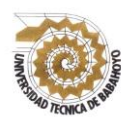

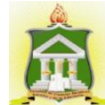

## **INFORME FINAL DEL PROYECTO DE INVESTIGACIÓN**

# **PREVIO A LA OBTENCIÓN DEL TÍTULO DE LICENCIADO EN CIENCIAS DE LA EDUCACIÓN MENCIÓN:**

**COMPUTACIÓN**

**TEMA:**

# **SERVICIOS DE ALOJAMIENTOS DE ARCHIVOS EN LINEA Y SU INFLUENCIA EN EL APRENDIZAJE DE LOS ESTUDIANTES DEL BACHILLERATO INTERNACIONAL EN LA UNIDAD EDUCATIVA "VENTANAS" DE LA CIUDAD DE VENTANAS.**

**AUTOR:**

LUIS ANTONIO JIMENEZ CHENCHE

## **TUTOR:**

MSC. VICTOR MANUEL RODRIGUEZ QUIÑONEZ

## **LECTOR:**

MSC. ALEX TOAPANTA SUNTAXI

**BABAHOYO – LOS RÍOS – ECUADOR 2017**

## **DEDICATORIA**

<span id="page-1-0"></span>El presente trabajo de investigación, es el fruto de mi esfuerzo y responsabilidad constante el cual le dedico a Dios por ser el creador del universo por haberme regalado la vida, a mis Padres por su apoyo incondicional, quienes me brindan su alegría y cariño, como muestra del aprecio que siento hacia ellos seguiré por la ruta del saber y superación con el tesón y esfuerzo que me caracteriza para ser un ejemplo de superación para mi familia.

**Luis Antonio Jiménez Chenche.**

#### **AGRADECIMIENTO**

<span id="page-2-0"></span>Mi gratitud profunda a nuestra hermosa Universidad Técnica de Babahoyo, a la Facultad de Ciencias Sociales, Jurídicas y de la Educación, por impulsar nuestra profesionalización, a nuestros docentes quienes con sus sabias enseñanzas nos guiaron, por el camino del saber y del bien con la premisa de formarnos como personas responsables.

A mi Director de proyecto, Msc. Víctor Rodríguez Quiñonez, por su paciencia, apoyo y comprensión para poder llegar al objetivo propuesto.

A mis padres Sra. Letty Chenche y Sr. Luis Jiménez por darme la fortaleza de seguir adelante, de no desmayar y conseguir ser un profesional de bien.

En general quisiera agradecer a todas y cada una de las personas que de una manera u otra han sido participes de la realización de este trabajo ya se brindándome todo el apoyo, colaboración, ánimo, amistad y sobre todo un cariño incondicional el cual me ha permitido culminar con éxito mi carrera.

#### **Luis Antonio Jiménez Chenche.**

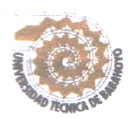

# **INIVERSIDAD TÉCNICA DE BABAHOYO FACULTAD DE CIENCIAS JURÍDICAS, SOCIALES Y DE LA EDUCACIÓN** ESCUELA DE COMPUTACIÓN

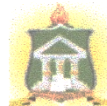

nas Cola

# AUTORIZACIÓN DE LA AUDITORÍA INTELECTUAL

Yo, Luis Antonio Jiménez Chenche, portadora de la cédula de ciudadanía 1205047341, en calidad de autor (a) del Informe Final del Proyecto de Investigación, previo a la Obtención del Título de Licenciada en Ciencias de la Educación Mención COMPUTACIÓN, declaro que soy autor (a) del presente trabajo de investigación, el mismo que es original, auténtico y personal, con el tema:

# **SERVICIOS DE ALOJAMIENTOS DE ARCHIVOS EN LINEA Y SU INFLUENCIA** EN EL APRENDIZAJE DEL BACHILLERATO INTERNACIONAL EN LA UNIDAD EDUCATIVA "VENTANAS" DE LA CIUDAD DE VENTANAS.

Por la presente autorizo a la Universidad Técnica de Babahoyo, hacer uso de todos los contenidos que me pertenecen.

ez Chenche

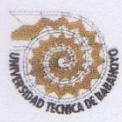

# UNIVERSIDAD TÉCNICA DE BABAHOYO **FACULTAD DE CIENCIAS JURÍDICAS, SOCIALES Y DE LA EDUCACIÓN ESCUELA DE COMPUTACIÓN**

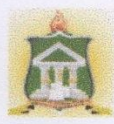

 $\vee$ 

# **CERTIFICADO DE APROBACIÓN DEL TUTOR DEL INFORME** FINAL DEL PROYECTO DE INVESTIGACIÓN PREVIA A LA SUSTENTACIÓN.

#### Babahoyo, 19 de Junio de 2017

En mi calidad de Tutor del Informe Final del Proyecto de Investigación, designado por el Consejo Directivo con oficio No-038-C-CCM, con 19 de Junio de 2017, mediante resolución N°CD-FAC.C.J.S.E-SO-002-RES-003-2107, certifico que el Sr. JIMENEZ **CHENCHE LUIS ANTONIO**, ha desarrollado el Informe Final del Provecto titulado:

# SERVICIOS DE ALOJAMIENTOS DE ARCHIVOS EN LINEA Y SU INFLUENCIA EN EL APRENDIZAJE DEL BACHILLERATO INTERNACIONAL EN LA UNIDAD EDUCATIVA "VENTANAS" DE LA CIUDAD DE VENTANAS.

Aplicando las disposiciones institucionales, metodológicas y técnicas, que regulan esta actividad académica, por lo que autorizo al egresado, reproduzca el documento definitivo del Informe Final del Proyecto de Investigación y lo entregue a la coordinación de la carrera de la Facultad de Ciencias Jurídicas, Sociales y de la Educación y se proceda a conformar el Tribunal de sustentación designado para la defensa del mismo.

MSC. VICTOR MANUEL RODRIGUEZ QUIÑONEZ DOCENTE DE LA FCJSE.

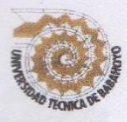

# UNIVERSIDAD TÉCNICA DE BABAHOYO **FACULTAD DE CIENCIAS JURÍDICAS, SOCIALES Y DE LA EDUCACIÓN ESCUELA DE COMPUTACIÓN**

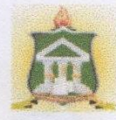

# CERTIFICADO DE APROBACIÓN DEL LECTOR DEL INFORME FINAL DEL PROYECTO DE INVESTIGACIÓN PREVIA A LA SUSTENTACIÓN.

difundido permita que la implementación de experiencias de este tipo sea rápida, dado que

**Exchange Contract Contract Contract Contract Contract Contract Contract Contract Contract Contract Contract Contract Contract Contract Contract Contract Contract Contract Contract Contract Contract Contract Contract Contr** 

En mi calidad de Lector del Informe Final del Proyecto de Investigación, designado por el Consejo Directivo con oficio No-038C-ECCM, con 19 de Junio de 2017, mediante resolución N°CD-FAC.C.J.S.E-SO-002-RES-003-2107, certifico que el Sr. (a) JIMENEZ CHENCHE LUIS ANTONIO, ha desarrollado el Informe Final del Proyecto de Investigación cumpliendo con la redacción gramatical, formatos, Normas APA y demás disposiciones establecidas: establecidas establecidas en el control de la contradición de la contradición de la contradición de la contradición de la contradición de la contradición de la contradición de la contradición de

# SERVICIOS DE ALOJAMIENTOS DE ARCHIVOS EN LINEA Y SU INFLUENCIA EN EL APRENDIZAJE DEL BACHILLERATO INTERNACIONAL EN LA UNIDAD EDUCATIVA "VENTANAS" DE LA CIUDAD DE VENTANAS.

Por lo que autorizo al egresado, reproduzca el documento definitivo del Informe Final del Proyecto de Investigación y lo entregue a la coordinación de la carrera de la Facultad de Ciencias Jurídicas, Sociales y de la Educación y se proceda a conformar el Tribunal de sustentación designado para la defensa del mismo.

MSC. ALEX TOAPANTA SUNTAXI

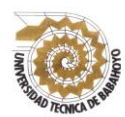

# **UNIVERSIDAD TÉCNICA DE BABAHOYO FACULTAD DE CIENCIAS JURÍDICAS, SOCIALES Y DE LA EDUCACIÓN ESCUELA DE COMPUTACIÓN**

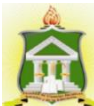

## **RESUMEN**

Los servicios de alojamiento en línea, son software gratuito, libre y ampliamente difundido permita que la implementación de experiencias de este tipo sea rápida, dado que la inmensa mayoría de los estudiantes necesitan utilizar este tipo de aplicaciones. La aparición de versiones destinadas a los smartphones ha provocado una gran difusión entre algunos estudiantes, pero muchos otros no saben cómo utilizar estas herramientas, este proyecto es económicamente sostenible, eficiente y transferible a otras materias, disciplinas del conocimiento, puesto que los medios utilizados para su implementación son de uso generalizado dentro de la comunidad educativa. La utilización de este tipo de herramientas puede ser expandida en el sector educativo dado que son programas de software de fácil acceso y de bajo costo, esta iniciativa docente ha nacido como consecuencia de las necesidades de estudiantes, que ignoran la información de cómo se utilizan estas herramientas que son muy útiles para todos los estudiantes, el objetivo principal de este trabajo es crear una herramienta dirigida a todos los estudiantes con la cual brindarles los conocimientos necesarios para la utilización de los trabajos colaborativos en la Web que ofrece Dropbox y que el estudiante este motivado utilizando estas herramientas para mejorar sus conocimientos, habilidades y destrezas.

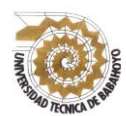

# **UNIVERSIDAD TÉCNICA DE BABAHOYO FACULTAD DE CIENCIAS JURÍDICAS, SOCIALES Y DE LA EDUCACIÓN ESCUELA DE COMPUTACIÓN**

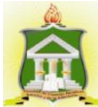

## **EXECUTIVE SUMMARY**

<span id="page-7-0"></span>The services of accommodation in line, are free, free and widely disseminated software that allows the implementation of experiences of this type is fast, since the vast majority of students need to use this type of applications. The emergence of versions aimed at smartphones has caused a great diffusion among some students, but many others do not know how to use these tools, this project is economically sustainable, efficient and transferable to other subjects, disciplines of knowledge, since the means used to Their implementation are widely used within the educational community. The use of this type of tools can be expanded in the education sector since they are software programs of easy access and of low cost, this educational initiative has been born as a consequence of the needs of students, who ignore the information of how they are used these Tools that are very useful for all students, the main objective of this work is to create a tool aimed at all students with which to provide them with the necessary knowledge to use the collaborative work on the Web that offers Dropbox and that the student this Motivated using these tools to improve their knowledge, skills and abilities.

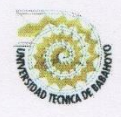

## UNIVERSIDAD TÉCNICA DE BABAHOYO FACULTAD DE CIENCIAS JURÍDICAS, SOCIALES Y DE LA EDUCACIÓN LICENCIATURA EN CIENCIAS DE LA EDUCACIÓN: MENCIÓN **COMPUTACIÓN**

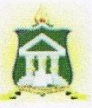

# RESULTADO DEL INFORME FINAL DEL PROYECTO DE **INVESTIGACIÓN**

EL TRIBUNAL EXAMINADOR DEL PRESENTE INFORME FINAL DE **INVESTIGACIÓN, TITULADO: SERVICIOS DE ALOJAMIENTOS DE ARCHIVOS** EN LINEA Y SU INFLUENCIA EN EL APRENDIZAJE DEL BACHILLERATO **INTERNACIONAL EN LA UNIDAD EDUCATIVA "VENTANAS" DE LA CIUDAD** DE VENTANAS.

PRESENTADO POR EL SEÑOR: JIMENEZ CHENCHE LUIS ANTONIO

OTORGA LA CALIFICACIÓN DE:

**EQUIVALENTE A:** 

**TRIBUNAL:** 

MSC. GLENDA INTRIAGO ALCÍVAR.

DELEGADO DEL DECANO

amu

MSC. DINORA CARPIO VERA. DELEGADO H.CONSEJO DIRECTIVO

**MSC. ALEX TOAPANTA** SUNTAXI.

PROFESOR ESPECIALIZADO **ING. SANTIAGO NIVEI** 

**SECRETARIO DE L** FAC.CC.JJ.JJ.SS.EE

ix

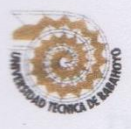

# UNIVERSIDAD TÉCNICA DE BABAHOYO **FACULTAD DE CIENCIAS JURÍDICAS, SOCIALES Y DE LA EDUCACIÓN ESCUELA DE COMPUTACIÓN**

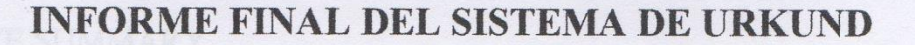

En mi calidad de Tutor del Informe Final del Proyecto de Investigación del Sr. JIMENEZ CHENCHE LUIS ANTONIO, cuyo tema es: servicios de alojamientos de archivos en línea y su influencia en el aprendizaje del bachillerato internacional en la Unidad Educativa "Ventanas" de la ciudad de Ventanas., certifico que este trabajo investigativo fue analizado por el Sistema Antiplagio Urkund, obteniendo como porcentaje de similitud de 5%, resultados que evidenciaron las fuentes principales y secundarias que se deben considerar para ser citadas y referenciadas de acuerdo a las normas de redacción adoptadas por la institución.

Considerando que, en el Informe Final el porcentaje máximo permitido es el 10% de similitud, queda aprobado para su publicación.

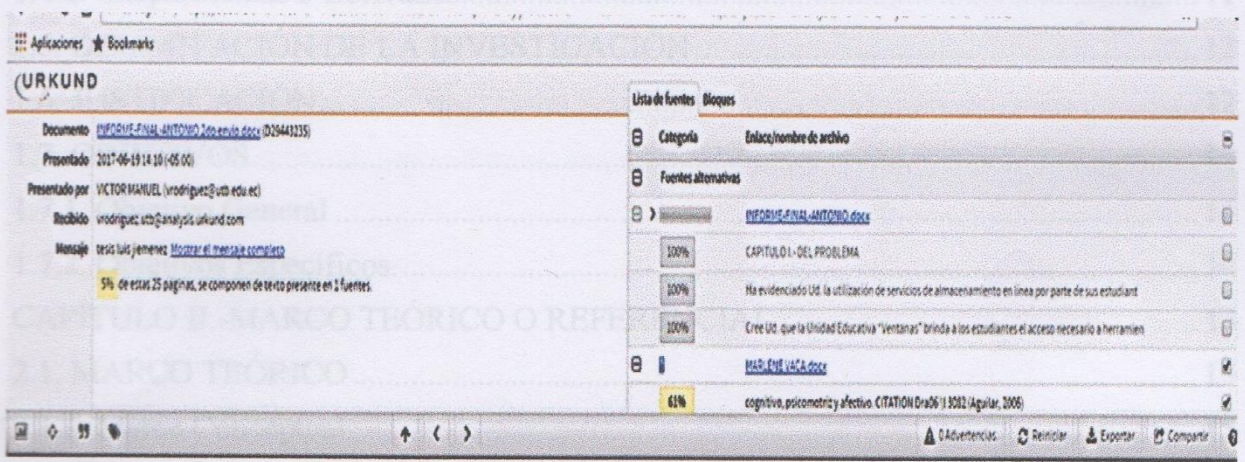

Por lo que se adjunta una captura de pantalla donde se muestra el resultado del porcentaje indicado.

MSC VICTOR RODRIGUEZ QUIÑONEZ TUTOR DEL INFORME FINAL DEL PROYECTO DE INVESTIGACIÓN CI: 1203643372

 $\mathsf{x}$ 

## **INDICE**

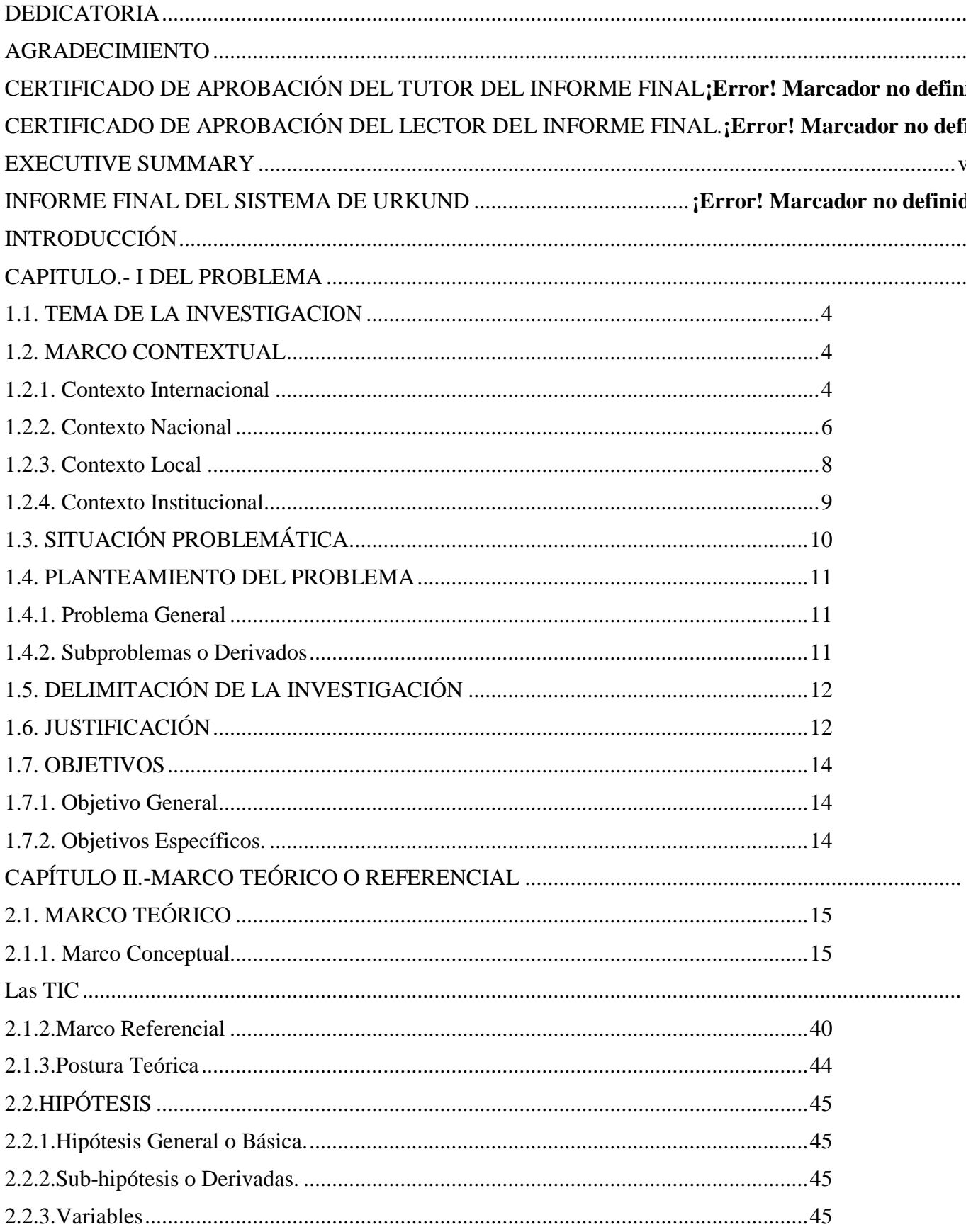

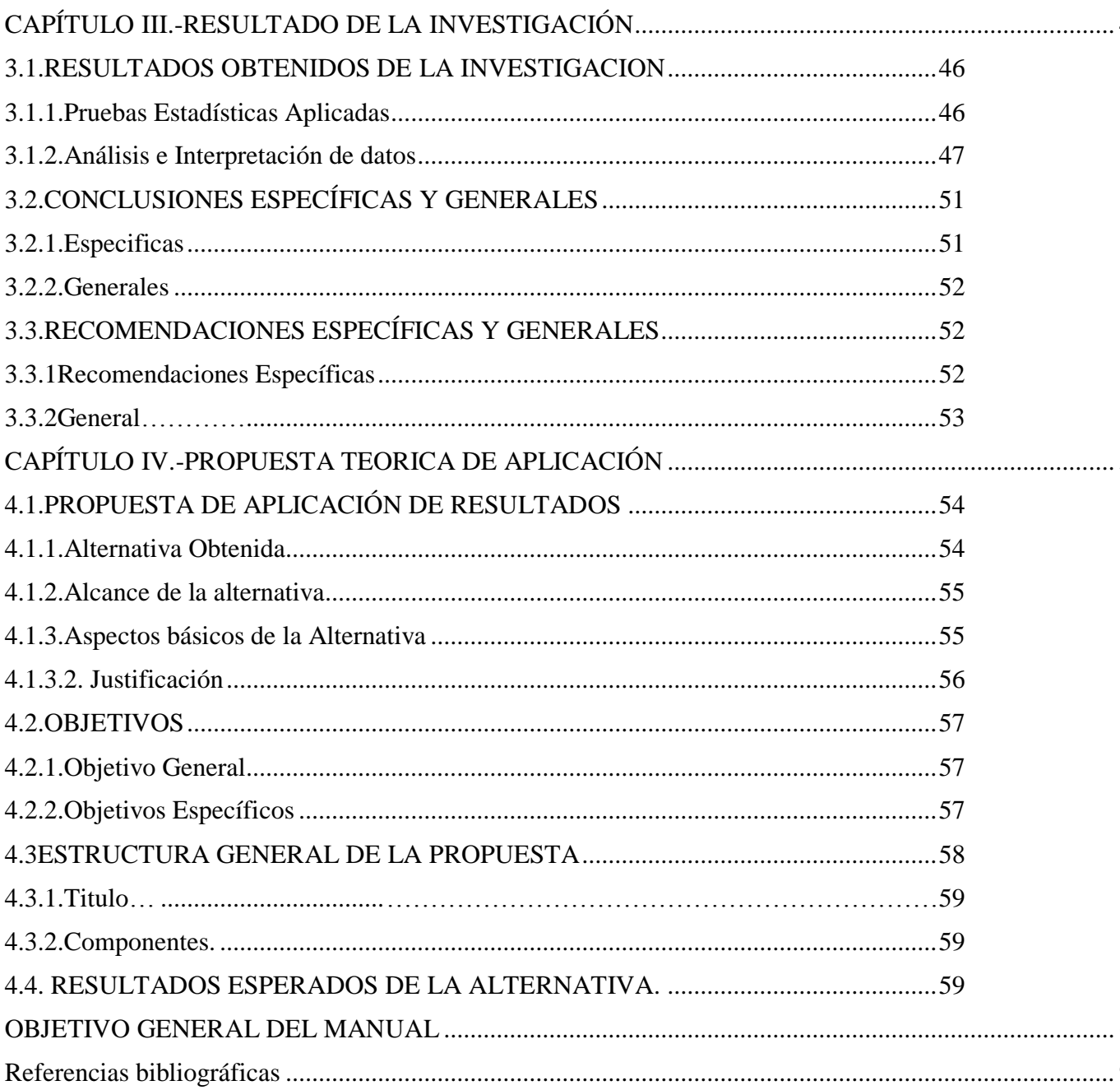

## **INDICE DE TABLAS**

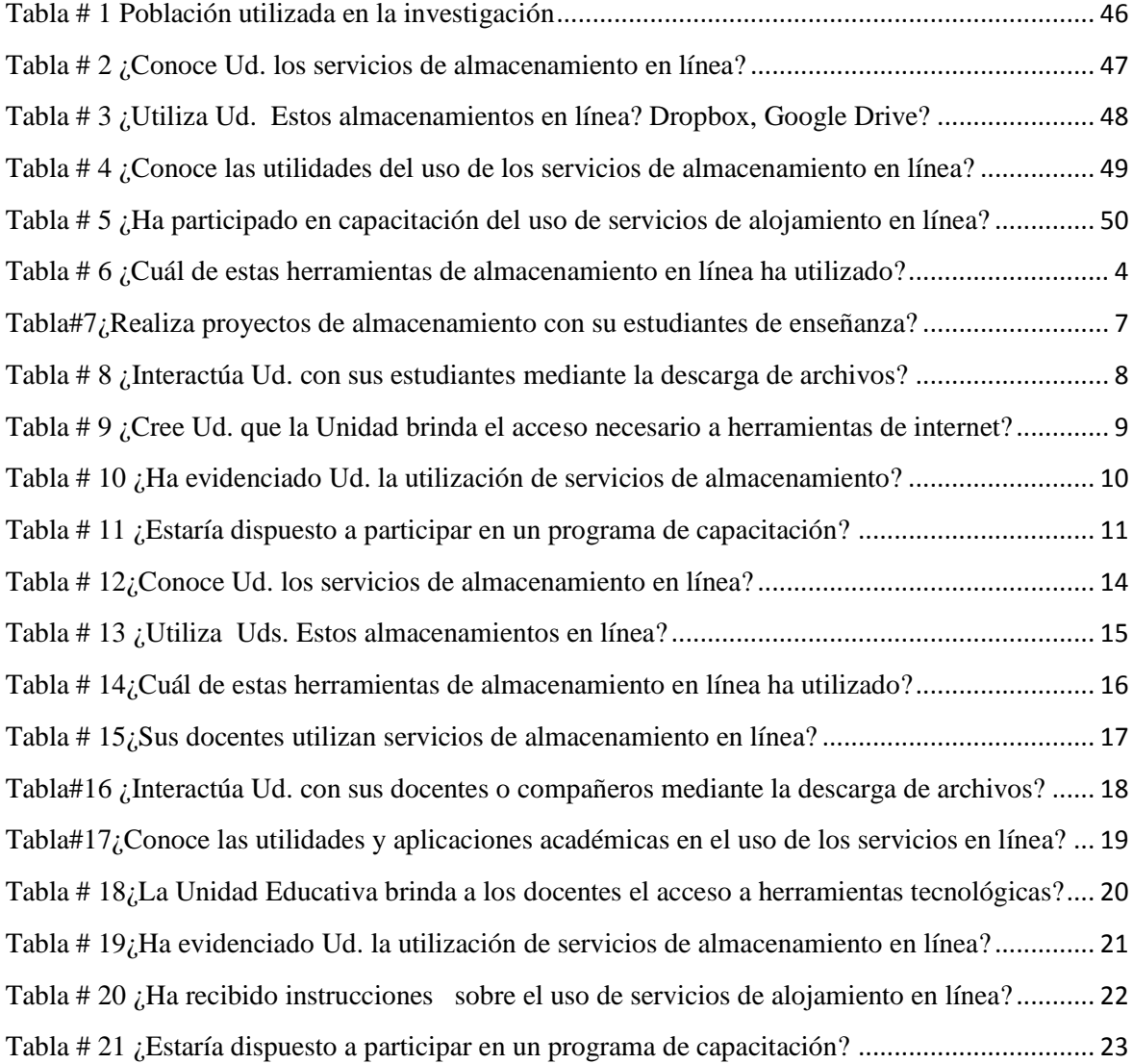

## **INDICE DE GRÁFICOS**

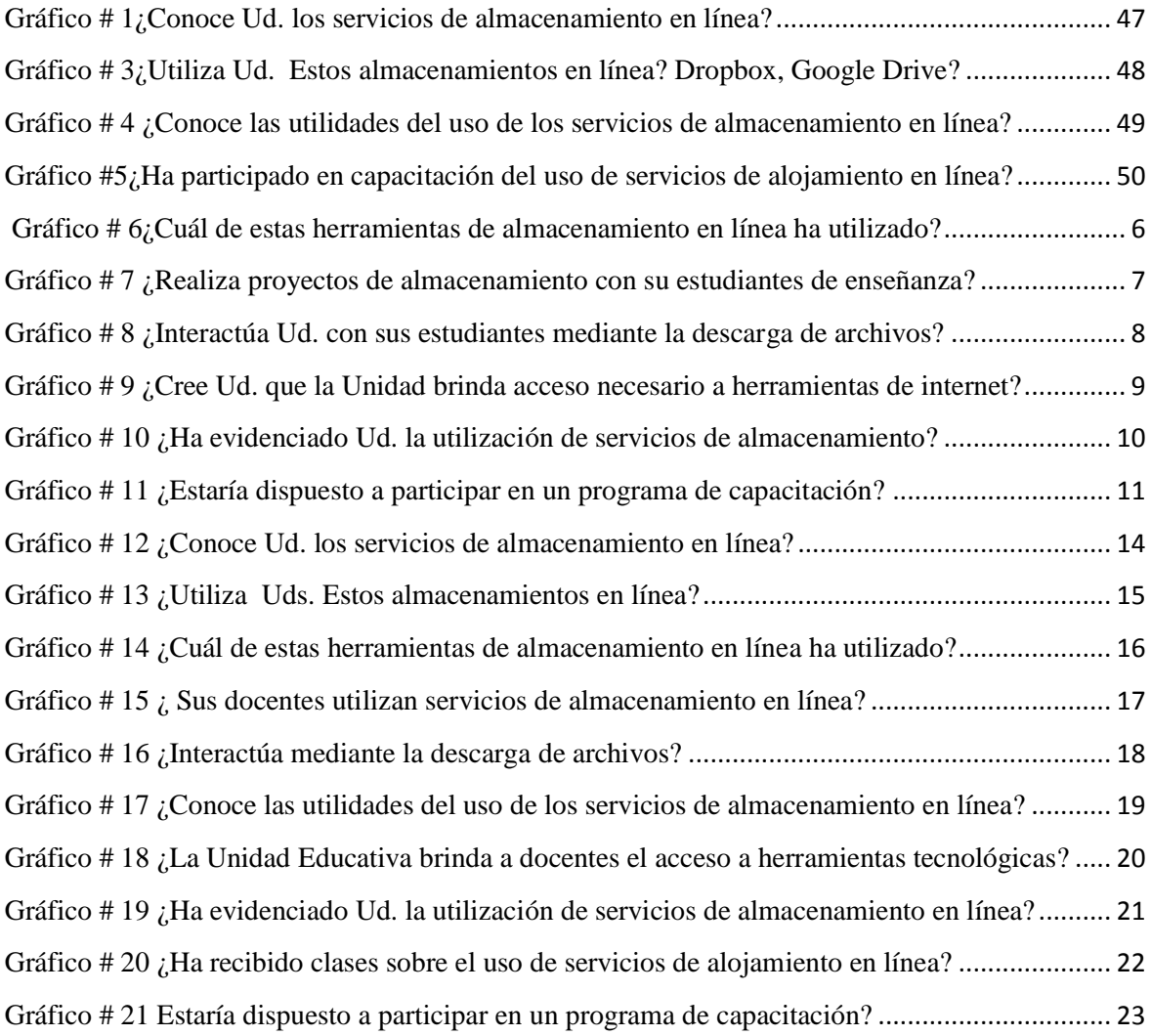

## **INTRODUCCIÓN**

<span id="page-14-0"></span>El tipo de aprendizaje que se innovado hoy en día se basa en el uso de dispositivos móviles, lo que permite a los estudiantes compartir información trabajos y tareas de manera abierta utilizando las posibilidades de brindan las TIC (Tecnologías de la Información y la Comunicación), por lo que el docente puede aprovechar esta realidad realizando las clases más contemporáneas y didácticas.

El aprendizaje móvil se basa en la utilización de servidores de alojamiento de información lo que en inglés se llama M-Learning, esté método se basa principalmente en la utilización de dispositivos móviles como laptops, tabletas, lectores mp3, teléfonos inteligentes o Smartphones, procurando dar al estudiante las herramientas necesarias para la incursión en un mundo globalizado, en el cual se obtiene la información necesaria a partir de un clic, se sabe que los teléfonos inteligentes se encuentran más presentes en la vida del estudiante, compartiendo información con sus estudiantes y creando un registro al almacenarlo en una nube virtual. (UNESCO, www.unesco.org, 2013).

Los autores Tarruaella y Josep (2013) señalan que:

Las personas se acostumbraron a las nuevas tecnologías, principalmente a la portátil (Smartphones y tables), lo que influencio a un autoaprendizaje debido a que su manejo nadie les enseño sino que se volvieron autodidactas, es razón por la que se puede apreciar que se mueven fácilmente entre aplicaciones, incluso toman decisiones de experimentar y adquirir aplicaciones que mejoren su desarrollo diario en las diversas actividades que desempeñan. (pág. 7).

Si esto logran personas sin un mayor conocimiento, instrucción y guía, los autores ofrecen ejemplos claros de lo que se podría lograr con una guía y como se puede emplear este tipo de tecnología dentro del aula clase y fuera de ella como nos permite un mejor control de las actividades diarias de los estudiantes, incluso cuando el docente pregunta algo y los estudiantes no saben sobre el tema, por lo que podría dejar que busquen la información necesaria en sus dispositivos, o que aporten ideas en un foro desde sus dispositivos, a su vez es importante indicar que la utilización de la tecnología puede también tener sus perjuicios lo que va desde una adicción al desuso de bibliotecas y la caducidad de los libros.

Otro ejemplo puntual es alfabetizar a las personas con ayuda de los dispositivos tecnológicos portátiles, ya que no solo se les enseña a escribir en su lengua materna, sino también cómo desempeñarse mejor en sus actividades diarias con el empleo de las TIC. Tema abordado en el evento desarrollado por la UNESCO, denominado Semana de la UNESCO del aprendizaje mediante dispositivos móviles, 2013; con la colaboración de Nokia, Microsoft, GSMA, Huawei y Alcatel.

Cabe indicar el presente proyecto de investigación hará referencia de la estructura de sus capítulos a continuación:

El capítulo uno, muestra el desarrollo del marco contextual, la problemática del proyecto, el problema general, la justificación, e indica los objetivos generales y específicos, que se indica el cumplimiento del tema de investigación.

En el capítulo dos se determina el desarrollo de marco teórico, el concepto de las categorías de las variables del proyecto, también el marco referencial, la postura teóricas, la hipótesis.

El capítulo tres indica la metodología a utilizar en el desarrollo dela investigación del proyecto, también se detalla la recolección de datos, los mismo que sirven de muestra de resultados obtenidos en la encuesta de la población de la de investigación.

En el capítulo cuatro se presenta la propuesta del proyecto, se detalla el alcance esperado, los resultados de los aspectos básicos a tener en consideración, los antecedentes de la investigación, se detalla la justificación, los objetivos y la estructura general.

### **CAPITULO.- I DEL PROBLEMA**

#### <span id="page-17-1"></span><span id="page-17-0"></span>**1.1. TEMA DE LA INVESTIGACION**

Servicios de alojamientos de archivos en línea y su influencia en el aprendizaje del bachillerato internacional en la Unidad Educativa "Ventanas" de la ciudad de Ventanas.

#### <span id="page-17-2"></span>**1.2. MARCO CONTEXTUAL**

#### <span id="page-17-3"></span>**1.2.1. Contexto Internacional**

Desde el punto de vista informativo la creación de nubes o servicio de alojamiento ya sean estos inmediatos o de software han aumentados desde el 2005 los internautas buscan cada vez más espacio fuera de sus procesadores, es así que hoy en día muchas de las aplicaciones crear plataformas virtuales con la intención de mejorar la capacidad de alojamiento interno y no la saturación de un dispositivos electrónico, la utilización de este tipo de servidores en el aspecto educacional es muy común en día los docentes proveen a los estudiantes aplicaciones que permiten realizar un seguimiento de los tareas desempeñadas, así mismo la creación de grupos de debates en una online es muy frecuente dentro del aula clase. (Crook C. , 2008, pág. 8).

Los docentes hoy en día proveen a sus estudiantes claves web principalmente en sitios como rapidshare, mega, file dropper, por la facilidad de la adquisición de cuentas básicas sin costo las cuales llegan a los 100 megabytes, así mismo la utilización de programas más pesados que pueden ser descargados en cualquier dispositivo móvil son subidos a google drive, ya sea por onedrive o en icloud por enorme espacio de almacenamiento, es por ello que los estudiantes ya no tiene la necesidad de utilizar grandes libros sino un pendrive que lleve su información de un byte a las expansión global.

Hay quien ha comparado el comienzo de la computación en nube con la revolución industrial, en referencia a la oferta de medios para la producción masiva de determinados bienes y servicios, o incluso con el "quinto servicio de utilidad pública" (después del agua, el gas, la electricidad y la telefonía).

Según Comstor (2015), manifiesta que:

Los servicios de almacenamiento en línea proporcionan facilidad a la hora de almacenar y compartir grandes archivos en Internet. Pero, muchos empresarios aún están inseguros cuanto a la eficiencia y a la seguridad de esos sistemas. Todas las empresas pueden beneficiarse, independientemente del tamaño o segmento.

Está claro que cada una tiene una necesidad diferente, y la Nube no es algo que simplemente se instala y sirva al momento. Es necesario llevar a cabo una serie de requisitos, tener en consideración varios aspectos a la hora de construir un proyecto y esto requiere de un equipo altamente especializado, sea interno o externo. Hace algunos años, la Marina de los EUA empezó la migración de sus informaciones para una Nube. Con 500 mil colaboradores y alrededor de 1.400 sistemas en actividad, la previsión es que finalicen la migración de su información hasta abril del 2016, totalizando 36 meses.

En ese proceso está previsto reducir los sistemas a la mitad, así como disminuir costos y modernizar la administración del departamento. Es interesante mencionar que, independiente del tamaño de cada institución, es necesario invertir en planeamiento, esfuerzo, recursos y tiempo, procurando un mínimo margen de error. Por eso, aún existen muchos cuestionamientos por parte de los empresarios, no solamente en cuanto a las cuestiones financieras y de seguridad, sino también con relación a todo el proceso. Para quien ya se decidió en hacer la migración, y siendo el caso que la empresa no tenga expertise interna es una mejor opción contratar una empresa que tenga la especialización, no solamente para desarrollar el proyecto, sino también para dar mantenimiento a los servidores migrados para la Nube.

El cambio debe ser visto como una oportunidad de dejar sistemas atrás y sustituirlos por versiones leves, rápidas y económicas. Aunque sea probable que una buena parte de su ambiente pueda ser en ambiente virtual y cambiar para una Plataforma como Servicio (PaaS) e Infraestructura como Servicio (IaaS), llevar todo lo que su empresa dispone de recursos para la Nube es inviable, especialmente en caso de altas inversiones en sistemas de nivel gerencial y toda la infraestructura implantada para apoyarlos.

Con la creación de una estrategia flexible, usted puede constantemente adaptarse a las condiciones de cambio en la industria en las cuales usted no tiene ningún control. Aunque mucha gente pueda no saber exactamente lo que es Cloud computing, todo mundo sabe que es un recurso vital en el mundo corporativo. (pág. 2).

#### <span id="page-19-0"></span>**1.2.2. Contexto Nacional**

En el Ecuador el modelo de enseñanza – aprendizaje sigue siendo el mismo de hace 10 o 15 años atrás con un tradicionalismo que no logra convencer al estudiante, la utilización de las TIC es casi nulo y no se logra potenciar la utilización de plataformas informáticas que creen un dinamismo en la educación; el docente no vincula la asimilación de los conocimientos a un eje globalizado que mejore la asimilación de los conocimientos. (Capella, 2005, pág. 17).

Existen Unidades Educativas que emplean sistemas informáticos para el desarrollo de las actividades diaria de los estudiantes con llaves electrónicas que mejoran la fluidez del aprendizaje, así mismo el docente procura capacitarse en áreas pedagógicas para desenvolverse mejor en el aula, que este servicio, desde hace relativamente poco tiempo, se ha ido implantando en sistemas operativos, móviles y hasta incluso en aplicaciones para poder sincronizar gran cantidad de archivos. Pero la implementación de las TIC dentro del aula clase está muy lejos de los que en otros países desarrollados se ha optimizado.

Según Jairo Jara Collahuazo, (2012), indica lo siguiente:

El almacenamiento de servicio en línea se da como un modelo tecnológico que ha dado origen a través del tiempo en la sociedad a nivel nacional; hablando específicamente en las instituciones públicas y educativas en la cual ofrece aplicaciones de todo tipo, que nos proporciona servicios de computación a través de internet,

Se trata de un entorno en el que es posible almacenar diferentes tipos de contenidos o aplicaciones, sin tener que disponer de una infraestructura propia que lo mantenga. Hoy en día, el almacenamiento de servicio en línea presenta un importante cambio en las instituciones públicas, la cual nos ayuda procesar información de las áreas TIC (Tecnologías de Información y Comunicación); donde intervienen los recursos como software, hardware, redes, procesamiento de datos, seguridad, etc. En fin, se basa principalmente en el uso de Internet como plataforma tecnológica que brinda beneficios a instituciones públicas para una mejor educación.

Un ejemplo práctico es Gmail, al utilizar dicho proveedor de correo electrónico el usuario no necesita disponer de un servidor para alojar la información, ni de un equipo técnico que resuelva los problemas, de eso se encarga la compañía que crea mantiene la plataforma en este caso Google.

Cuando revisa su cuenta de correo electrónico de Hotmail o Gmail está trabajando en lo que se llama cloud computing o la nube, lo mismo ocurre cuando revisa Facebook, al realizar una video llamada por Skype, mientras chatea a través de Messenger. "Los servicios de procesamiento en la nube, especialmente los recursos de desarrollo, almacenamiento, comunicación y escalabilidad de aplicaciones, brindan facilidades al proceso de desarrollo de software, especialmente al desarrollo e implementación de aplicaciones móviles aminorando su costo y time to market (Tiempo de salida al mercado), favoreciendo a las empresas de la ciudad de Guayaquil, al brindar oportunidades competitivas en el desarrollo de sus servicios tecnológicos".

Dicha propuesta se ve motivada en los beneficios que brindan los servicios de línea en el proceso de desarrollo de aplicaciones móviles al proporcionar tecnologías de fácil acceso y crecimiento escalable (capacidad de adaptación sin perder calidad), que pueden ser consumidas como servicios desde cualquier parte del mundo (Varia, 2011), generando un crecimiento horizontal globalizado, con la característica de pagar únicamente por el servicio que se consume y no por todo la infraestructura detrás del mismo. (pág. 3).

#### <span id="page-21-0"></span>**1.2.3. Contexto Local**

Dentro de la provincia de Los Ríos son pocas la entidades educativas que emplean una plataforma virtual o suben la información a una nube, los docentes tiene poco conocimiento al respecto y mantiene un método tradicionalista en la enseñanza, así mismo los estudiantes utilizan de forma inadecuada los dispositivos móviles, ya que únicamente los utilizan para su esparcimiento y entretenimiento y no para descargar aplicaciones que estimulen un desarrollo cognitivo fortaleciendo los ejes del aprendizaje.

Se realizan evaluaciones a los estándares objetos de estudio en la tecnología dropbox indicando sus ventajas y desventajas, haciendo referencia a conceptos relacionados a transmisión del tráfico, realizando experimentos de una forma entendible, utilizando un escenario inalámbrico con computadoras portátiles, transfiriendo información para transmitir un archivo comprimido de 589 MB que contenía videos, al servicio de dropbox.

#### <span id="page-22-0"></span>**1.2.4. Contexto Institucional**

Dentro de la Unidad Educativa "Ventanas", los estudiantes del Bachillerato Internacional reciben sus clases de manera electrónica ya sea empleando tablet, Smartphone y laptops, que permiten un dialogo interactivo con los docentes los mismos que solicitan él envió de la información a sus respectivos correos electrónicos, pero cuando se trata de la presentación de los portafolios educacionales en los cuales se incluye información de todos los trabajos, fichas y otros documentos se ven en la necesidad de emplear los servicios de alojamiento en línea, los mismos que por su capacidad de almacenamiento pueden guardar hasta un terabyte de información.

A través de los procesos de enseñanza y aprendizaje que se desarrollan en la institución desde preescolar a secundaria, se ponen en práctica las estrategias propuestas en el modelo pedagógico llamado Modelo de aprendizaje autónomo de corte social, humanista y cultural; este modelo tiene en cuenta la diversidad de la población estudiantil y el desarrollo de sus competencias según sus ritmos de aprendizaje.

Los beneficiarios del presente proyecto de investigación serán los estudiantes del primer año de bachillerato internacional de la Unidad Educativa Ventanas los mismos que obtendrán una información adecuada e idónea sobre los diversos programas de alojamiento de archivos en línea.

## <span id="page-23-0"></span>**1.3. SITUACIÓN PROBLEMÁTICA**

.

En un mundo globalizado y cambiante es importante estar al día con las innovaciones y no quedarse atrás, los servicios de alojamiento permiten al estudiante subir su información a un espacio o nube dentro de una plataforma o sistema invisible que no es de dominio personal.

El uso de estos servicios de alojamiento presenta varios problemas que suelen ser muy comunes entre estudiantes, se sabe bien que así como es fácil subir información también es fácil su encriptamiento y hackear esta información, a su vez los estudiantes en muchas ocasiones no pueden subir toda la información debido a que el espacio de almacenamiento es poco y la adquisición de más espacio obliga a la adquisición de cuentas Premium que son gastos no reembolsables.

El debilitamiento de la señal, obedece también a la infraestructura existente, que influye en la penetración de la misma, como es el caso de construcciones con placa de yeso, permiten un mayor alcance, que bloques de hormigón; dependiendo de la distancia y cantidad de paredes existentes, en relación al dispositivo inalámbrico que emite la señal, que generalmente es de 2 a 5 milivatios de potencia de transmisión considerando la trasmisión que necesita mayor ancho de banda en tiempo real, compartiendo a su almacenamiento en dropbox.

De esta manera se aseguraba que el proceso de creación de equipo era metódico y se le daban las pautas para su desarrollo y mejoramiento continuo.

Una educación orientada a descubrir y explotar los talentos y capacidades de cada persona y desarrollar la personalidad del educando, con el objetivo de que mejore su vida y transforme la sociedad.

Otro factor que hace pensar al docente es la poca capacidad lectora que tendrían los estudiantes debido a que al encontrarse de una forma general la información los estudiantes no hacen más que un copy – page, lo que no tengamos acceso a internet; de modo que podemos ir prescindiendo de discos, pendrives o de cualquier otro método de almacenamiento, ya que sólo necesitamos una conexión a internet y permite un desarrollo cognoscitivo y dificulta el proceso de enseñanza – aprendizaje.

#### <span id="page-24-0"></span>**1.4. PLANTEAMIENTO DEL PROBLEMA**

#### <span id="page-24-1"></span>**1.4.1. Problema General**

¿Cómo influyen los servicios de alojamientos de archivos en línea y su influencia en el aprendizaje del bachillerato internacional en la Unidad Educativa "Ventanas" de la ciudad de Ventanas?

### <span id="page-24-2"></span>**1.4.2. Subproblemas o Derivados**

- ¿Cuáles son las ventajas y desventajas de los servicios de alojamiento en línea y cómo influyen en el nivel de aprendizaje?
- ¿Cuáles son los principales servicios de alojamiento en línea?
- ¿Por qué son importantes los servicios de alojamiento en línea para el proceso de aprendizaje?

## <span id="page-25-0"></span>**1.5. DELIMITACIÓN DE LA INVESTIGACIÓN**

Esta investigación se realizara en la Unidad Educativa "Ventanas" del cantón Ventanas tomando como muestra a los estudiantes de primero de bachillerato internacional, la investigación del proyecto se desarrolló básicamente en analizar las principales servicios de alojamientos de archivos en línea e identificar de qué manera influye en el aprendizaje de los estudiantes.

**Campo:** Talento Humano, Educación y Docencia

**Área:** Computación.

**Aspectos:** Servicios de alojamiento de archivos en línea, nivel de aprendizaje.

**Delimitación temporal:** En el periodo lectivo 2017

**Delimitación espacial:** Unidad Educativa "Ventanas" del cantón Ventanas.

**Delimitación contextual:** Estudiantes del Bachillerato Internacional de la Unidad Educativa "Ventanas" del cantón Ventanas, año 2017

**Línea de investigación de la universidad:** Educación y desarrollo social.

**Línea de investigación de la facultad:** Talento humano educación y docencia.

Línea de investigación de la carrera: Procesos didácticos computación y su relación en el objetivo educativo.

### <span id="page-25-1"></span>**1.6. JUSTIFICACIÓN**

Dentro del sistema educativo, específicamente en las labores docentes, la utilización de las herramientas tecnológicas se ha incrementado sustancialmente, los estudiantes realizan sus tareas, trabajos y demás actividades de aprendizaje a través del internet, por lo que a su vez almacenan en línea y comparten archivos entre los demás compañeros de curso y a sus maestros.

Generalmente la masa de información que se genera de manera digital, los archivos de información, los diferentes trabajos en aplicaciones tales como Word, diapositivas, las hojas de cálculo, e incluso fotografías, videos… todos estaban almacenados físicamente en dispositivos de almacenamiento, ya sea el disco duro o en memorias externas, lo cual genera un problema: que se pierda esa información por cuanto el hardware puede dañarse o infectarse de virus.

Los estudiantes del Bachillerato Internacional de la Unidad Educativa "Ventanas", reciben sus clases acompañados de herramientas como tablets, smartphones y laptops, las cuales permiten que en el aula realicen consultas, tareas y demás actividades, debiendo a su vez enviar al docente para su posterior calificación, esto debe quedar respaldado o almacenado, por lo que es indispensable que utilicen almacenamientos alternos a los convencionales como los servicios de alojamiento en línea, los cuales les permitirán poder acceder a ellos desde cualquier lugar y momento sólo con el uso del internet.

Es por esto que se presenta una alternativa de almacenamiento en línea la cual permite subir fotos en Facebook, Instagram o Picasa, subir archivos a Dropbox o Google Drive, incluso utilizar el correo electrónico como lugar de almacenamiento enviándose a la misma cuenta los mensajes con datos adjuntos.

Esta investigación planteada resulta factible de llevar a cabo pues se cuenta con las herramientas necesarias para describir sus resultados, también se dispone del tiempo y espacio en dónde se realizará.

#### <span id="page-27-0"></span>**1.7. OBJETIVOS**

#### <span id="page-27-1"></span>**1.7.1. Objetivo General**

Evaluar los servicios de alojamientos de archivos en línea y su influencia en el nivel de aprendizaje de los estudiantes del primer año de Bachillerato Internacional en la Unidad Educativa "Ventanas" de la ciudad de Ventanas.

#### <span id="page-27-2"></span>**1.7.2. Objetivos Específicos.**

.

- Identificar las ventajas y desventajas de los servicios de alojamiento de archivos en línea y cómo influyen en el nivel de aprendizaje.
- Determinar los principales servicios de alojamiento en línea.
- Argumentar la importancia de los servicios de alojamiento en línea para el desarrollo del proceso de aprendizaje.

## <span id="page-28-0"></span>**CAPÍTULO II.-MARCO TEÓRICO O REFERENCIAL**

### <span id="page-28-1"></span>**2.1. MARCO TEÓRICO**

#### <span id="page-28-2"></span>**2.1.1. Marco Conceptual**

<span id="page-28-3"></span>**Las TIC**

Existen múltiples definiciones de las TIC:

En líneas generales podríamos decir que las nuevas tecnologías de la información y comunicación son las que giran en torno a tres medios básicos la informática, la microelectrónica y las telecomunicaciones ero giran, no sólo de forma aislada, sino lo que es más significativo de manera interactiva e interconexionadas, lo que permite conseguir nuevas realidades comunicativas. (Cabero, 2001, pág. 198).

La Tecnología educativa encuentra su papel como una especialización dentro del ámbito de la Didáctica y de otras ciencias aplicadas de la Educación, refiriéndose especialmente al diseño, desarrollo y aplicación de recursos en procesos educativos, no nicamente en los procesos instructivos, sino también en aspectos relacionados con la Educación Social y otros campos educativos. Estos recursos se refieren, en general, especialmente a los recursos de carácter informático, audiovisual, tecnológicos, del tratamiento de la información y los que facilitan la comunicación. (Ortí, 2008, pág. 3).

En si las TIC son herramientas computacionales e informáticas que procesan, sintetizan, recuperan presentan información de una forma más variada. Para todo tipo de aplicaciones educativas, las TIC son instrumentos y materiales de construcción que facilitan el aprendizaje, el desarrollo de habilidades y distintas formas de aprender.

#### **Ventajas y desventajas de las TIC en el ámbito educativo.**

#### **Ventajas**

Entre las principales ventajas de las TIC en el ámbito educativo, Consuelo Belloch Ortí (2008), menciona que:

- El Aprendizaje cooperativo. Los instrumentos que proporcionan las TICs facilitan el trabajo en grupo y el cultivo de actitudes sociales ya que propician el intercambio de ideas y la cooperación.
- Alto grado de interdisciplinariedad. Las tareas educativas realizadas con computadoras permiten obtener un alto grado de interdisciplinariedad ya que el computador debido a su versatilidad y gran capacidad de almacenamiento permite realizar diversos ti os de tratamiento de una información muy amplia y variada.
- Alfabetización tecnológica (digital, audiovisual). Hoy día aún conseguimos en nuestras comunidades educativas algún grupo de estudiantes y profesores que se quedan rezagados ante el avance de las tecnologías, sobretodo la referente al uso del computador. Por suerte cada vez es menor ese grupo y tienden a desaparecer. Dada las necesidades de nuestro mundo moderno, hasta para pagar los servicios (electricidad, teléfono, etc. se emplea el computador, de manera que la actividad académica no es la excepción.

 Profesor y estudiante sienten la necesidad de actualizar sus conocimientos y muy particularmente en lo referente a la tecnología digital, formatos de audio y video, edición y monta e, etc. (pág. 23).

#### **Desventajas**

De igual manera, Consuelo Belloch Ortí (2008), menciona que las principales desventajas del uso de las TIC en el ámbito educativo son:

- Dado que el aprendizaje cooperativo está sustentado en las actitudes sociales, una sociedad perezosa puede influir en el aprendizaje efectivo.
- Dado el vertiginoso avance de las tecnologías, éstas tienden a quedarse descontinuadas muy pronto lo que obliga a actualizar frecuentemente el equipo y adquirir y aprender nuevos software.
- El costo de la tecnología no es nada despreciable por lo que hay que disponer de un presupuesto generoso y frecuente que permita actualizar los equipos periódicamente. además, hay que disponer de lugares seguros para su almacenaje para prevenir el robo de los equipos. (pág. 24).

#### **Software informático**

Muchas veces nos preguntamos porque la matemática es tan complicada para una gran mayoría de estudiantes, será acaso que la educación tradicional ha dejado de dar resultados y se ha convertido en obsoleta. Ante esta realidad los profesores aplican en sus aulas diversas estrategias metodológicas para mejorar el aprendizaje de los estudiantes, entre ellas, la aplicación de diferentes software matemáticos.

Actualmente se dispone de herramientas necesarias para que la formación del alumno sea más completa, su aprendizaje más fácil y con un entorno de trabajo agradable. Según Wikipedia existen muchos software matemáticos, que se utiliza para realizar, apoyar o ilustrar problemas matemáticos; entre este tipo de software se encuentran los sistemas algebraicos computacionales y graficadores de funciones, entre otros. (Martinez, 2004, pág. 56).

#### **Servicios de alojamiento en línea.**

Los servicios de alojamiento o también llamado "hosting", no son otra cosa que intermediarios de la web que albergan datos proporcionados por un internauta, a través de este prestador del servicio se puede acceder a un espacio en un sitio web el mismo que se encuentra conectado a una red troncal, lo que puede incluir además del almacenamiento de información, el uso de la alimentación ininterrumpida, la administración, la gestión de nombres de dominio, la provisión de una cuenta FTP, la gestión URL, entre otros. (Lería, 2005, pág. 5).

#### **Hosting**

Para diversos autores la importancia del contrato de "hosting" permite una regulación en el alojamiento de la información y la conexión de las redes de telecomunicaciones, exponiendo que una de las partes demanda un espacio lógico para almacenar información, datos y software por medio de redes de telecomunicación abierta o cerrada, y la otra parte expone que no posee un ordenador que almacene la información en un disco duro sino más bien un espacio en la web que te permite almacenar tus archivos por medio de cualquier aparato que conectes a tu cuenta. (Martinez, 2004, pág. 23).

#### **Dropbox**

De acuerdo a Marzo Portera & Flechoso, (2004) en su libro denominado Los contratos informáticos y electrónicos. Guía práctica y formularios, indican que:

La aplicación permite guardar un archivo en tu computadora y verlo inmediatamente en tus otras computadoras o en tu iPad o tableta Android, celular Android o iPhone. También puedes usar Dropbox para transferir archivos o programas a través del Internet y tener carpetas compartidas que tú y tus amigos puedes sincronizar. En pocas palabras, Dropbox es un sincronizador de archivos muy completo, que funciona cono centro de acopio de información.

Los servicios de alojamiento en línea son un servicio que opera servidores de Internet, permitiéndole a organizaciones e individuos subir y alojar contenido. Existen distintos niveles de servicios y varios tipos de servicios ofrecidos. Un tipo común de alojamiento es el alojamiento web. La mayoría de los proveedores de alojamiento ofrecen una variedad combinada de servicios. Por ejemplo, los servicios de alojamiento web también ofrecen un servicio de alojamiento de correo electrónico. El servicio de alojamiento de DNS habitualmente viene en conjunto con el registro de dominios.

La tecnología de alojamiento web ha causado algo de controversia últimamente debido a que un servidor puede proveer distintos tipos genéricos (aun así poderosos) de alojamiento de Internet, en los que los clientes pueden montar lo que ellos quieran (incluyendo servidores web y otros servidores) y tener conexiones de Internet con buen ancho de banda de subida, un servicio de alojamiento de archivos, servicio de almacenamiento de archivos en línea, centro de medios en línea, la nube o en inglés el cloud.

Es un servicio de alojamiento de Internet diseñado específicamente para alojar contenido estático, mayormente archivos grandes, que no son páginas web. En general, estos servicios permiten acceso web y ftp.1 Pueden estar optimizados para servir a muchos usuarios ("alojamiento") o estar optimizados para el almacenamiento de usuario único ("almacenamiento"). Algunos servicios relacionados son el alojamiento de videos, alojamiento de imágenes, el almacenamiento virtual y el copiado de seguridad remoto.

En diferentes áreas de conocimiento, ya han descubierto las bondades de almacenar sus archivos en la nube facilitando considerablemente la organización de estos desde cualquier dispositivo sin correr el peligro de necesitar dicho archivo y que no se encuentre la mano. Pero además de los beneficios que este servicio de almacenamiento ofrece a todos los usuarios, también existen varios usos que puedes poner en práctica con tus alumnos para, de esa forma, facilitar el trabajo colaborativo dentro y fuera de la sala de clases y aprovechar de enseñar a los alumnos a subir y compartir archivos en la nube vía Internet. Efectivamente, Dropbox tiene múltiples aplicaciones en el aula.

No sólo nos permite almacenar copias de archivos de nuestros alumnos, sino que fomenta el trabajo colaborativo de alojamiento web ha causado algo de controversia últimamente debido a que Web.com asegura que posee los derechos de patentes de algunas tecnologías de alojamiento, incluyendo el uso de un panel de control web para gestionar el servicio de alojamiento, con sus 19 patentes. Hostopia, un gran proveedor de alojamiento mayorista, compró una licencia para usar esta tecnología de Web.com por un 10% de las ganancias minoristas. Recientemente, Web.com demandó a Go Daddy por una infracción de patente similar. Y cooperativo entre grupos: alumno-profesor, alumno-alumno, profesor-profesor. (pág. 8).

Puedes compartir información con otro usuario de dropbox mediantes por investigaciones por Gmail. Los datos compartidos aparecerán en dropbox y se sincronizan automática mente en sus ordenadores. E incluso si necesitan compartir algo con personas que no tienen Dropbox, pueden enviarle in link a los archivos o carpetas especiales, lo que hace de Dropbox una herramienta para trabajar en equipo perfecta.

Además, si necesitas acceder a tus documentos e denomina alojamiento ilimitado a no tener, en teoría, ninguna restricción en cuanto al espacio en disco en el servidor para alojar los archivos desde el ordenador de otra persona, solo tiene que iniciar tu sesión www.dropbox.com. Puedes ver, descargas y subir archivos de forma segura, todas las empresas tienen en sus cláusulas de servicio alguna según la cual el abuso o uso excesivo de recursos permite la cancelación de la cuenta desde cualquier navegador web.

#### **Estos tipos de alojamiento pueden ser:**

Según el artículo denominado El almacenamiento en la nube y para qué sirve, Eladio (2014), indica que:

#### **Alojamiento gratuito**

El alojamiento gratuito es extremadamente limitado comparado con el alojamiento de pago. Estos servicios generalmente agregan publicidad en los sitios además de archivos resulta fácil e intuitivo con sólo copiar/pegar o guardar dentro de la carpeta Dropbox usando el explorador de archivos, contar con recursos muy limitados (espacio en disco, tráfico de datos, etc). (pág. 10).

#### **Alojamiento por donación**

Este tipo de alojamiento por donación2 tiene unas características a nombrar importantes, ya que es un método nuevo de implementación puesto que es mejor que el alojamiento gratuito (free hosting), esto quiere decir que tiene las prestaciones de un alojamiento de pago pero creado para ser mantenido por los usuarios de la comunidad, los cuales utilizan el servicio, reciben soporte de manera adecuada y no tienen publicidad en sus sitios o proyectos de desarrollo. (pág. 10).

#### **Alojamiento compartido**

En este tipo de servicio se alojan clientes de varios sitios en un mismo servidor, gracias a la configuración del programa servidor web. Resulta una alternativa muy buena para pequeños y medianos clientes, es un servicio económico debido a la reducción de costos ya que al compartir un servidor con cientos miles o millones de personas o usuarios el costo se reduce drásticamente para cada uno, y tiene buen rendimiento.

Entre las desventajas de este tipo de hospedaje web hay que mencionar sobre todo el hecho de que compartir los recursos de hardware de un servidor entre cientos o miles de usuarios disminuye notablemente el rendimiento del mismo. Es muy usual también que las fallas ocasionadas por un usuario repercutan en los demás por lo que el administrador del servidor debe tener suma cautela al asignar permisos de ejecución y escritura a los usuarios. En resumen, las desventajas son: disminución de los recursos del servidor, de velocidad, de rendimiento, de seguridad y de estabilidad.

Cuándo el servidor detecta que un mismo archivo tiene dos versiones contradictorias que se han modificado simultáneamente en lugar de secuencialmente, lo que hace es crear copias de conflicto, es decir, duplica el archivo conflictivo y guarda ambas versiones
indicándolo claramente en el nombre del archivo. De ese modo, la siguiente vez que vayas a abrir el archivo podrás ver ambas versiones y quedarte con la que más te conviene. Esto es especialmente útil cuando varias personas trabajan con una misma cuenta en la nube.

A los servicios de almacenamiento en nube, se puede acceder por diferentes medios, como un servicio web (web service), interfaz de programación de aplicaciones (API), interfaz de usuario (interfaz web) o alguna otra seleccionada por el cliente. (Girón, Rodríguez, & Yaneth, 2013, pág. 10).

#### **Principales servicios de almacenamiento en línea**

#### **Dropbox**

Dropbox es un servicio de alojamiento de archivos multiplataforma en la nube, operado por la compañía Dropbox. Actualmente cuenta con más de 500 millones de usuarios registrados con el que podrás respaldar tus archivos y documentos, compartir fotos o vídeos y, en definitiva, colocar tus cosas importantes en la nube para acceder a ellas desde cualquier dispositivo u ordenador.

El servicio permite a los usuarios almacenar y sincronizar archivos en línea, entre computadoras, compartir archivos y carpetas fue uno de los primeros servicios de este tipo pensado para almacenar documentos y archivos privados y así tener acceso desde diferentes dispositivos con otros usuarios en tabletas y móviles, existen versiones gratuitas y de pago, cada una de las cuales tiene opciones variadas. Está disponible para Android, Windows Phone, Blackberry e iOS (Apple). (Girón, Rodríguez, & Yaneth, 2013, pág. 11).

#### **Google Drive**

Google Drive es un servicio de alojamiento de archivos que fue introducido por Google el 24 de abril de 2012.Es el reemplazo de Google Docs que ha cambiado su dirección URL, entre otras cualidades.

Cada usuario cuenta con 15 gigabytes de espacio gratuito para almacenar sus archivos, ampliables mediante diferentes planes de pago, es accesible a través del sitio web desde computadoras y dispone de aplicaciones para Android e iOS que permiten editar documentos y hojas de cálculo. (Girón, Rodríguez, & Yaneth, 2013, pág. 11).

# **iCloud**

iCloud es una plataforma de Apple y un sistema de almacenamiento en la nube de manera segura todos tus archivos. Ofrece servicio para los clientes de Mac e iOS.

Se trata de una plataforma para editar y compartir documentos que siempre tendrás acceso a la última versión de todos tus documentos desde cualquier dispositivo. Por ejemplo, puedes comenzar a crear una presentación de Keynote en tu Mac y luego hacer las modificaciones y permite a los usuarios almacenar datos para luego poder acceder a ellos desde cualquier equipo. iCloud guarda sus sitios favoritos para que se pueda acceder a ellos desde cualquier lugar con su iPhone, iPad, iPod touch, Mac o Pc e incluso se pueden realizar copias de seguridad de los equipos. iCloud fue lanzado el 12 de octubre de 2011 y, desde julio de 2012, cuenta con más de 150 millones de usuarios. (Girón, Rodríguez, & Yaneth, 2013, pág. 11).

# **Onedrive**

Onedrive es un servicio de almacenamiento en la nube de Microsoft. Con este servicio se pueden almacenar fotografías, vídeos, y todo tipo de archivos y documentos. Ofrece diferentes opciones para poder compartir los contenidos almacenados. Es compatible con equipos Microsoft Windows, Mac y plataformas iOs, Android o Windows Phone. (Girón, Rodríguez, & Yaneth, 2013, pág. 11).

# **Dataprius**

Es un servicio de almacenamiento en la nube que imita un escritorio de Windows. Puede almacenar cualquier tipo de archivo. No es un disco virtual de archivos como los anteriores, sino es un Servidor virtual donde no hay sincronización. Los archivos se acceden directamente del servidor. Se pueden establecer permisos de accesos entre usuarios y cumple con la Ley Orgánica de Protección de Datos de Carácter Personal de España (LODP). También firma un contrato de confidencialidad y prestación de servicios con sus clientes de pago. (Girón, Rodríguez, & Yaneth, 2013, pág. 11).

#### **Ventajas y Desventajas de los servicios de almacenamiento en línea**

#### **a. Ventajas de guardar datos en la Nube**

Acceso desde cualquier ubicación geográfica a los datos y aplicaciones. Solo es necesario contar con una buena conexión a internet para disponer de todos nuestros datos y aplicaciones almacenadas en la nube, independientemente del momento, del lugar en que nos encontremos y del tipo de dispositivo con el que se accede.

- **Libre mantenimiento por parte del usuario.** La empresa que presta el servicio de almacenamiento se hace cargo de todas las actividades de mantenimiento preventivo y correctivo tanto del hardware como del software.
- **Actualizaciones a últimas versiones.** La empresa proveedora del servicio se encarga de las actualizar de las aplicaciones informáticas, tanto las utilidades como del software para proteger la integridad de los datos.
- **Aplicaciones compartidas más económicas**. La utilización de las aplicaciones por varios usuarios, abarata su costo por usuario.
- **Reducción de la inversión en equipamiento informático del usuario**. Debido a la concentración de datos y aplicaciones en la nube, disminuyen los requerimientos técnicos de los dispositivos del usuario tanto a nivel de micro procesadores como de la capacidad de almacenamiento.
- **Sistema de almacenamiento escalable**. El espacio de almacenamiento contratado en la nube, es fácilmente modificable según el aumento o disminución de las necesidades del cliente, sin tener que realizar mayores inversiones para la previsión de posibles soluciones futuras.
- **Seguridad.** Todavía no se tiene la certeza total del grado de seguridad que ofrece este sistema de almacenamiento, por norma general, entendemos que son instalaciones que poseen una mayor posibilidad de seguridad en cuanto a desarrollo técnico, mantenimiento, respaldo y acceso a la información que cualquier instalación particular, nos sirven como orientación a la hora de

responder a dichas solicitudes. Entre esos principios se incluyen la transparencia, las disputas sobre las solicitudes excesivamente amplias, la prestación de servicios de confianza y la protección de todos nuestros archivos.

## **b. Desventaja de guardar datos en la Nube**

- **Falta de seguridad.** El control de acceso a los datos está en manos del proveedor de servicio y de los usuarios del servicio por lo que será conveniente prestar atención en la fortaleza de las claves generadas, realizar cambios frecuentes de ellas y no divulgarlas a otras personas.
- **Privacidad.** Nuestros archivos de datos se encuentran ubicados en un lugar remoto por lo que perdemos su control directo y este control pasa a estar a cargo de la empresa proveedora del servicio, por lo que se vuelve fundamental, contratar a una empresa de prestigio.
- **Acceso remoto**. El acceso a los datos solo es posible con una conexión fiable a Internet por lo que sin conexión no hay posibilidad de acceso a los datos y a las aplicaciones almacenados en la nube.
- **Cobertura legal**. Hay situaciones en que no está del todo claro si se debe aplicar la ley de uno u otro país. Suele ocurrir que el cliente está radicado en un país y los servidores de la empresa que presta el servicio de almacenamiento en uno diferente, por lo que hay dudas sobre cuál es la ley que hay que aplicar.
- **Conflictos de propiedad intelectual**. La información de los clientes ya no se encuentra bajo su control, con lo que pueden llegar a surgir problemas sobre su propiedad. (Aprender Compartiendo, 2015).

## **Educación**

Es importante dentro del campo educativo destacar los procesos de evaluación, debido a que ellos nos presentan los resultados del proceso de aprendizaje al cual están sometidos los estudiantes, la evaluación es una herramienta que determina la funcionabilidad de las técnicas de enseñanza aplicadas por el docente, debido a que este trabajo conjunto de enseñanza – aprendizaje es la capacidad de asimilación y expresión de conocimientos. (Porto, 2008, pág. 27).

#### **Proceso de enseñanza aprendizaje**

Dentro del proceso de enseñanza aprendizaje el protagonista principal siempre será el estudiante y por su parte el docente cumple la función de guía o facilitador de las técnicas dentro del proceso de aprendizaje. En este sentido mucho del aprendizaje debe desarrollarse en escenarios reales, atendiendo situaciones reales, por ello que los estudiantes construyen su conocimiento a partir de la lectura aportando a estas su experiencia, reflexiones, intercambiando posturas teóricas y puntos de vista propios con sus compañeros y el docente. En este punto se busca que el aprendizaje no sea únicamente teórico sino se convierta en un aprendizaje de vida relacionándolo con normas para el bue vivir. (Porto, 2008, pág. 29).

#### **Proceso**

Dentro del proceso antes mencionado se buscan dos ejes fundamentales los cuales están conformados por la enseñanza y el aprendizaje, si bien este es un proceso educacional también da origen a un proceso social, en definitiva, el diseño de un proceso está formado por interacciones dinámicas que buscan provocar cambios en una estructura semántica".

Es parte de la estructura de la educación, por tanto, la educación comprende el sistema de aprendizaje de tal mecanismo va desde la adquisición de datos hasta la forma más compleja de recopilar y organizar la información. (Porto, 2008, pág. 39).

## **Enseñanza**

"La enseñanza es la acción y efecto de enseñar (instruir, adoctrinar y amaestrar con reglas o preceptos). Se trata del [sistema](http://definicion.de/sistema) y método de dar instrucción, formado por el conjunto de conocimientos, principios e ideas que se enseñan a alguien. (Porto, 2008, pág. 100).

# **Aprendizaje**

Se denomina aprendizaje al proceso de adquisición de conocimientos, habilidades, valores y actitudes, posibilitado mediante el estudio, la enseñanza o la experiencia. Dicho proceso puede ser entendido a partir de diversas posturas, lo que implica que existen diferentes teorías vinculadas al hecho de aprender. La psicología conductista, por ejemplo, describe el aprendizaje de acuerdo a los cambios que pueden observarse en la conducta de un sujeto. (Castejón Costa, 2014, pág. 470).

#### **El proceso de enseñanza**

En su relación estrecha con el aprendizaje, Ausubel (1963) da a connotar que el proceso de enseñanza – aprendizaje se basa en la dirección o guía de los estudiantes mediante una comunicación abierta y explicita de teorías y teoremas, donde el docente es quien organiza, comunica, expresa y pone en manifiesto los contenidos científicos-históricos.

Puede definir que una serie de actos efectuados por el docente tienen como principal propósito el planteamiento de ambientes y situaciones que brinden al estudiante la posibilidad de asimilar nuevos conocimientos a través de herramientas pedagógicas y medios a su disposición.

Dado que enseñar es conducir, facilitar, estimular y evaluar constantemente el proceso de aprendizaje al cual se someten los estudiantes, es por ello que las actividades a las cuales los docentes buscan introducir a sus estudiantes van desde: directrices verbales, actividades pre planificadas, trabajos grupales y la aplicación de pruebas. (pág. 281).

# **Proceso de aprender**

Es aquel que complementa directamente el proceso de enseñar. Entonces aprender es conceptualizado como el acto por el cual un alumno o estudiante pretende captar y elaborar los contenidos expuestos por el profesor o docente como también por cualquier otra fuente de información, lo cual será alcanzado a través de la utilización unos medios (técnicas de estudio o de trabajo intelectual). Este proceso de aprendizaje a su vez puede tener una realización en función de unos objetivos que pueden o no identificarse con los que tiene el profesor y ocurre a través de su propia actividad, es decir por lo que él mismo realiza. (Peñaherrera E, 2002, pág. 327).

En el proceso de enseñanza y aprendizaje es decir se da en un encuentro entre docentes y estudiantes los cuales en su totalidad cumplen funciones diferenciadas e integradas donde el alumno realiza un papel fundamental: porque principalmente es el eje del proceso, el sujeto de la educación que en forma dinámica y constante interactúa con las situaciones de aprendizaje la tecnología no debe interponerse, para que las personas hagan lo que deseen planteadas por el docente o también pueden ser por el mismo cuando su madurez intelectual lo permita y haga posible.

El docente en cambio es aquel que asume gran responsabilidad en sus tareas y es encargado de conducir a sus alumnos a vivenciar las mejores situaciones para que los mismos tengan experiencias maravillosas que los conllevaran en consecuencia a obtener los mejores resultados de aprendizaje. Por consiguiente, la calidad y efectividad de esos resultados obtenidos dependerá en gran magnitud de la riqueza y variedad de las actividades realizadas como por ejemplos: Leer varios textos y hacer resúmenes o esquemas, realizando experiencias de aprendizaje, reflexionando grupalmente, elaborando conclusiones, etc.

Esquemáticamente representamos el proceso que el estudiante pone a funcionar durante el aprendizaje:

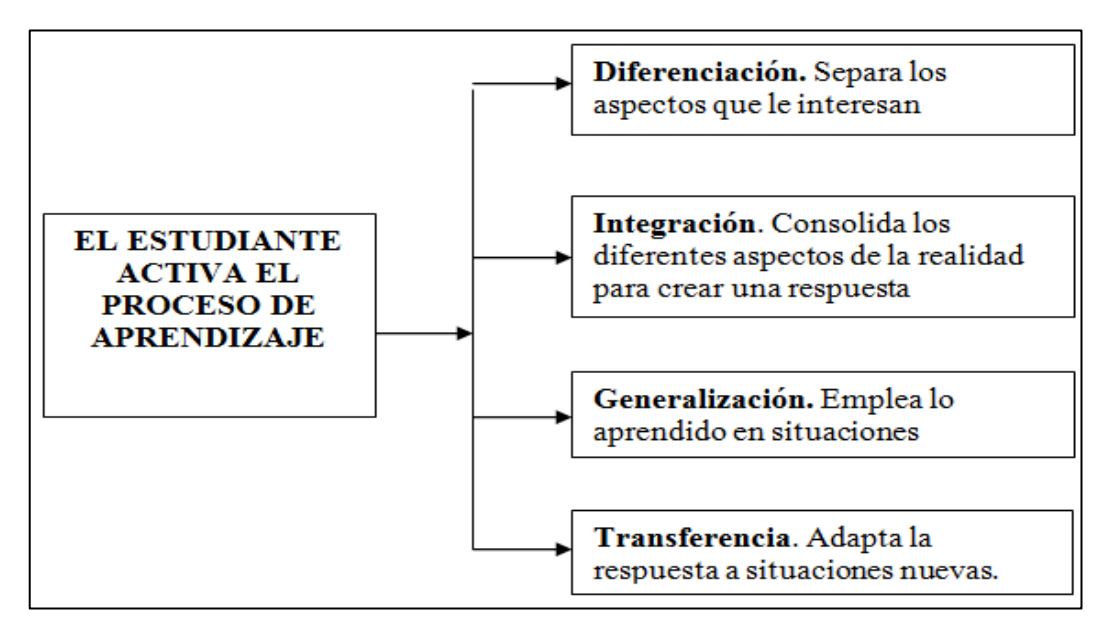

#### **Ilustración # 1**

**Fuente:** MSc. Inés Recalde (Metodologías y Estrategias para el aprendizaje activo).

## **Fundamentos del aprendizaje.**

El punto objetivo del aprendizaje es generar un proceso mediante el cual una persona sea capaz de modificar su comportamiento a través de actividades pedagógicas y didácticas. En estas consideraciones puntualizaremos lo siguiente. (Salinas, 2005, pág. 59).

- 1. El aprendizaje muchas veces se origina por iniciativa propia, con esto se pretende exponer que el docente es un guía dentro del proceso de aprendizaje y que el estudiante aprende constantemente ya sea por imaginación, actos realizados, comprensión de las cosas, acción práctica o únicamente por la observación.
- 2. El aprendizaje provoca diferentes modificaciones en el comportamiento teniendo como mejor prueba los cambios en la ejecución a determinadas situaciones. Por ejemplo: Si el alumno/a ha aprendido a leer o lo hace más correctamente, su lectura es diferente a lo que era antes.
- 3. El docente debe lograr estimular siempre al estudiante para que se guíe por lo aprendido al momento de tomar una decisión, debido a que todo lo que se aprende correctamente se aplica o se pone en práctica
- 4. Como normalmente se dice "la práctica hace al maestro", el alumno debe comprender que lo aprendido es para poner en práctica, puesto que con la práctica continua se mejora el nivel de reflexión y el aprendizaje se vuelve significativo.
- 5. Cuando se mantiene constante el empleo del aprendizaje este permite la retención y estructuración de los conocimientos dado que la mayor práctica o experiencia permite un mayor grado de conocimientos o desarrollo de habilidades, evitando así el olvido rápidamente.
- 6. El acrecentamiento de los conocimientos se debe a la retención de lo aprendido y a la puesta en práctica constantemente.
- 7. Para que las actividades de los niños/as se conviertan en aprendizajes apropiados se debe ejercer necesariamente el control de las mismas, para que se proporcione una práctica satisfactoria y significativa.
- 8. La actividad con poca participación personal del estudiante produce un mínimo porcentaje de aprendizaje, es decir, la calidad, el fin, el significado de la actividad, la vivacidad e intensidad de la práctica hacen posible el aprendizaje.
- 9. En gran magnitud la propia actividad o práctica el estudiante la realiza fuera de la escuela es decir en el hogar, a veces bajo el control de otras instituciones y también a veces sin vigilancia alguna. Por ende, es necesario facilitar la oportunidad de aplicar en condiciones apropiadas lo que el estudiante ha aprendido en la escuela.
- 10. El docente o maestro jamás debe olvidar que el estudiante aprende de acuerdo a sus necesidades y capacidades, teniendo el mismo que esforzarse para que los estudiantes tengan éxito desde el principio.

#### **Concepciones sobre la enseñanza (¿cómo enseñamos?)**

Se presentaron inconvenientes en el proceso de diseño y de diagramación lo cual se convirtió en una oportunidad para capacitarnos en el manejo de programas gráficos y de maquetación. También tuvimos constantes interrupciones por compromisos laborales o de estudio, las cuales se superaron tomando decisiones radicales y priorizando intereses, fue todo un reto que se afrontó con sacrificios, constancia, autorregulación y trabajo en equipo. Hoy podemos decir con satisfacción que se logró el objetivo.

La educación ha evolucionado desde la "pedagogía de la reproducción" a la "pedagogía de la imaginación" más basada en la indagación, la búsqueda y la pregunta que con la respuesta de estar centrada en la enseñanza y el profesor a centrarse en el aprendizaje y el alumno, de atender sobre todo a los productos a considerar la importancia de los procesos de enseñanza aprendizaje radica en la formación del conocimiento mediante técnicas y estrategias didácticas. (Castejón Costa, 2014, pág. 470).

Para Carretero (2009) el aprendizaje es "el proceso mediante el cual se comunican o transmiten conocimientos especiales o generales sobre una materia" (pág. 131).

# **Aprendizaje Significativo**

Es una teoría psicológica porque se ocupa de los procesos mismos que el individuo pone en juego para aprender. Pero desde esa perspectiva no trata temas relativos a la psicología misma ni desde un punto de vista general, ni desde la óptica del desarrollo, sino que pone el énfasis en lo que ocurre en el aula cuando los estudiantes aprenden; en la naturaleza de ese aprendizaje; en las condiciones que se requieren para que éste se produzca; en sus resultados y, consecuentemente, en su evaluación. (Vygotsky, 1978, pág. 33).

Es una teoría de aprendizaje porque ésa es su finalidad. La Teoría del Aprendizaje Significativo aborda todos y cada uno de los elementos, factores, condiciones y tipos que garantizan la adquisición, la asimilación y la retención del contenido que la escuela ofrece al alumnado, de modo que adquiera significado para el mismo. (Ausubel D. , Educacional Psychology: A Cognitive View, 1978).

Se considera la Teoría del Aprendizaje Significativo como una teoría cognitiva de reestructuración. Se trata de una teoría constructivista, ya que es el propio individuoorganismo el que genera y construye su aprendizaje.

El aprendizaje significativo surge cuando el alumno, como constructor de su propio conocimiento, relaciona los conceptos a aprender y les da un sentido a partir de la estructura conceptual que ya posee. Dicho de otro modo, construye nuevos conocimientos a partir de los conocimientos que ha adquirido anteriormente. Este puede ser por descubrimiento o receptivo. Pero además construye su propio conocimiento porque quiere y está interesado en ello. El aprendizaje significativo a veces se construye al relacionar los conceptos nuevos con los conceptos que ya posee y otras al relacionar los conceptos nuevos con la experiencia que ya se tiene y se da cuando las tareas están relacionadas de manera congruente y el sujeto decide aprenderlas. (Ausubel D., 1963).

Al maestro debe interesarle hacer al estudiante significativo el aprendizaje. El énfasis puesto en la memoria y la práctica hacia el desarrollo de la comprensión y el significado es de suma importancia; lo que tiene significado se aprende más rápidamente y se retiene mayor tiempo.

El niño/a comienza a adquirir significados usando sus órganos sensoriales: ojos, oídos, etc. y así llega a conocer los objetos que se encuentran a su alcance, los animales que le rodean, las partes de su cuerpo, etc. Conocer el significado de una cosa, es esencialmente saber cómo funciona, qué usos pueden ser aplicados, cómo se comporta, etc.

Los maestros deben ayudar a los estudiantes a descubrir significados personales. Lo que los estudiantes piensan y creen, para ellos es más importante que los "hechos" que el maestro pueda exigirles y es mejor que el significado provenga de la experiencia. Logar la comprensión es tan importante en la enseñanza como en el aprendizaje

#### **Estrategias de enseñanza para la promoción de aprendizajes significativos.**

Las estrategias de enseñanza son los procedimientos o recursos utilizados por el mediador para promover aprendizajes significativos. Lo expresado comprende una serie de "ayudas" internalizadas en el lector; éste decide cuándo y por qué aplicarlas, constituyen estrategias de aprendizaje que el individuo posee y emplea para aprender, recordar y usar la información. Ambos tipos de estrategias, de enseñanza y de aprendizaje se encuentran involucradas en la promoción de aprendizajes significativos a partir de los contenidos escolares.

El aprendizaje ocurre solo si se satisfacen una serie de condiciones: que el alumno sea capaz de relacionar de manera no arbitraria y sustancial, la nueva información con los conocimientos y experiencias previas y familiares que posee en su estructura de conocimientos y que tiene la disposición de aprender significativamente y que los [materiales](http://www.monografias.com/trabajos14/propiedadmateriales/propiedadmateriales.shtml) y contenidos de aprendizaje tienen significado potencial o lógico.

Las condiciones que permiten el logro del [aprendizaje significativo](http://www.monografias.com/trabajos6/apsi/apsi.shtml) requieren de varias condiciones: la nueva información debe relacionarse de modo no arbitrario y sustancial con lo que el alumno ya sabe, depende también de la disposición (motivación y [actitud\)](http://www.monografias.com/trabajos5/psicoso/psicoso.shtml#acti) de éste por aprender, así como los materiales o contenidos de aprendizajes con significado lógico. (Daniels, 2001, pág. 17).

Hay que reconocer que la enseñanza debe individualizarse en el sentido de permitir a cada alumno trabajar con independencia y a su propio ritmo. Pero es necesario promover la colaboración y el trabajo grupal, ya que este establece mejores relaciones con los demás alumnos, aprenden más, les agrada la escuela, se sienten más motivados, aumenta su [autoestima](http://www.monografias.com/trabajos16/autoestima/autoestima.shtml) y aprenden habilidades sociales más efectivas al hacer en grupos cooperativos.

El [trabajo en equipo](http://www.monografias.com/trabajos10/tequip/tequip.shtml) tiene efectos en el rendimiento académico, ejemplo: no hay fracasos, así como también en las relaciones socio afectivo. Las relaciones interpersonales son favorables, ya que se incrementa el [respeto,](http://www.monografias.com/trabajos5/biore/biore.shtml#auto) la [solidaridad,](http://www.monografias.com/trabajos11/solidd/solidd.shtml) los sentimientos de obligación y ayuda.

Cooperar es trabajar juntos para lograr metas compartidas. El aprendizaje cooperativo se caracteriza por dos aspectos:

- Un elevado grado de igualdad.
- Un grado de mutualidad variable.

#### **Estrategias para el aprendizaje significativo.**

Las estrategias de aprendizaje se las considera como procedimientos en los que pueden incluir varias técnicas, operaciones o actividades específicas. Persiguen un propósito determinado: el aprendizaje y la solución a problemas académicos. Estas estrategias son ejecutadas voluntaria e intencionalmente por el aprendiz. La ejecución de las estrategias de aprendizaje ocurre asociada con otros tipos de recursos y procesos cognitivos que dispone cualquier aprendiz. (González Carreño, 2006, pág. 15).

Hay necesidad de distinguir entre varios tipos de conocimientos que poseen y utilizan durante el aprendizaje, por ejemplo:

- 1. Procesos cognitivos básicos: son operaciones involucradas en el proceso de información como atención, percepción, codificación almacenaje, recuperación, etc.
- 2. Base de conocimientos: Son los hechos, conceptos o principios que poseemos y representan los conocimientos previos.
- 3. Conocimiento estratégico: tiene que ver con las estrategias de aprendizaje, saber cómo conocer.
- 4. Conocimiento meta cognitivo: es el qué y cómo lo aprendemos

Estos cuatro tipos de conocimientos interactúan en forma compleja cuando el aprendiz utiliza las estrategias de aprendizaje. Algunas estrategias son aplicables a varios dominios de aprendizaje, mientras que otras tienden a restringirse a contenidos particulares y por lo tanto existen estrategias generales y específicas. A manera de resumen, véase el esquema integrador de estrategias y procesos que se presenta a continuación, donde se aprecian claramente algunas de las relaciones expuestas.

#### **Los niveles de aprendizaje del bachillerato**

Los niveles o estándares de Aprendizaje son descripciones de los logros de aprendizaje y constituyen referentes comunes que los estudiantes deben alcanzar participación e involucramiento, el profesor no expone de un modo acabado los contenidos, a lo largo de la trayectoria escolar diferente donde se provea de oportunidades para crear: desde el primer grado de Educación General Básica hasta el tercer año de Bachillerato. (Ministerio de Educación, 2016).

Los estándares corresponden a cuatro áreas básicas: Lengua y Literatura, Matemática, Ciencias Sociales y Ciencias Naturales. Se establecen en cinco niveles que permiten visualizar la progresión del aprendizaje que se espera del estudiantado en los dominios centrales de cada área curricular.

El perfil de la comunidad de aprendizaje del Bachillerato Internacional (IB) es la expresión de un amplio abanico de capacidades y responsabilidades humanas que van más allá del éxito académico. Dichos atributos conllevan un compromiso de ayudar a todos los miembros de la comunidad escolar a aprender a respetarse a sí mismos, a los demás y al mundo que los rodea. Cada uno de los programas del IB está comprometido con el desarrollo del perfil de la comunidad de aprendizaje del IB en los alumnos.

Los estándares nacionales de aprendizaje han sido elaborados como mapas de progreso debido a que estos permiten describir claramente la secuencia en que progresan los aprendizajes fundamentales a lo largo de la trayectoria escolar. Esto permite contar con criterios claros y comunes para monitorear y evaluar dichos aprendizajes. (SINEACE, 2015, pág. 2).

#### **2.1.2. Marco Referencial**

#### **2.1.2.1. Antecedentes Investigativos**

Como antecedentes, se realizó investigaciones relacionadas con otros trabajos a fines al tema de investigación, con el objetivo de conocer la forma, el propósito y los resultados obtenidos en la investigación respectivamente.

El presente trabajo de tesis, involucra los Estándares de la Tecnología de servicios de alojamiento de archivo en línea como variable independiente (causa) y la trasmisión del aprendizaje del bachillerato internacional como variable dependiente (efecto), en base a esto, se expondrá las diferentes teorías y conceptos, vinculados al tema de tesis, cuyo escenario es la Unidad Educativa "Ventanas", de la cuidad de Ventanas.

Se puede constatar cómo una investigación inédita la misma que buscará analizar de forma conceptual, como los servidores de alojamiento en línea facilitan el proceso de aprendizaje de los estudiantes del primer año de bachillerato de la Unidad Educativa Ventanas, la principal finalidad de la investigación es otorgar a los docentes y estudiantes un manual que permita la potencializarían de un servidos de alojamiento, así mismo la utilización de las TICS dentro de este esquema reflejará la transformación socio – cultural y económica en la que se desenvuelve hoy en día el desarrollo humano.

Según Francisco García Tapia (1992) en su obra titulada Taller de Estrategias Didácticas para la Enseñanza dice: "que en la corriente cognoscitiva prima el estudio de los procesos internos del aprendizaje; principalmente suele darse cuando el estudiante aprende, es decir cuando ingresa información, como se transforma en conocimiento, y como luego el estudiante la estructura para su posterior utilización, así mismo el autor manifiesta que el aprendizaje es un proceso de cambio de las

estructuras cognoscitivas experimentales o empíricas por unas logísticas y racionales, de acuerdo al entorno. (pág. 24).

El autor haciendo referencia a problemas que se dan en el campo educativo, con el fin de solucionar dichos problemas establecieron un conjunto de actividades, orientadas a mejorar el desenvolvimiento de los estudiantes, de acorde a los datos ya analizados es posible mejorar los problemas estudiantiles, pero la falta de participación constante por medio de los docente y la continuación de un proceso dificultad realizar un seguimiento y dar la connotación necesaria para analizar la veracidad de los datos.

Por ello es importante trabajar de manera conjunta Docente, Padre de Familia y estudiante, cada uno en su respectiva área y guiándose en una meta común el cual es mejorar la lectoescritura en los estudiantes, siendo está la base ara un profesionalismo y capacidad intelectiva superior.

De acuerdo a lo citado por Cabero, la corriente cognoscitiva es activa de una interacción directa entre lo aprendido y la vivido en el entorno, por ello se pasó de un aprendizaje repetitivo a uno significado con el cual Ausubel dio a entrever que la nueva información tiene una relación sustancial con la estructura cognoscitiva. (Cabero, 2001, pág. 11).

Siendo así que se establece como ideal la interacción entorno, conocimiento y estrategia, para lograr un aprendizaje óptimo.

Los diversos autores expresados anteriormente reflejan la importancia de estar al día con la tecnología, convirtiendo al ser humano en un autodidacta, a su vez la acelerada expansión de los nuevos modelos de telecomunicación y comunicación hace de la información globalizada un utensilio básico para el aprendizaje.

El estudiante hoy en día tiene un acceso ilimitado a fuentes de información que permitan un mejor desarrollo cognitivo, poniendo así una vara muy alta en la lógica de su pensamiento. Con todo lo expresado anteriormente se predispone el siguiente trabajo a un hecho inédito de investigación la cual es base única del autor.

Según el trabajo investigativo realizado por Lucas Baranovic (2012) "Informática en la Nube" Confidencialidad y Disponibilidad de los Datos, en la Universidad Católica de Santa Fé, indica que:

El concepto de "la informática en la nube" (conocido en inglés como "Cloud Computing") empezó en proveedores de servicio de Internet a gran escala, como Google, Amazon AWS, Microsoft y otros que construyeron su propia infraestructura. De entre todos ellos emergió una arquitectura: un sistema de recursos distribuidos horizontalmente, introducidos como servicios virtuales de TI escalados masivamente y manejados como recursos configurados y funcionando de manera continua.

El software como servicio se encuentra en la capa más alta y caracteriza una aplicación completa ofrecida como un servicio, en-demanda, vía multitenencia (lo cual significa que una sola instancia del software que corre en la infraestructura del proveedor y sirve a múltiples organizaciones de clientes).

Dado que la informática en la nube no permite a los usuarios poseer físicamente los dispositivos de almacenamiento de sus datos (con la excepción de la posibilidad de copiar los datos a un dispositivo de almacenamiento externo), deja la responsabilidad del almacenamiento de los mismos y su control en manos del proveedor.

La informática en la nube ha sido criticada por limitar la libertad de los usuarios y por hacerlos dependientes del proveedor de servicios. (pág. 5).

#### **2.1.2.2. Categorías de análisis**

**Aprendizaje. -**Adquisición del conocimiento de algo por medio del estudio, el ejercicio o la experiencia, en especial de los conocimientos necesarios para aprender algún arte u oficio.

**Aprender.** - Adquirir de forma voluntaria o involuntaria conocimientos, que en algún momento son evocados para la solución de un objetivo concreto.

**Docencia. -E**s una actividad en la que interactúan tres elementos importantes para una buena educación: docente, alumno y el objeto del conocimiento.

**Metodología. - E**s una guía que indica qué hacer y cómo actuar, para obtener algún tipo de investigación.

**Motivación. - I**mpulso mental que da fuerza necesaria para iniciar la ejecución de una acción y mantener un camino adecuado en la resolución de un objetivo.

**Paradigmas. - U**na constelación global de convicciones, valores y comportamientos los cuales son compartidos por miembro de una determinada comunidad, de acuerdo a las reglas y reglamentos previamente ya establecidos y aceptados como verdaderos.

**Tendencias. - E**s un impulso, aspiración, deseo o una inclinación hacia algo.

## **2.1.3. Postura Teórica**

Para la pedagoga Sánchez Lería R. (2005) sostiene que el hosting o servicios de alojamiento en línea consiste en poner a disposición de los usuarios un espacio de almacenamiento virtual el mismo que flota en una nube, lo que le permite al usuario tener siempre al alcance la información como algo mecánico, deshumano y reduccionista, la realidad es que muchos programas actuales se basan en las propuestas conductistas como la descomposición de la información para poder disponerla en cualquier momento en un sitio fijo dentro de un procesador de su elección.

Así mismo manifiesta que el servicio que ofrecen estas empresas permite que personas que no cuenten con los recursos necesarios en lo referido a la configuración, los expertos han descubierto que los ficheros que poseen la configuración personal del usuario no poseen ningún tipo de seguridad, no están sometidos a ningún tipo de cifrado (materiales o físicos) obtengan una cierta cantidad de mega bytes en una web de su elección para su beneficio. (pág. 10).

Por su parte Payeras Capella manifiesta que este tipo de servidores están conectados constantemente al backbone (red troncal), permitiendo que el usuario la visite en cualquier parte del mundo con total disponibilidad, a su vez expresa la facilidad de mantenimiento, administración, el uso de dominios para la actualización y la utilización de herramientas complementarias como bibliotecas applets y scipts. (Capella, 2005, pág. 413).

Por todo lo expresado anteriormente se obtiene como criterio general que el servicio de alojamiento de información permite a los internautas tener a tiempo completo su archivos en el espacio que lo deseen, así mismo la capacidad de alojamiento o almacenamiento esta graduada a las condiciones de la red o dominio web que lo ofrezca y en términos legales en un contrato de arrendamiento de espacio en servidores bajo las existencia de un certificado que acredite la conexión entre todos los clientes condiciones de gratuito.

# **2.2. HIPÓTESIS**

# **2.2.1. Hipótesis General o Básica.**

El uso de los servicios de alojamiento en línea, permite mejorar el almacenamiento de archivos por medio virtuales facilitando el aprendizaje de los estudiantes.

# **2.2.2. Sub-hipótesis o Derivadas.**

- Si se identificarán las ventajas de los servicios de alojamiento en línea entonces se determinará cómo influyen en el nivel de aprendizaje.
- Los principales servicios de alojamiento en línea facilitarán el uso de los mismos.
- Estableciendo la importancia de los servicios de alojamiento en línea se potenciaría de mejor manera el proceso de enseñanza.

# **2.2.3. Variables**

**Variable Independiente:** Servicios de alojamiento en línea

# **Variable dependiente:** Aprendizaje

# **CAPÍTULO III.-RESULTADO DE LA INVESTIGACIÓN**

# **3.1. RESULTADOS OBTENIDOS DE LA INVESTIGACION**

# **3.1.1.Pruebas Estadísticas Aplicadas**

Para la realización de la investigación se seleccionó el Bachillerato Internacional en la Unidad Educativa "Ventanas" de la ciudad de Ventanas. Se toma como muestra el grupo total de estudiantes de ésta modalidad y los docentes que imparten clases en la misma, obteniendo los siguientes datos:

| Encuestado  | Población | Porcentaje |
|-------------|-----------|------------|
|             | Muestra   |            |
| Estudiantes |           | 73,08 %    |
| Docentes    |           | 26,92 %    |
| ∩tal        |           | 100,00 %   |

Tabla # 1 Población utilizada en la investigación

Fuente: Realizada la encuesta en la Unidad Educativa "Ventanas" Elaborado: Luis Antonio Jiménez Chenche

Se aplica el instrumento de la Encuesta a los docentes y estudiantes del Bachillerato Internacional en la Unidad Educativa "Ventanas", sobre el tema: Servicios de Alojamientos de Archivos en Línea Y Su Influencia En El Aprendizaje Del Bachillerato Internacional En La Unidad Educativa "Ventanas" De La Ciudad De Ventanas.

# **3.1.2.Análisis e Interpretación de datos**

Una vez realizada la recolección de datos a través de las encuestas a docentes como a estudiantes, se puede realizar el respectivo análisis e interpretación de los mismos.

# **ENCUESTA A LOS DOCENTES DE BACHILLERATO INTERNACIONAL**

**Tabla # 2 ¿Conoce Ud. los servicios de almacenamiento en línea?**

| 1. ¿Conoce Ud. los servicios de almacenamiento en línea? |                         |      |  |  |
|----------------------------------------------------------|-------------------------|------|--|--|
| Alternativas                                             | Frecuencia   Porcentaje |      |  |  |
| SI                                                       |                         | 35,7 |  |  |
| NO                                                       |                         | 64.3 |  |  |
| <b>TOTAL</b>                                             |                         |      |  |  |

Fuente: Realizada la encuesta en la Unidad Educativa "Ventanas" Elaborado: Luis Antonio Jiménez Chenche

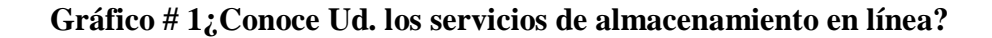

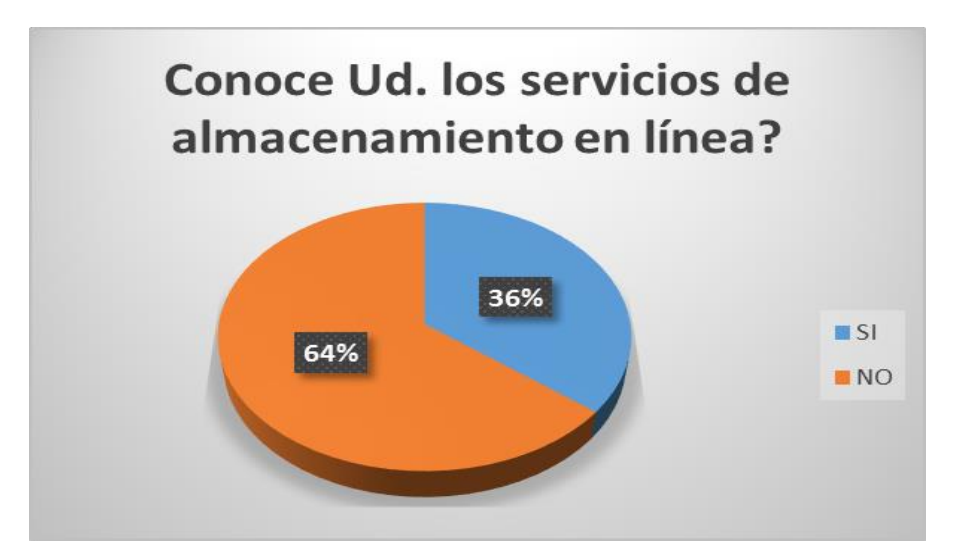

Fuente: Realizada la encuesta en la Unidad Educativa "Ventanas" Elaborado: Luis Antonio Jiménez Chenche

# **Análisis**

El total de muestreo de la población indica que el 64% de los docentes encuestados no conocen los servicios de almacenamiento en línea, lo que evidencia que el 36 % considera que si lo conocen.

# **Interpretación**

Se puede determinar de los resultados obtenidos en la encuesta a los docentes que la mayoría no conocen el servicio de almacenamiento en línea.

# **Tabla # 3 ¿Utiliza Ud. Estos almacenamientos en línea? Dropbox, Google Drive?**

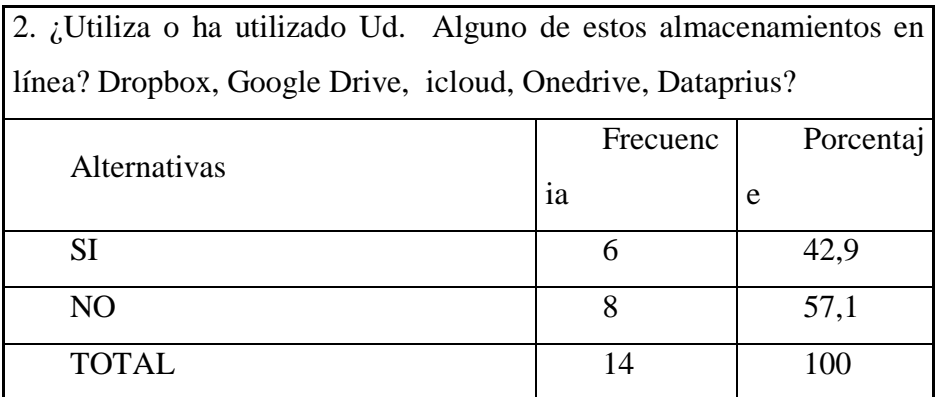

Fuente: Realizada la encuesta en la Unidad Educativa "Ventanas" Elaborado: Luis Antonio Jiménez Chenche

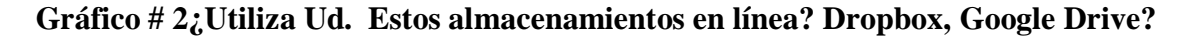

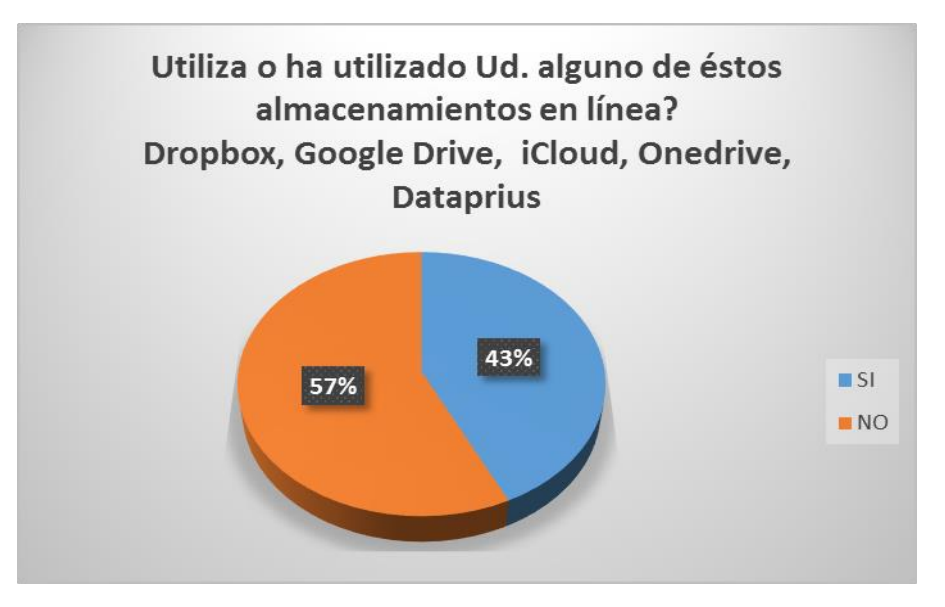

Fuente: Realizada la encuesta en la Unidad Educativa "Ventanas" Elaborado: Luis Antonio Jiménez Chenche

# **Análisis**

El total de muestreo de la población se definió que el 57%, si ha utilizado los servicios de almacenamiento en línea, lo que evidencia que el 43 % indica que no lo conocen.

# **Interpretación**

Se puede determinar que los resultados obtenidos en la encuesta a los docentes si conocen el servicio de almacenamiento en línea, y que un grupo le agradaría conocer esta aplicación.

**Tabla # 4 ¿Conoce las utilidades del uso de los servicios de almacenamiento en línea?**

| 6. ¿Conoce las utilidades y aplicaciones académicas que proporcionan el uso de<br>los servicios de almacenamiento en línea? |            |            |  |  |
|----------------------------------------------------------------------------------------------------|------------|------------|--|--|
| Alternativas                                                                                                    | Frecuencia | Porcentaje |  |  |
| <b>SI</b>                                                                                                    |            | 35,7       |  |  |
| N <sub>O</sub>                                                                                                    |            | 64,3       |  |  |
| TOTAL                                                                                                    |            | 100        |  |  |

Fuente: Realizada la encuesta en la Unidad Educativa "Ventanas" Elaborado: Luis Antonio Jiménez Chenche

# **Gráfico # 3 ¿Conoce las utilidades del uso de los servicios de almacenamiento en línea?**

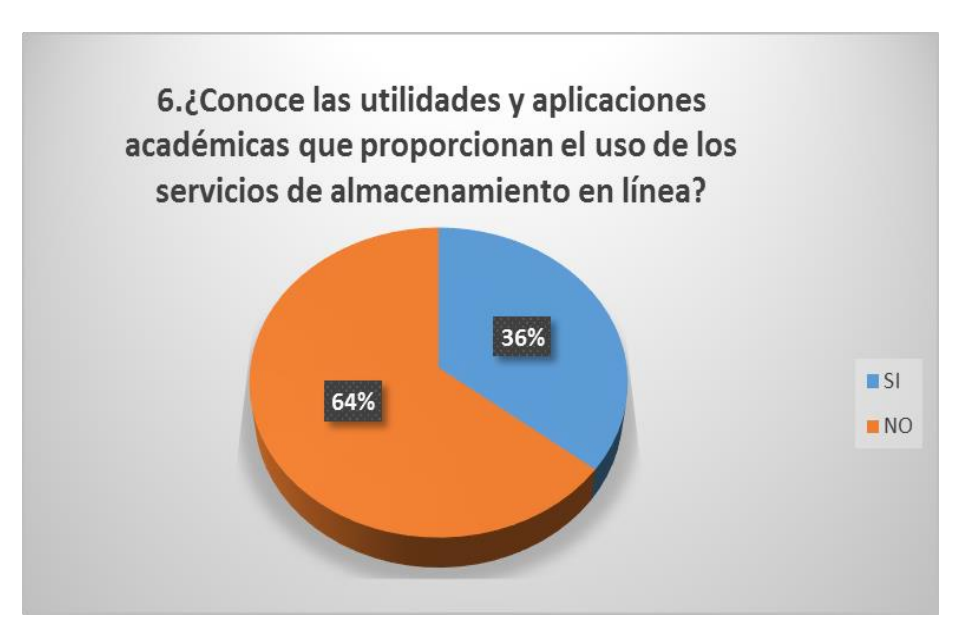

Fuente: Realizada la encuesta en la Unidad Educativa "Ventanas" Elaborado: Luis Antonio Jiménez Chenche

# **Análisis**

El total de muestreo de la población se definió que el 64%, no conoce las utilidades y aplicaciones que proporcionan el uso sitio de alojamiento, el 29% si ha utilizado la aplicación de los servicios en línea.

# **Interpretación**

Se puede determinar que los resultados obtenidos en la encuesta que el docente no conocen las utilidades y aplicaciones que proporcionan el uso sitio de alojamiento en línea.

**Tabla # 5 ¿Ha participado en capacitación del uso de servicios de alojamiento en línea?**

| 9. ¿Ha participado en algún programa de capacitación sobre el uso de<br>servicios de alojamiento en línea de con fines educativos? |            |            |  |  |
|----------------------------------------------------------------------------------------------------|------------|------------|--|--|
| Alternativas                                                                                                    | Frecuencia | Porcentaje |  |  |
| SI                                                                                                    |            | 35,7       |  |  |
| N <sub>O</sub>                                                                                                    | 9          | 64,3       |  |  |
| <b>TOTAL</b>                                                                                                    | 14         | 100        |  |  |

Fuente: Realizada la encuesta en la Unidad Educativa "Ventanas" Elaborado: Luis Antonio Jiménez Chenche

**Gráfico #4¿Ha participado en capacitación del uso de servicios de alojamiento en línea?**

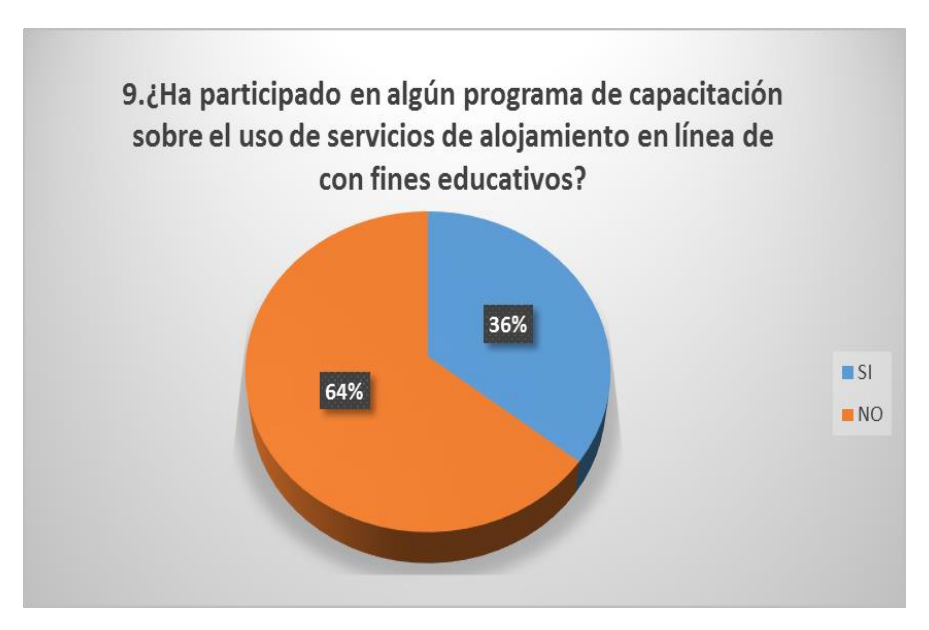

Fuente: Realizada la encuesta en la Unidad Educativa "Ventanas"

Elaborado: Luis Antonio Jiménez Chenche

# **Análisis**

El total de muestreo de la población se definió que el 64%, no ha participado en ningún programa de capacitación sobre el uso de servicios de alojamiento en línea de con fines educativos? Y el 36% si ha participado en cursos el servicio de almacenamiento.

#### **Interpretación**

Se puede determinar que los resultados obtenidos en la encuesta los docentes no tienen curso de capacitación de la utilización de servicios de almacenamiento en línea.

# **3.2. CONCLUSIONES ESPECÍFICAS Y GENERALES**

#### **3.2.1.Especificas**

Al analizar los resultados de las encuestas a los docentes podemos evidenciar la falta de conocimientos sobre el uso de los servicio de almacenamiento en línea, lo cual motiva a plantear un curso sobre la aplicación de éstas herramientas en sus labores docentes, esto ayudaría al desarrollo del aprendizaje de los estudiantes.

Se observa que los estudiantes tienen habilidad para la utilización de herramientas tecnológicas, por lo que están prestos a aprender y utilizar nuevos conocimientos sobre el almacenamiento en línea, se determinó con la investigación planteada que la utilización de servicios de alojamiento en línea será de gran beneficio en el desarrollo de la enseñanza de los alumnos.

Compartidos entre los usuarios e incluso, se podría hacer que los clientes de escritorio fuesen bloqueados y no poder acceder a los archivos, tanto a los compartidos como a los propios del usuario.

El presente trabajo que se ha realizado se pudo observar, que el uso del almacenamiento de servicio en línea se ha convertido en una solución escalable en la educación que puede ser usada en el proceso de aprendizaje y enseñanza. El servicios de almacenamiento, todos cumplen con el objetivo principal: procesar y almacenar en la nube todo el contenido que desee el usuario hasta el límite de su cuenta, de modo que podamos acceder a él desde cualquier lugar con conexión a Internet, sin la necesidad de depender de un dispositivo físico donde poder almacenar esta documentación.

## **3.2.2.Generales**

Se establece como conclusión general que pocos docentes del Bachillerato Internacional utilizan como herramienta de poyo metodológica a los servicios de almacenamiento en línea, pues desconocen su uso y sus beneficios dentro del proceso de enseñanza-aprendizaje por lo cual no optimizan el tiempo ni los procesos de revisión de archivos compartidos.

# **3.3. RECOMENDACIONES ESPECÍFICAS Y GENERALES**

## **3.3.1 Recomendaciones Específicas**

- Se recomienda a la Institución Educativa de utilizar las herramientas de servicio de almacenamiento en línea, lo cual beneficiaria la enseñanza del docente y el aprendizaje del estudiante en el aula de clase, desarrollando así habilidades tecnológicas.
- Sugerir a los docentes y estudiantes la innovación de este almacenamiento en línea, lo cual favorecerá nuevas técnicas de enseñanza en el aprendizaje.

 Examinar el desarrollo de esta aplicación a los estudiantes para saber las debilidades y fortalezas del conocimiento de la herramienta dentro del aula de clase.

# **3.3.2 General**

 A los docentes y estudiantes del Bachillerato Internacional de la Unidad Educativa "Ventanas" se le recomienda establecer como herramienta de servicio de almacenamiento en línea el software dropbox, el cual contribuirá al almacenar archivos en internet y siempre tenerlo disponible en su cuenta en cualquier lugar del planeta lo cual va a permitir al docentes y alumnos sincronizar un carpeta de tu ordenador y /o una aplicación en el móvil, compartir con otros estudiantes con archivos o carpetas especificas ya sea a través de un link.

Tener una cuenta que dropbox es una herramienta muy útil, permitiéndonos a muchos de nosotros tener una opción fácil al momento de acceder algún documento, ya que podríamos acceder a él desde cualquier aparato electrónico, lo cual facilita trabajo dinámico dentro de la clase y desarrollando un capacidad intelectual y académico.

Los servicios de almacenamiento en líneas han sido uno de los tantos 'milagros' que Internet nos ha regalado. Las USB empezaron a ser desplazadas por estas plataformas que nos brindan un sin número de ventajas a la hora de compartir, descargar y guardar información fuera de nuestro computador.

El gran plus de estos servicios es que fueron desarrollados para que pudiéramos acceder a nuestros contenidos desde cualquier dispositivo y a su vez, almacenar diferentes tipos de archivos. A muchos de mis colegas les he escuchado decir que esto ha sido la maravilla, y ¡vaya que sí! Drive, Dropbox, Zoho, Skydrive, etc., son algunos de los más conocidos y populares. Cada uno de ellos con características comunes, pero que varían de

acuerdo al espacio de almacenamiento y formas de usos. Sin bien, en últimas todos ellos nos permiten: guardar documentos en línea, compartirlos con otros usuarios, modificarlos y editarlos online.

# **CAPÍTULO IV.-PROPUESTA TEORICA DE APLICACIÓN**

# **4.1. PROPUESTA DE APLICACIÓN DE RESULTADOS**

#### **4.1.1. Alternativa Obtenida**

La educación es un aspecto muy relevante dentro de la vida de una persona, como tal se debe realizar cambios para mejorar la educación y ser mejores cada día, por lo tanto, es necesario dinamizar las formas de enseñar y aprender, a través de la generación y elaboración de nuevos recursos pedagógicos para llevar a cabo el proceso enseñanzaaprendizaje, como el diseño de un software educativo que gracias al desarrollo tecnológico permite integrar tanto la pedagogía como la multimedia.

Crear un espacio de almacenamiento con Dropbox como herramienta de servicio de almacenamiento en línea, los servicios alojamiento de archivo, da la manera de ganar hasta 18GB por una cuenta gratis. Puedes registrarse y no pagar nada. Si necesitan más espacio puedes comprar la versión profesional, para trabajar con Dropbox, tenemos que instalar el programa en nuestro PC desde el que vamos a acceder a nuestro disco duro virtual, vinculándolo a una cuenta determinada que previamente hayamos creado en el sitio web.

Después de realizar la instalación, se nos creará automáticamente una carpeta en nuestro ordenador dónde podremos alojar todos los archivos que queramos guardar, con una simple copiar y pegar o arrastrar los archivos será suficiente para que el propio programa detecte nuevos archivos y los sincronice automáticamente con el espacio del disco duro que se ha creado en la red.

#### **4.1.2.Alcance de la alternativa**

 Este proyecto de investigación se plantea la aplicación del software para los docentes y estudiantes del Bachillerato Internacional de la unidad educativa "Ventanas", la misma que podar ser utilizada en clase para guardar un archivo en la computadora y verlo inmediatamente en otras computadoras o en un [iPad,](http://www.comologia.com/apple-ipad-la-mejor-tablet-del-2013/) tableta Android, celular Android o iPhone. También se puede usar Dropbox para transferir archivos o programas a través del Internet y tener carpetas compartidas de los docentes y alumnos de forma sincronizada.

#### **4.1.3. Aspectos básicos de la Alternativa**

#### **4.1.3.1. Antecedentes**

Francisco Jesús Vieyra González, (2014) presento un trabajo titulado El uso de Dropbox para el trabajo en equipo de actividades de planeación religiosas en que encontramos que:

Una sociedad donde los avances tecnológicos de la información y comunicación se integran de manera intempestiva en la educación, es necesario identificar cuáles son las ventajas de estas tecnologías para el alumno y su aprendizaje, durante este documento se revisarán algunos elementos que conforman la Tecnología Educativa y las diferencias que existen entre un medio educativo y un material didáctico para poder identificar su uso en los ambientes escolares, precisamente en este documento se hablar del uso del programa informático llamado Dropbox en comunidades educativas para realizar trabajos de manera cooperativa y colaborativa en la planeación y organización de actividades en caminadas los objetivos de la educación (pág. 3).

Según María Eugenia, (2005) presento un trabajo titulado en Las TICS en la Educación en el que encontramos que:

Las TIC han llegado a ser uno de los pilares básicos de la sociedad y hoy es necesario proporcionar al ciudadano una educación que tenga en cuenta esta realidad. Hoy en día es fundamental introducir la tecnología dentro de la educación, ya que se puede utilizar de muchas maneras, una de las más importantes es utilizar como un método didáctico como puede ser mediante un software educativo de esta manera mejorar el desarrollo del proceso enseñanza-aprendizaje, y lograr una educación de calidad.

Con esta propuesta se logrará que los alumnos del Bachillerato Internacional de la Unidad Educativa "Ventanas", alcance el objetivo deseado por el docente de saber utilizar la aplicación de DROPBOX, se creara un del Manual Didáctico para aplicación del software de Dropbox como herramienta de servicio de almacenamiento en línea, donde se podrá obtener información de esta aplicación para el aprendizaje dentro de clase que sea dinámica y creativa. (2005).

# **4.1.3.2. Justificación**

Dentro de los procesos educativos, es necesario que los docentes incorporen nuevas estrategias con el fin de enriquecer su labor docente, esto beneficia en gran medida la adquisición de habilidades y destrezas que favorezcan la formación integral.

Por lo tanto, el alojamiento en línea a través de internet es una innovación que parte de estructuras básicas que a la vez beneficiarán a los educandos y docentes en la disponibilidad de información trabajada, así como el compartir recursos para tener una accesibilidad más eficaz en el momento que se requiera, esto evitará pérdida de información en soportes magnéticos, las mismas que son vulnerables.

Es así que esta aplicación es importante en el desarrollo de aprendizaje de los estudiantes la creación de un Manual Didáctico para aplicación del software de Dropbox como herramienta de servicio de almacenamiento en línea, de los alumnos logrando así que mejoren el rendimiento académico las herramientas tecnológicas educativas son muy importante en la educación, dando como resultado que las clases se volverán más dinámicas, creativas y sencillas, y se pueda lograr trabajar en equipo, permitiendo una comunicación rápida y eficaz entre docente y estudiante.

#### **4.2. OBJETIVOS**

#### **4.2.1.Objetivo General**

Aprender a utilizar los servicios de alojamiento en línea todas sus versiones, creando un Manual Didáctico para aplicación del software de Dropbox como herramienta de servicio de almacenamiento en línea, pues mediante esta aplicación se permite a los usuarios almacenar, sincronizar archivos en línea y entre computadoras.

## **4.2.2.Objetivos Específicos**

- Disponer un espacio de almacenamiento en la "nube".
- Compartir a otros usuarios cualquier tipo de información.
- Almacenar documentos y archivos con acceso de cualquier lugar.
- Diferenciar entre los términos almacenamiento en la "nube".
- Mencionar la función fundamental de la virtualización en la computación en la nube.
- Conocer algunas opciones de almacenamiento en nubes y los servicios que ofrecen.
- Demostrar las ventajas de almacenar los datos en las nubes.
- Valorar la utilidad del almacenamiento de aplicaciones y recursos.

# **4.3 ESTRUCTURA GENERAL DE LA PROPUESTA**

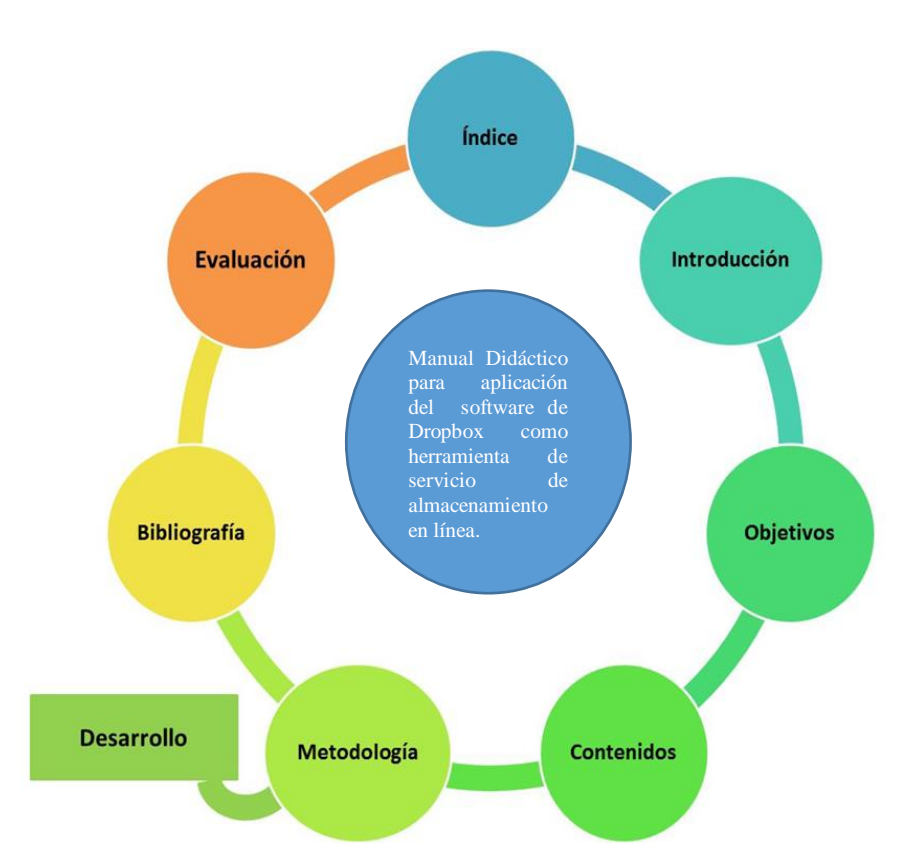

**Grafico No.** 21 Estructura de la propuesta

**Fuente:** Manual Didáctico para aplicación del software de Dropbox como herramienta de servicio de almacenamiento en línea.
#### **4.3.1. Titulo**

Manual Didáctico para aplicación del software de Dropbox como herramienta de servicio de almacenamiento en línea.

#### **4.3.2. Componentes.**

La creación del Manual Didáctico para aplicación del software de Dropbox como herramienta de servicio de almacenamiento en línea, para el aprendizaje de los estudiantes.

El planteamiento del Manual didáctico para aplicación del software de dropbox como herramienta de servicio de almacenamiento en línea, ayudara al docente a impartir su clase de forma dinámica y creativa que aportara para el aprendizaje del estudiante.

#### **4.4. RESULTADOS ESPERADOS DE LA ALTERNATIVA.**

Con esta propuesta, la información digital para aplicación del software de dropbox como herramienta de servicio de almacenamiento en línea, se llega a la conclusión que tienes varias ventajas como es la de almacenar de los documentos en el internet, también se puede guardar información en la computadora y poder descárgalo desde cualquier ordenador electrónico, se podrá transferir programa archivos a través del internet.

Con esta investigación se puede indicar que la aplicación dropbox tiene diferente característica y tipos, lo cual se lo puede diferenciar por la capacidad de almacenamiento de archivos en la nube, dando la práctica al estudiante en forma dinámica y creativa el aprendizaje en clase.

Se espera que los docentes y estudiantes aprendan el dominio de esta herramienta de almacenamiento a fin de que puedan optimizar su trabajo, disminuir la pérdida de información en dispositivos de almacenamiento físico, así como el dominio de compartir información de índole educativa dentro de los procesos de enseñanza – aprendizaje.

# MANUAL DIDÁCTICO DE DROPBOX

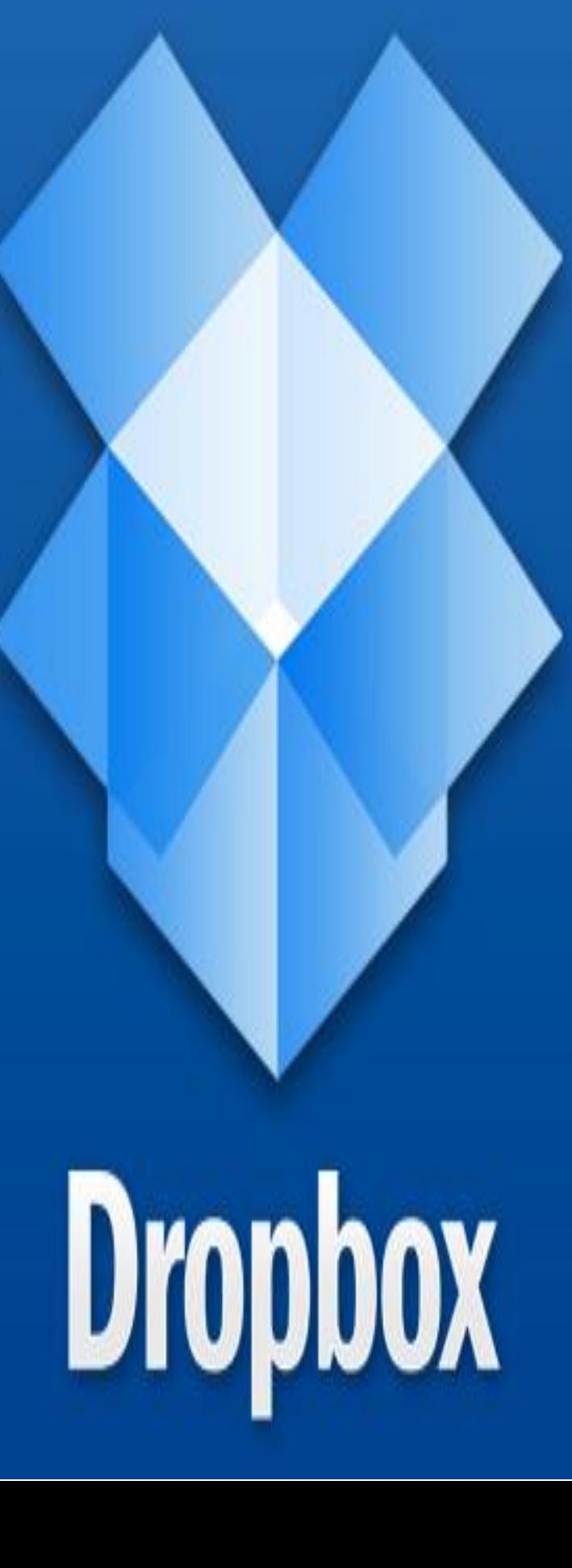

# **INDICE DEL MANUAL**

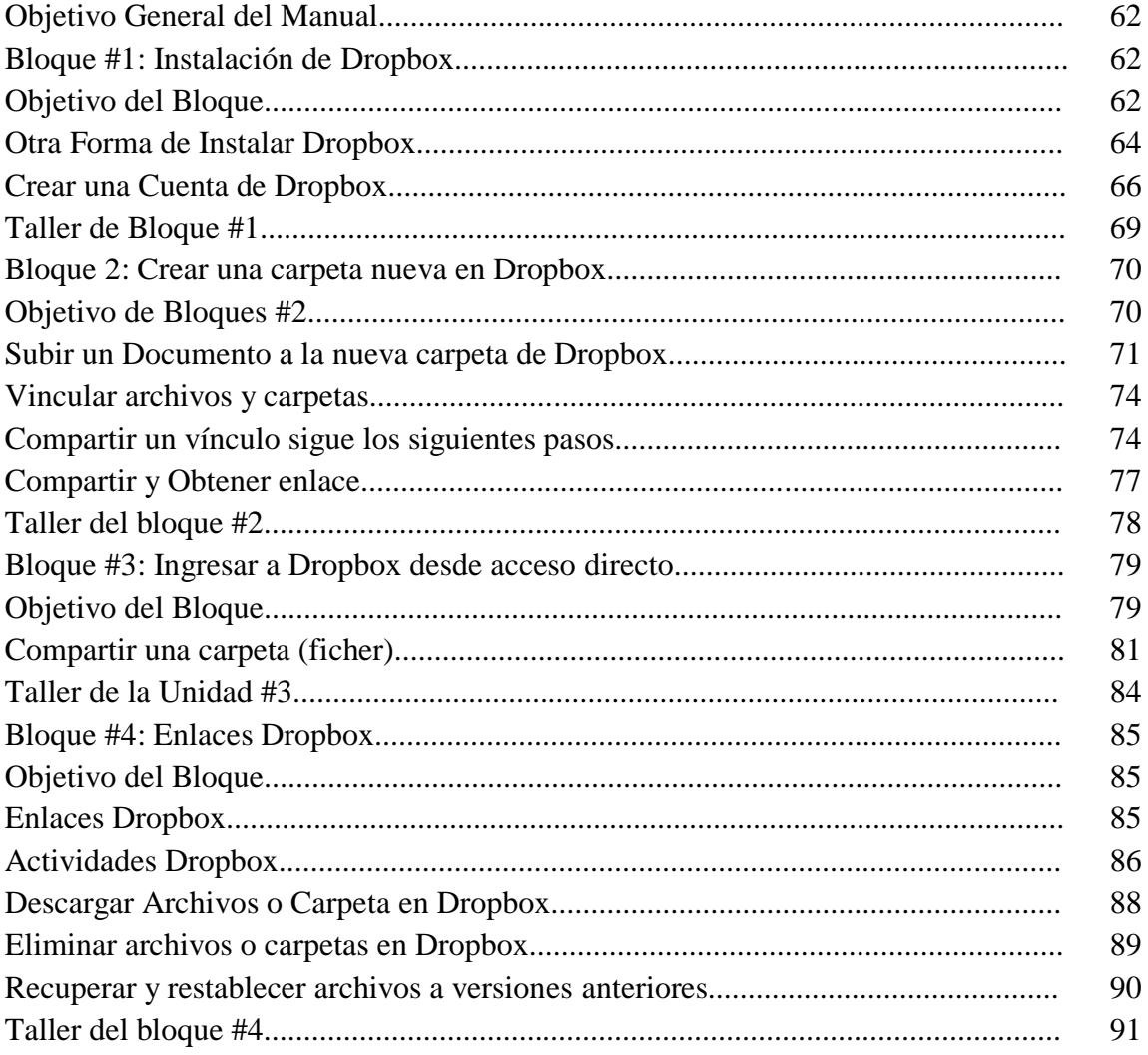

#### **OBJETIVO GENERAL DEL MANUAL**

Mostar la utilización de la herramienta de Servicios de Alojamientos de Archivos en Línea de forma de almacenamiento de tareas (talleres, presentaciones en líneas, aplicaciones) y evaluaciones, de los estudiantes del Bachillerato Internacional en la Unidad Educativa "Ventanas" de la Ciudad de Ventanas, Provincia Los Ríos.

#### **BLOQUE #1: INSTALACION DE DROPBOX**

**Objetivo**: Aprender a instalar de dropbox y el manejo de la misma, para poder almacenara la informacion y utilizar como servicio de alojamiento de archivos y compartirla con los estudiantes.

Para poder instalar Dropbox en nuestra computadora vamos a ingresar a la siguiente dirección: [www.dropbox.com](http://www.dropbox.com/)

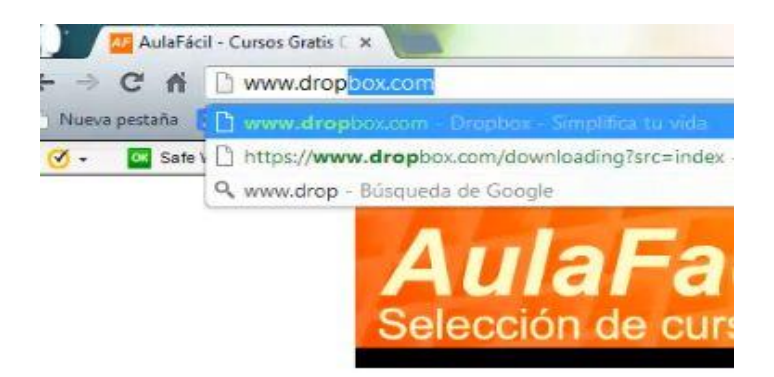

Nos va a aparecer la siguiente pantalla, en donde si lo deseas puedes ver el vídeo que te muestra una guía en dropbox.

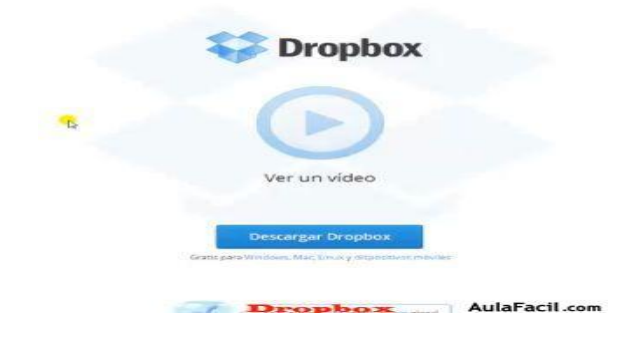

Luego, damos click sobre el botón Descargar Dropbox

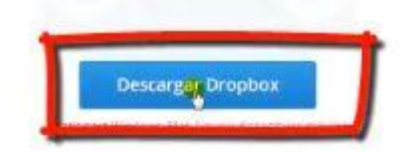

En ese momento iniciará la descarga del programa.

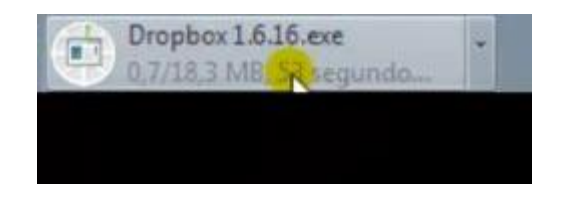

Pulsamos sobre el botón Ejecutar

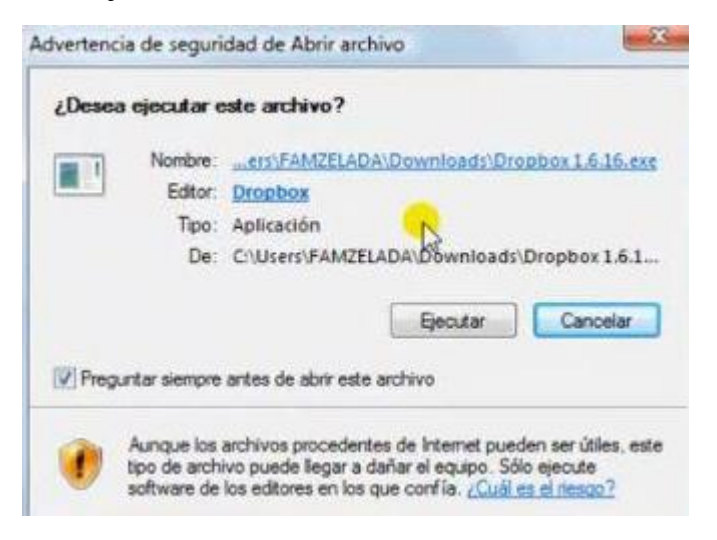

Y nuevamente nos aparece el mismo diálogo *Ejecutar***,** pulsamos sobre éste.

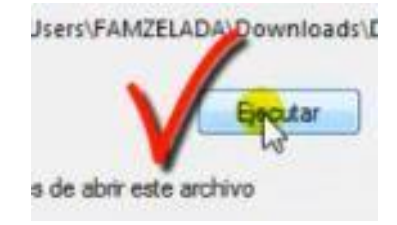

# **Otra Forma de Instalar Dropbox**

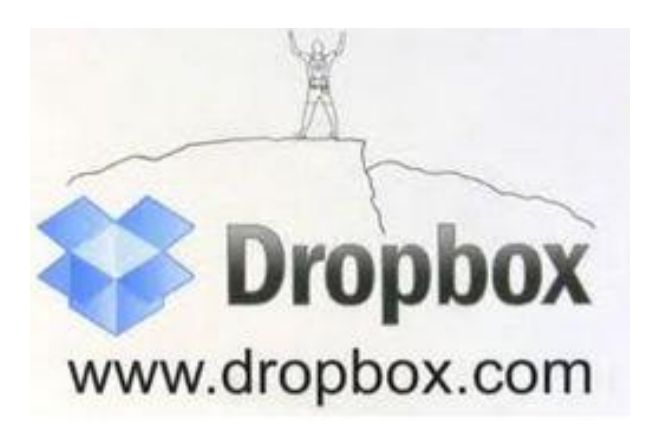

Luego observarás la siguiente ventana, pulsamos sobre Instalar.

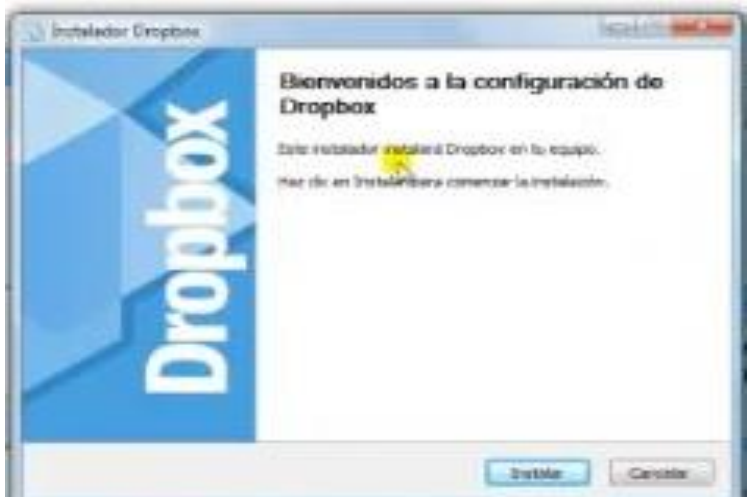

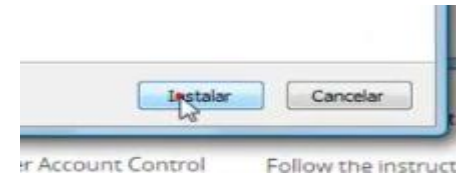

Esperamos a que cargue el programa. Éste paso tardará unos minutos.

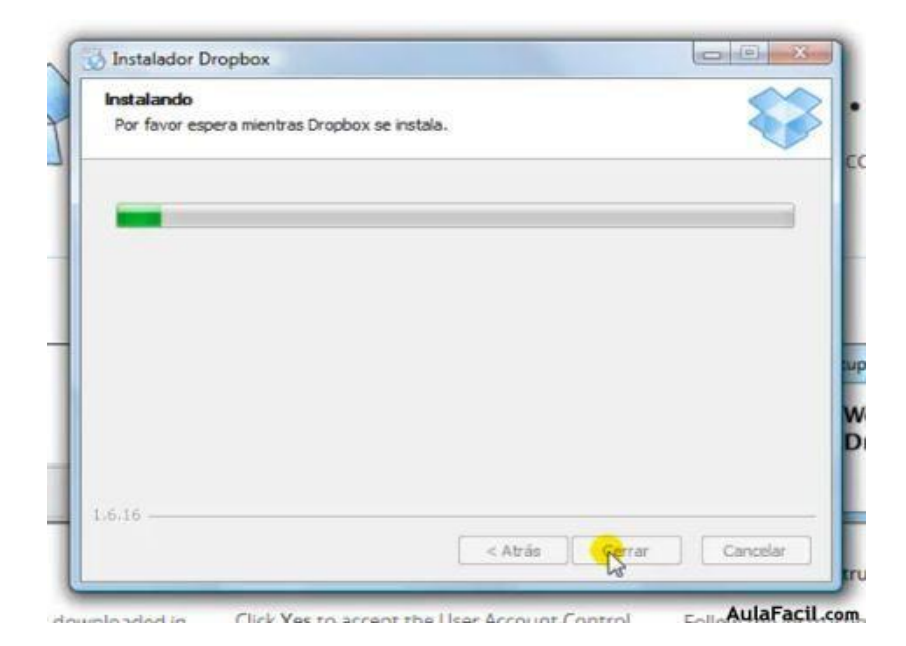

Automáticamente abrirá tu carpeta de documentos.

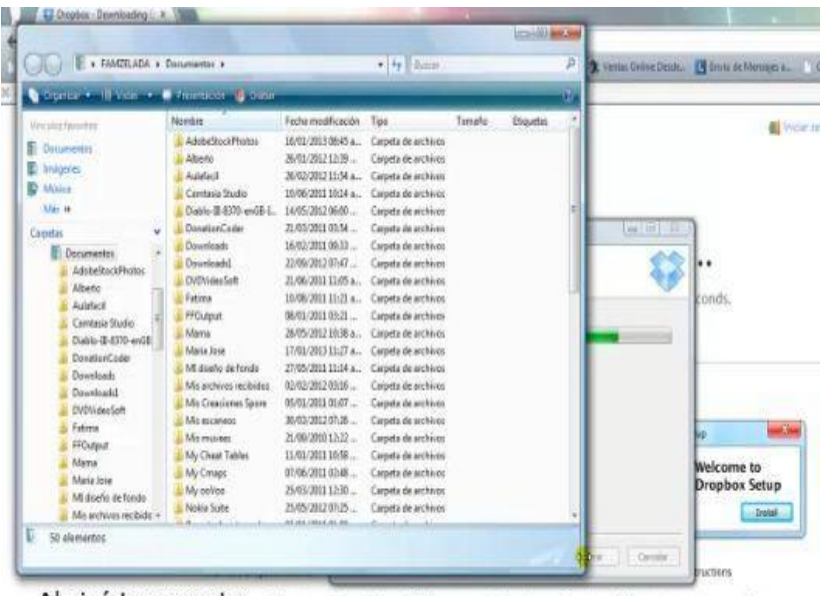

Abrirá tu carpeta es fit par la particularità del contra espertito del Manuel Commi di Carpeta e interaccionale del Corporativo del Carpeta e del committe del control del control del control del committe del control del co de documentos...

# **CREAR UNA CUENTA EN DROPBOX**

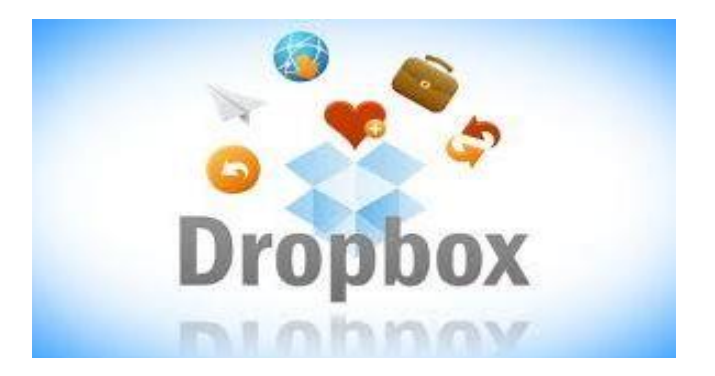

Dentro del proceso de instalación vamos a crear nuestra cuenta. Como puedes observar nos aparecerá una ventana emergente en donde nos pregunta si ya tenemos una cuenta en dropbox.

Colocaremos el punteo indicando que NO poseemos dicha cuenta. Pulsamos en el botón Siguiente

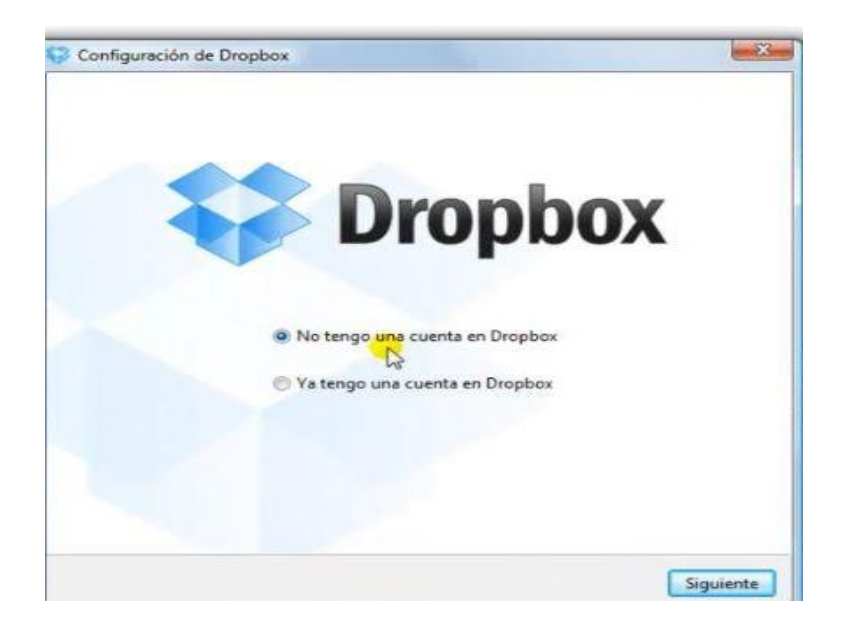

Nos aparecerá una nueva ventana en donde vamos a crear nuestra cuenta.

Como puedes observar nos pide algunos datos personales.

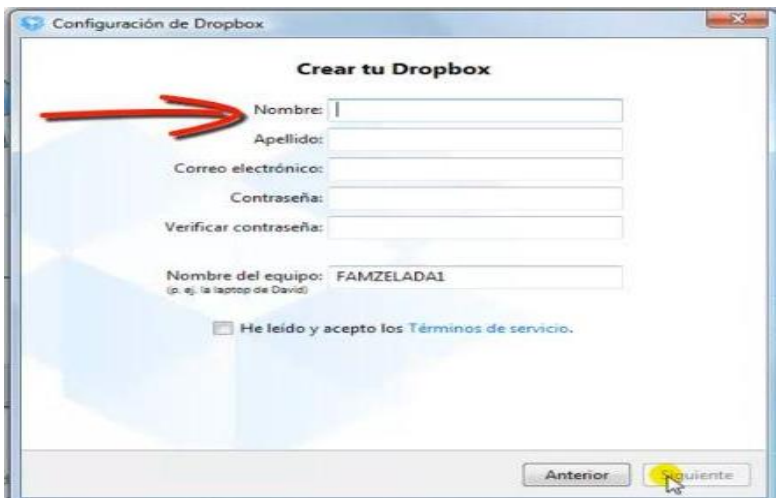

Rellenamos todos los campos requeridos con nuestros datos.

Debemos colocar nuestro nombre, apellido, correo electrónico, contraseña, volvemos a colocar la contraseña en verificación de contraseña, y aceptamos los términos de uso. Pulsamos sobre el botón Siguiente

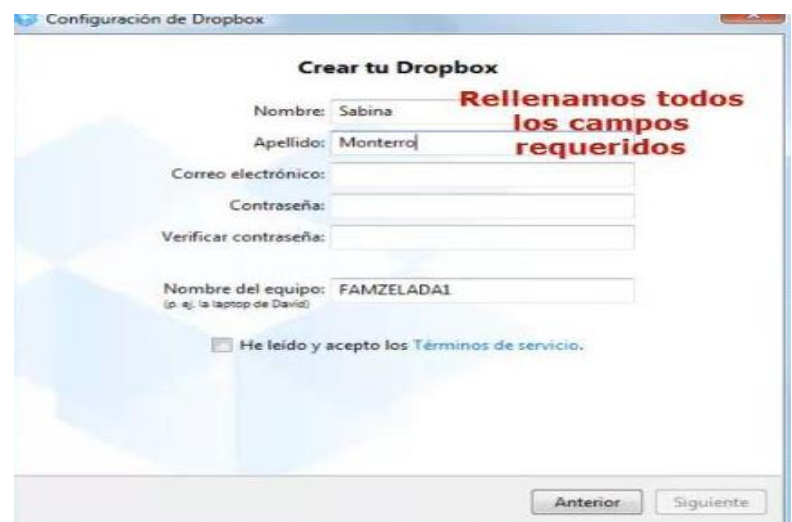

Elegiremos el tamaño del dropbox que vamos a usar; en nuestro caso será 2gb Gratis!!! Pulsamos sobre el botón Siguiente.

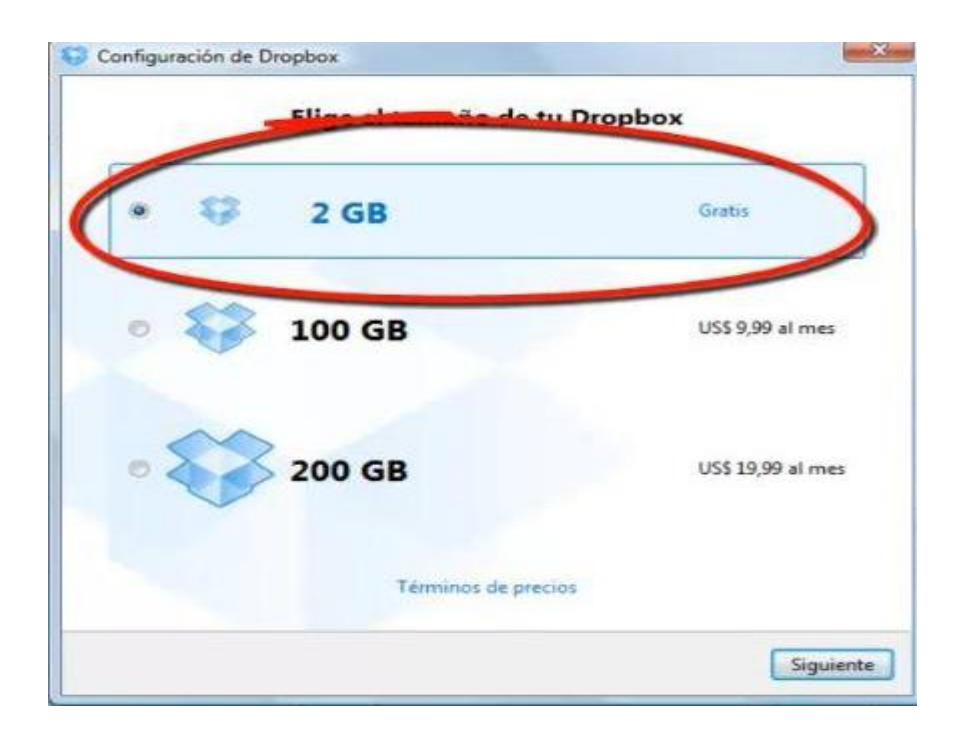

Elegimos el tipo de configuración "típico" y luego sobre el botón Instalar

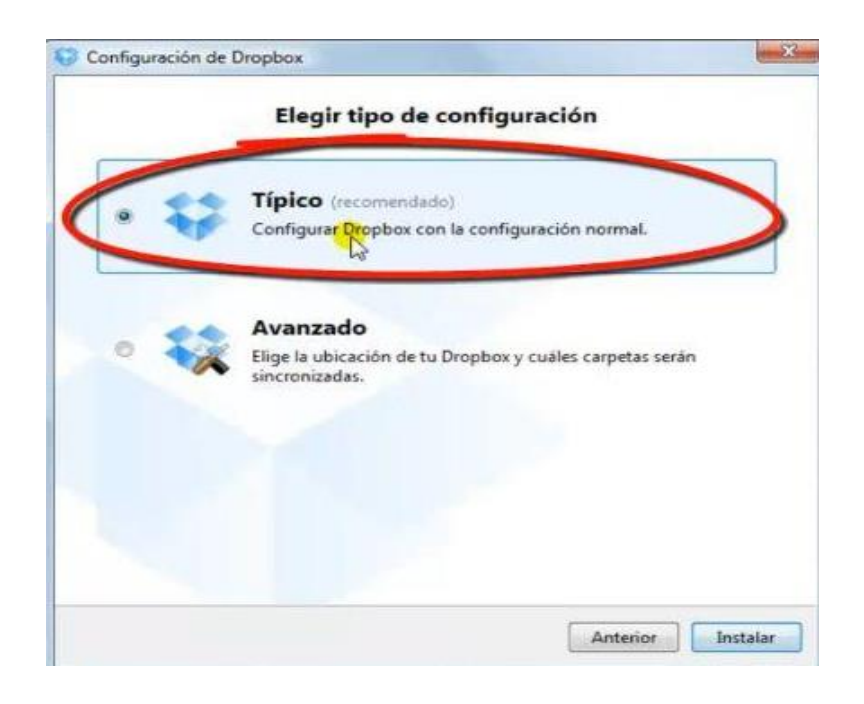

#### **TALLER DEL BLOQUE #1**

#### **DESARROLLAR LA ACTIVIDAD:**

- 1. Describir el link para descarga Dropbox.
- 2. Descargar el software de Dropbox. Desde el internet.
- 3. Instalación de Dropbox en la computadora de escritorio.
- 4. Muestre la otra forma de instalar Dropbox.
- 5. Crear una carpeta en Dropbox.
- 6. Describir el tamaño de configuración de la cuenta de Dropbox.
- 7. Mostar el tipo de configuración que se va instalar Dropbox.

#### **BLOQUE #2: CREAR UNA CARPETA NUEVA EN DROPBOX**

**Objetivo del Bloque:** Aprender a crear una carpeta nueva en dropbox para acceder a la bandeja de entrada de Dropbox, donde vamos a encontrar los siguientes botones: Dropbox, compartir, enlaces, actividades y comenzar.

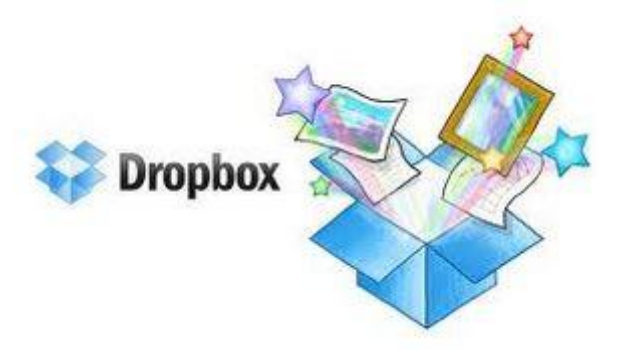

Como ya tenemos instalado nuestro Dropbox y ya creamos una cuenta, lo primero que vamos a hacer será ingresar a nuestra cuenta.

Colocamos nuestro correo y la contraseña; pulsamos sobre Iniciar sesión.

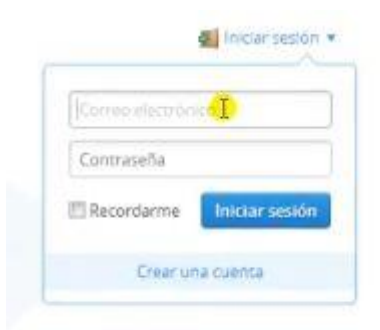

Te aparecerá la siguiente pantalla; como podrás observar yo ya tengo algunas carpetas creadas.

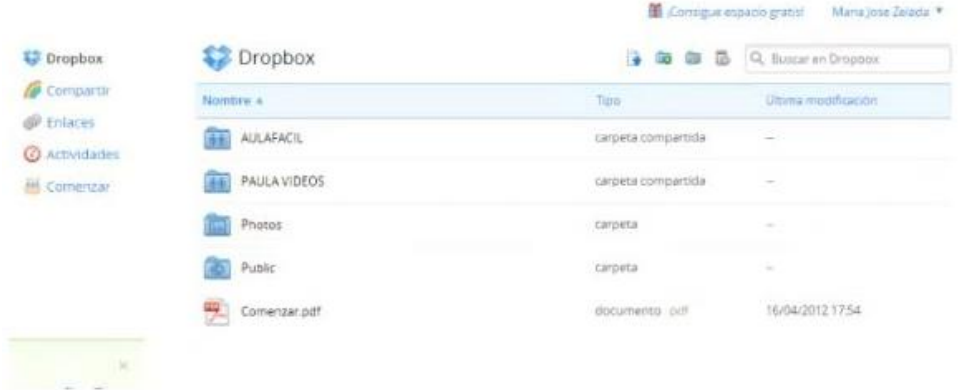

En la bandeja de entrada de Dropbox vamos a encontrar los siguientes botones: Dropbox, compartir, enlaces, actividades y comenzar.

Cada uno de ellos los vamos a estudiar en éste tutorial.

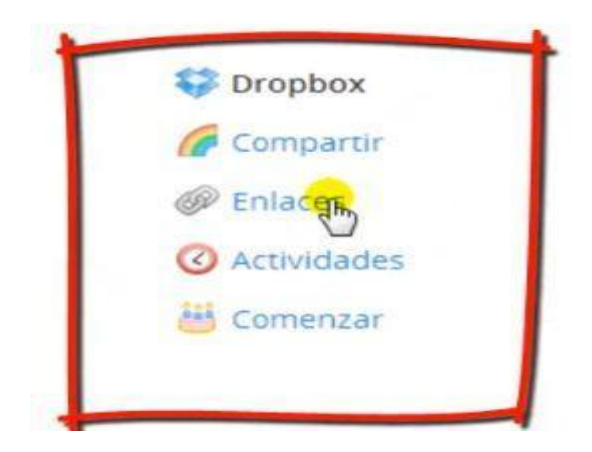

También tenemos otros botones como: Cargar, crear carpeta, compartir carpeta y mostrar archivos eliminados

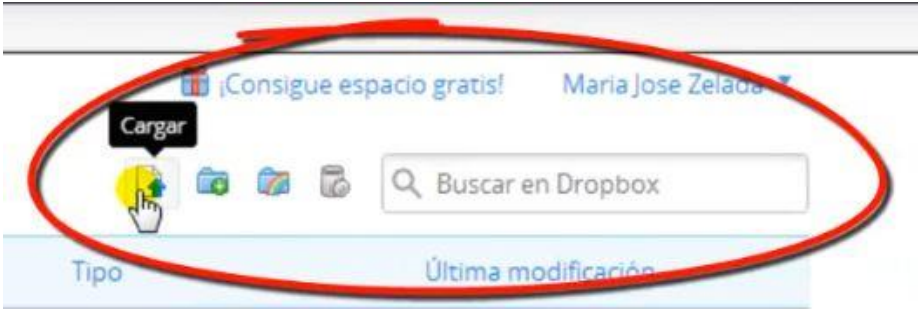

**SUBIR UN DOCUMENTO A LA NUEVA CARPETA DE DROPBOX**

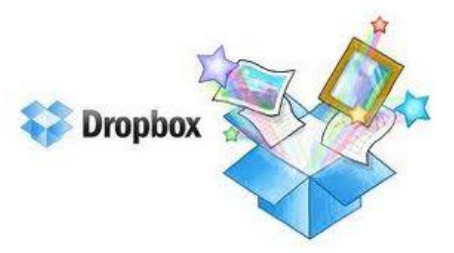

Una vez creada la carpeta vamos a subir un archivo a dicha carpeta; para ello seleccionamos el archivo que deseamos en nuestro computador.

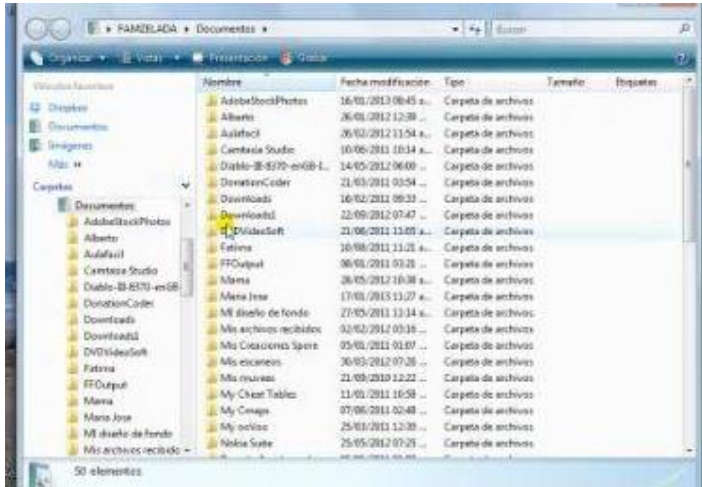

Lo arrastramos hasta la carpeta que hemos creado en Dropbox.

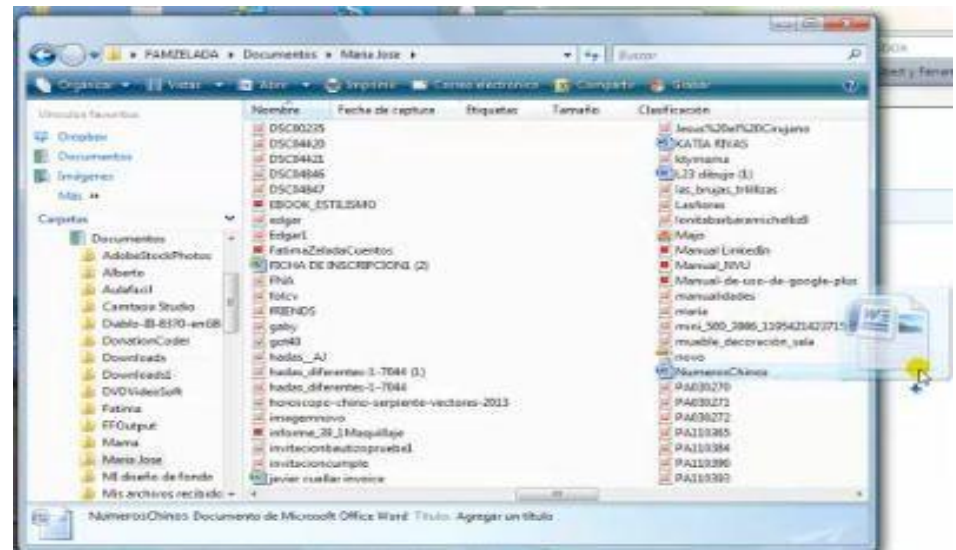

Puedes verificar que tu archivo se ha transferido correctamente.

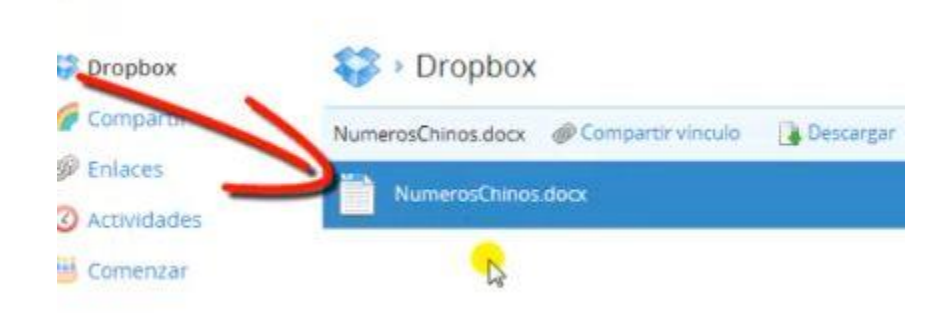

Puedes verificar que tu archivo se ha transferido correctamente.

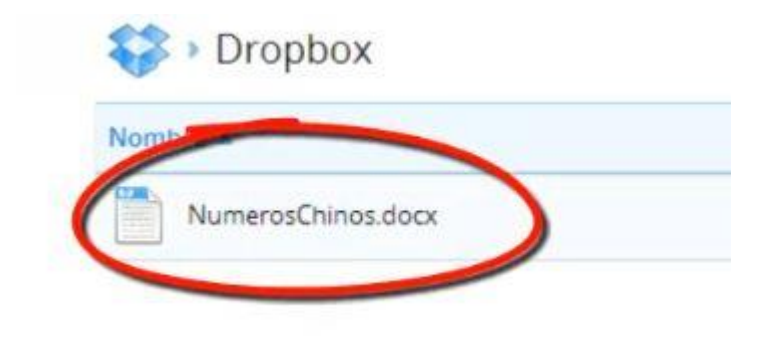

Si deseamos compartir el vínculo de nuestro archivo con alguien vamos a pulsar sobre el botón que se encuentra al lado izquierdo de la pantalla, compartir vínculo.

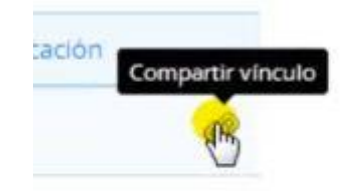

Colocamos el nombre o correo a quien deseamos enviarlo; también podemos compartirlo en Facebook o twitter siempre y cuando tengamos las cuentas sincronizadas;

Pulsamos sobre Enviar

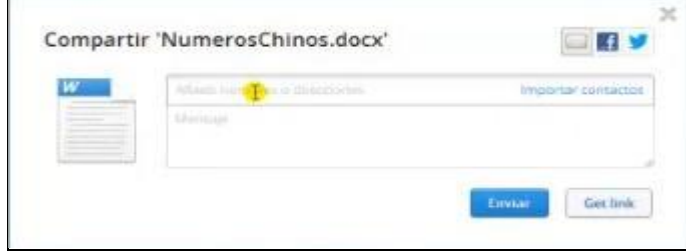

**Vincular archivos y carpetas.** 

Puedes vincular archivos o carpetas para que todo el mundo pueda visualizarlos o descargarlos aunque no usen dropbox, mediante un vínculo a una dirección url, después de obtener el vínculo, puedes enviarlo por correo electrónico, facebook, twitter, mensaje instantáneo, redes sociales, donde tú quieras todos pueden recibir estos vínculos, tengan o no una cuenta de dropbox y ver o descargar los archivos o carpetas que referencian dichos vínculos.

#### **Para compartir un vínculo sigue los siguientes pasos.**

Selecciona el archivo o carpeta que quieras compartir y pulsa sobre el símbolo compartir enlace que encontraras en la parte superior.

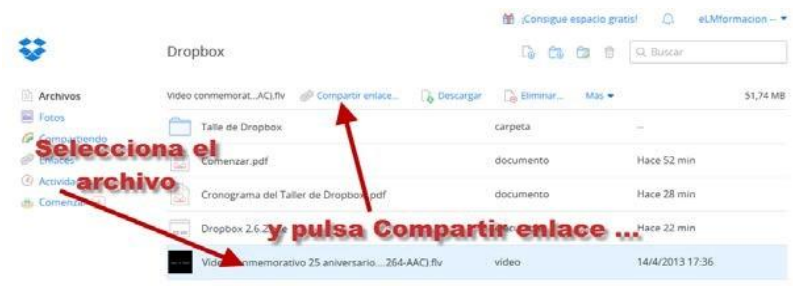

La primera vez que intentes vincular o compartir un archivo te pedirá que verifiques tu correo electrónico

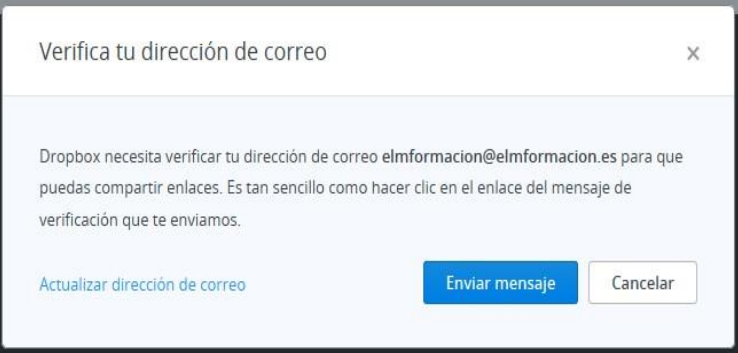

Pulsa enviar mensaje y recibirás un correo para verificar tu dirección de correo electrónico.

Si ya has verificado tu dirección de correo electrónico pulsa sobre

# Jugar (*D*) Rugby

#### **Compartir y Obtener enlace**

.

Finalmente copiara en el portapapeles el vínculo o enlace que bastara con pegarlo para publicarlo donde queramos o enviárselo a quien queramos.

Dropbox también nos permite publicar dicho vínculo en facebook o twitter o

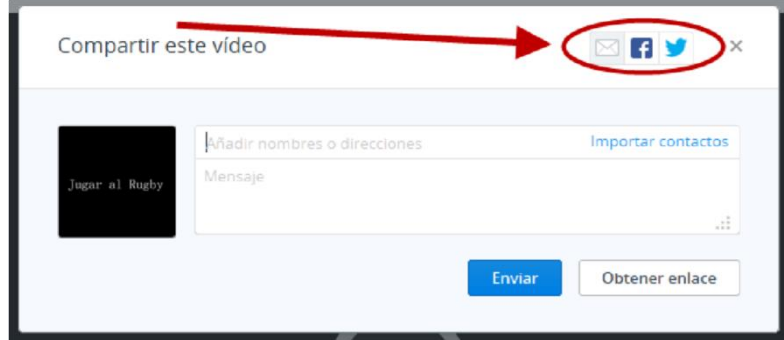

enviarlo por correo electrónico.

Aquí se observa una imagen de un e-mail enviado por dropbox de un vínculo.

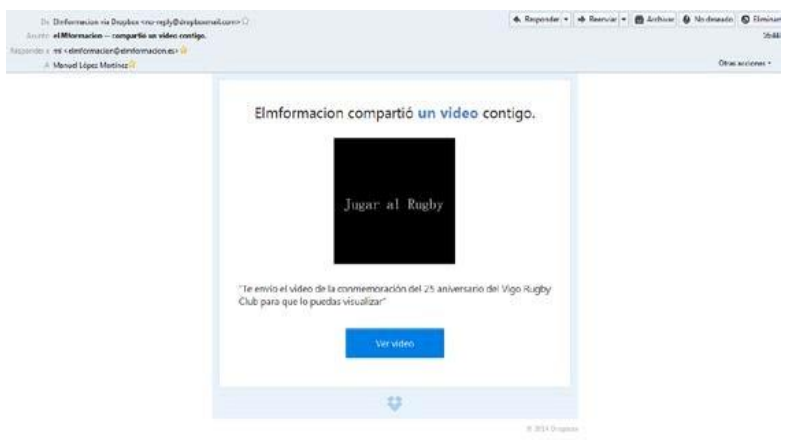

Para compartir un archivo o carpeta desde la aplicación de escritorio debemos de ir a la carpeta donde tenemos alojado dropox (podemos hacerlo pinchando sobre el icono que nos aparece en la parte inferior derecha de la pantalla si estamos ejecutando la aplicación y pinchado sobre carpeta dropbox)

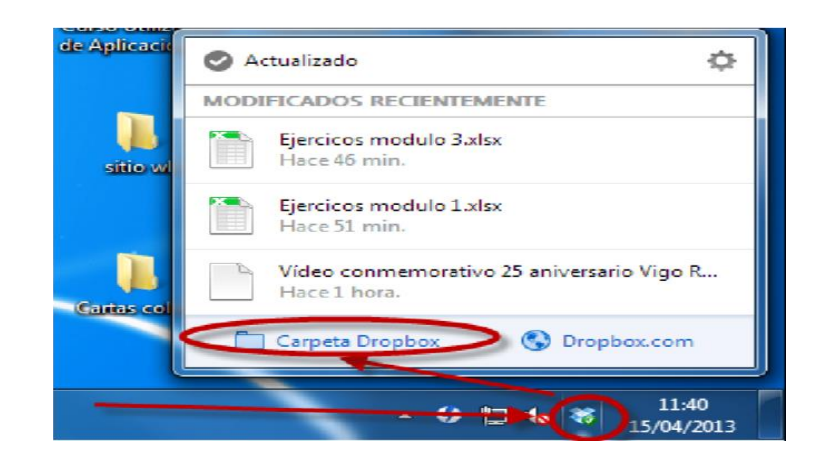

O acceder mediante el explorador de Windows una vez en dicha carpeta haremos clic con el botón secundario del mouse en el archivo para abrir el menú contextual y, a continuación, selecciona dropbox > compartir enlace.

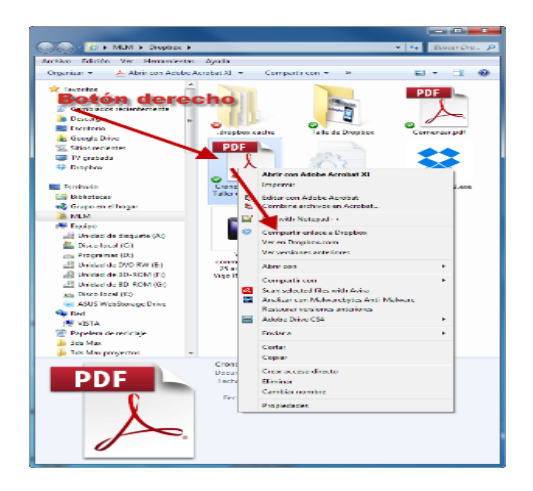

Y copiara en el portapapeles el vínculo o enlace que bastara con pegarlo para publicarlo donde queramos o enviárselo a quien queramos.

Los archivos que están vinculados nos aparecerán dentro de dropbox con el símbolo Þ a la derecha de los mismos.

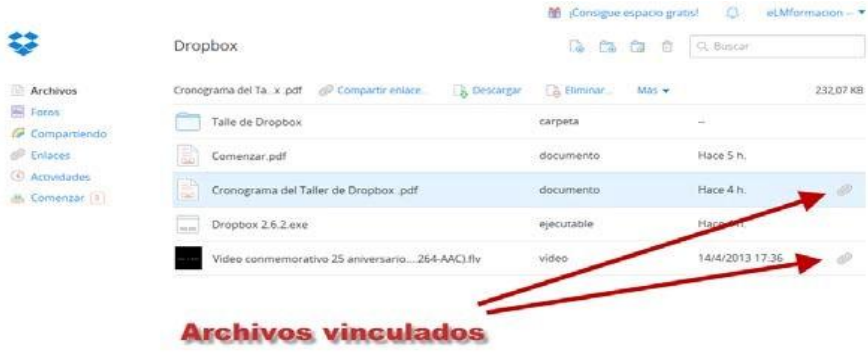

Para ver todos los archivos que tenemos vinculados podemos pulsar en la parte izquierda sobre el enlace y nos aparecerán todos los archivos que tenemos vinculados.

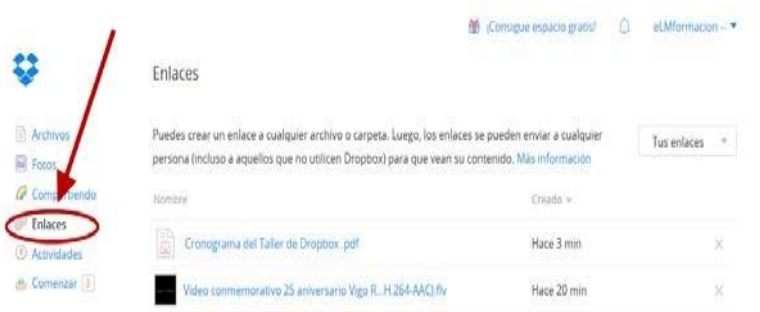

Para eliminar la vinculación a un archivo o capeta bastara pulsar desde la vista

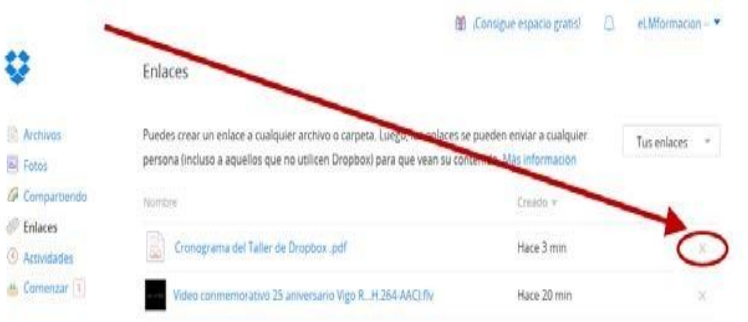

anterior en la X de la derecha del archivo o la carpeta.

#### **TALLER DEL BLOQUE #2**

#### **DESARROLLAR LA ACTIVIDAD:**

- 1. Describir los pasos para ingresar a la cuenta de Dropbox
- 2. Enumerar los botones que aparecen en la bandeja de entrada de Dropbox
- 3. Enlistar los botones que se encuentra en la parte superior dela bandeja de entrada
- 4. Poner los pasos para subir una nueva carpeta a Dropbox.
- 5. Compruebe Si el archivo se ha transferido correctamente a Dropbox
- 6. Muestre como se debe compartir nuestro archivo con los estudiantes
- 7. Compruebe que como se vincula archivos y carpetas en su ordenador.
- 8. Indicar como se descargue un archivo pdf desde Dropbox

#### **BLOQUE #3: INGRESAR A DROPBOX DESDE ACCESO DIRECTO**

**Objetivo del Bloque:** Aprender las opciones para ingresar a Dropbox desde un Acceso directo a la bandeja de entrada donde aparecen las carpeta y archivos guardados

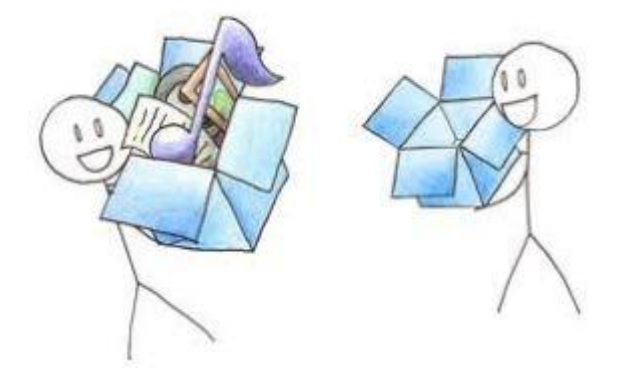

Para **ingresar a Dropbox** desde el acceso directo que creamos en nuestro computador al momento de instalarlo es muy sencillo.

Ubicamos la carpeta con el acceso directo y damos doble click.

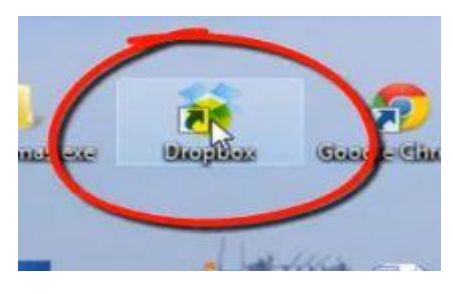

Nos abrirá una nueva ventana en donde nos mostrará las carpetas de Dropbox.

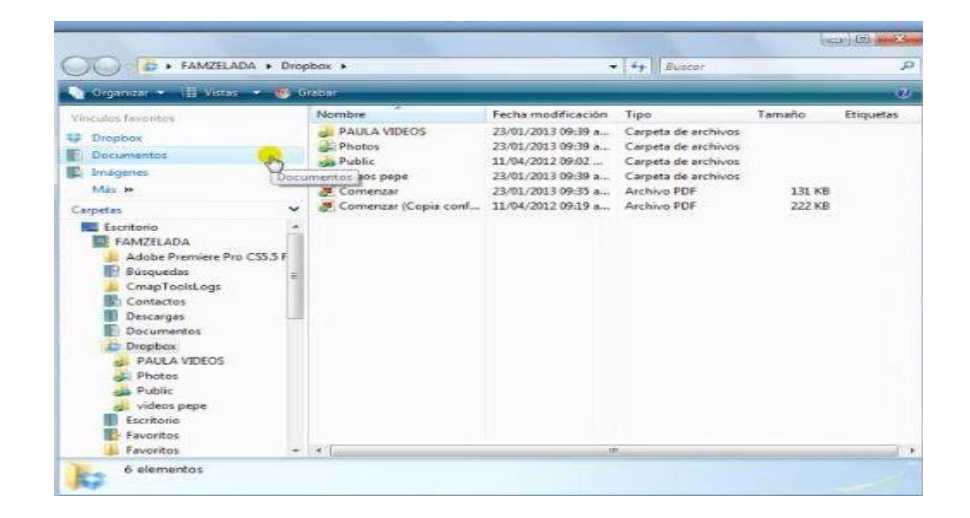

Como puedes observar aquí nos aparecen nuestras carpetas.

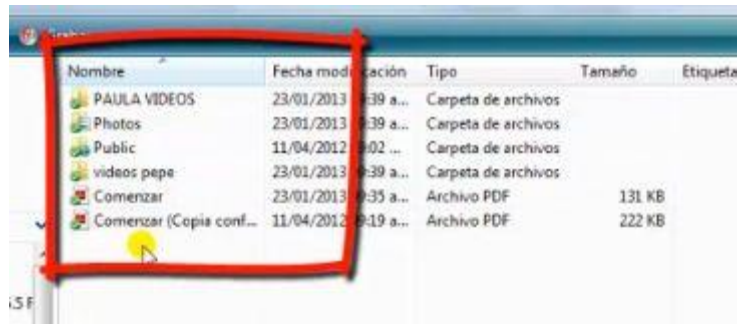

Pulsamos sobre Dropbox.

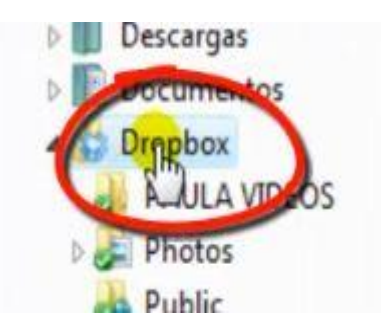

Luego pulsamos click derecho con el mouse y nos mostrará una lista de opciones.

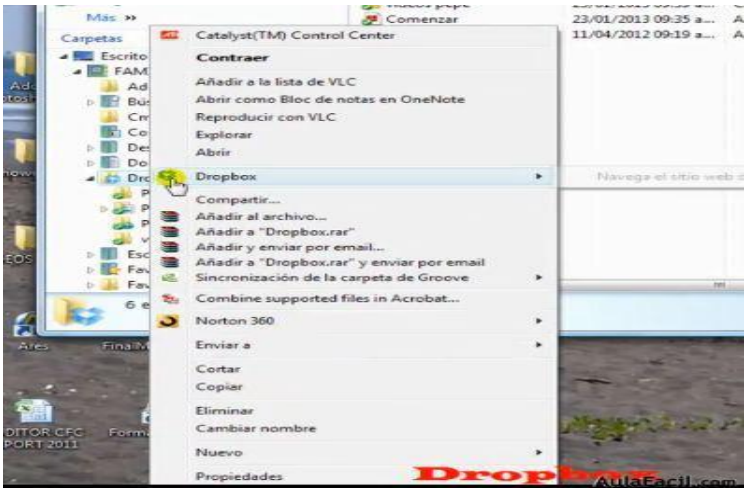

Pulsamos sonbre dropbox - Navega el sitio web

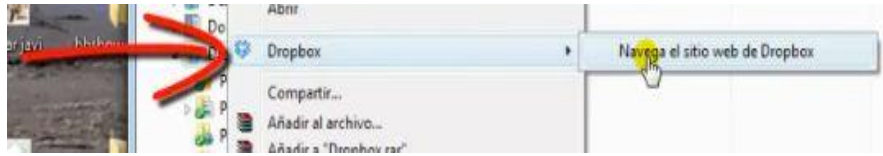

Inmediatamente nos abrirá la página de dropbox, colocamos nuestros datos e iniciamos sesión.

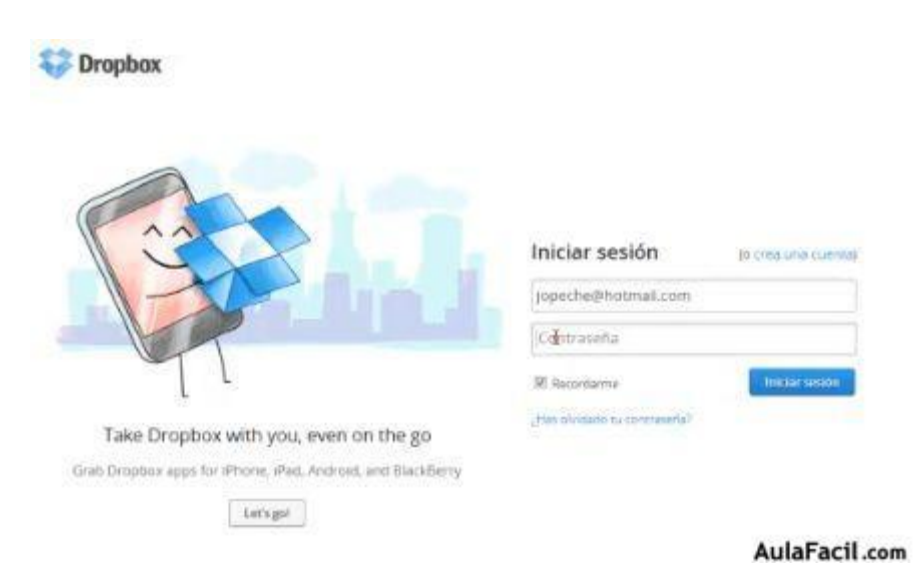

### **Te aparecerán tus carpetas y archivos guardados.**

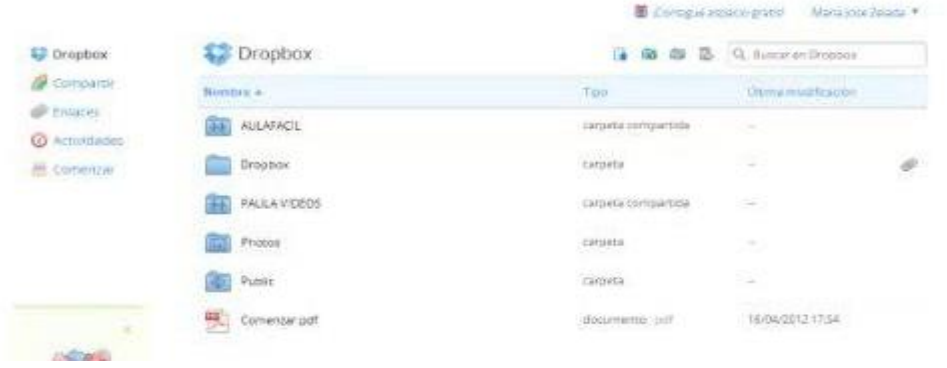

## **COMPARTIR UNA CARPETA (FICHERO)**

Si la persona con quién quieres compartir carpetas también usa Dropbox puedes crear una carpeta compartida.

Todas las carpetas que pongas en la carpeta compartida aparecerán también en el Dropbox de las otras personas.

Las carpetas compartidas de Dropbox nos permiten compartir un conjunto de archivos. Cuando alguien se une a una carpeta compartida, la carpeta aparece dentro de su Dropbox y se sincroniza automáticamente con sus ordenadores.

Existen dos botones con los cuales podemos crear carpetas compartidas en dropbox:

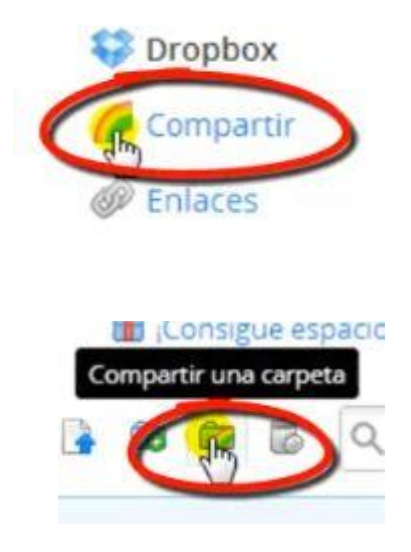

Si pulsamos sobre la primera opción te aparecerá una pantalla similar a la siguiente (similar porque yo ya he creado más carpetas)

En éste ejemplo ya he creado dos carpetas compartidas. Como podrás ver, cada una de ellas nos detalla con quienes hemos compartido las carpetas.

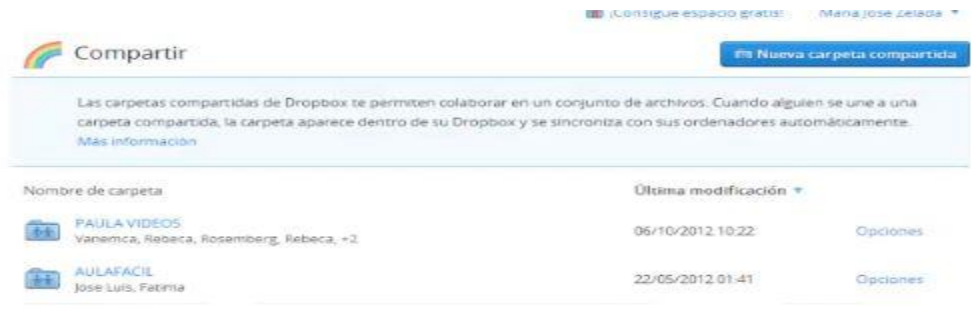

Al lado derecho de la pantalla nos muestra el botón "opciones"

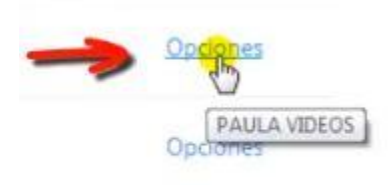

Si pulsamos sobre ese botón nos aparecerá la lista de las personas con quienes estamos compartiendo la carpeta así como el nombre mismo de la carpeta.

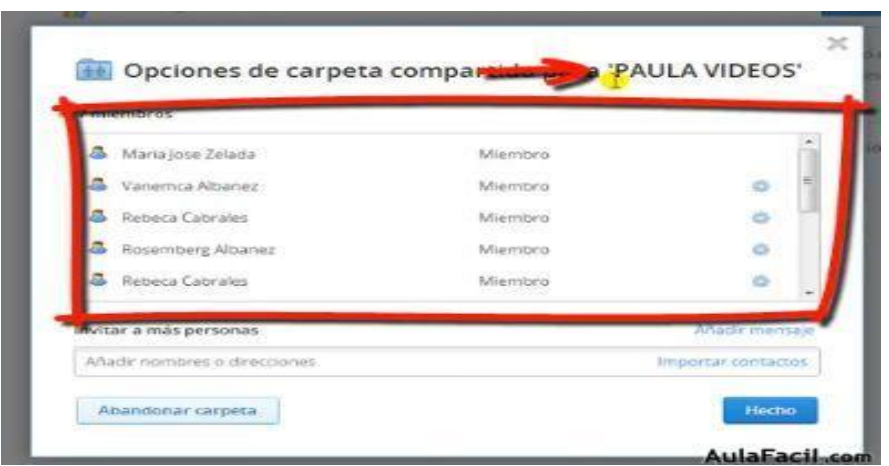

También nos permite agregar más personas a ésta carpeta.

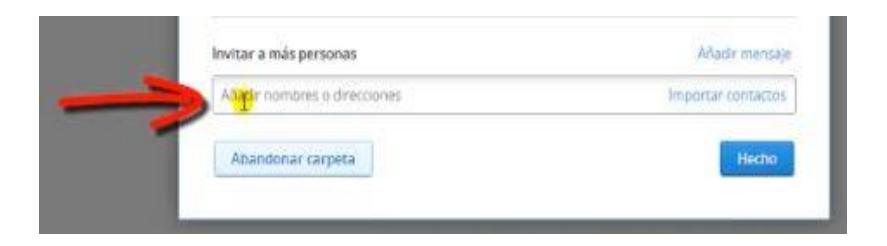

Si deseamos agregar a más personas recordemos pulsar el botón **Enviar invitaciones.**

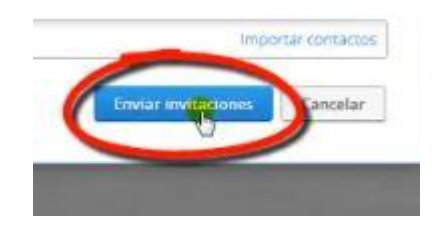

#### **TALLER DEL BLOQUE #3**

#### **DESARROLLAR LA ACTIVIDAD:**

- 1. Describir cómo se puede ingresar a Dropox desde un Acceso directo.
- 2. Indicar que botón se pulsa y muestra las carpetas de Dropbox.
- 3. Poner los pasos para abrir el navegador del sitio Web de Dropbox.
- 4. Indicar los dos botones para crear carpetas compartidas en Dropbox
- 5. Muestre como se debe compartir un fichero en Dropbox
- 6. Indicar como se puede enviar invitaciones en Dropbox
- 7. Mostar como se puede subir videos en Dropbox

#### **BLOQUE #4: ENLACES DROPBOX**

**Objetivo del Bloque:** Utilizar los enlaces dropbox para enviar la informacion de los archivos subidos, de una manera rápida y sencillas**.**

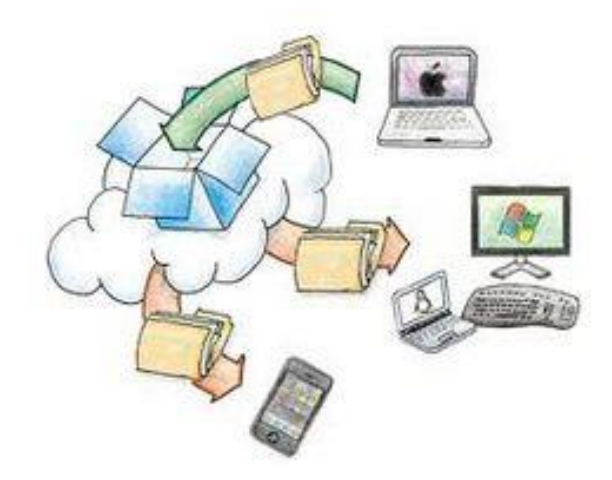

#### **ENLACES DROPBOX**

Una manera rápida y sencilla de enviar la información de nuestros archivos subidos a Dropbox es a través de los enlaces.

Pulsamos sobre la opción Enlaces

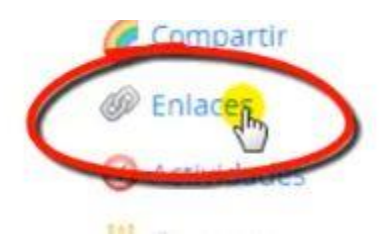

Nos muestra la pantalla con las carpetas que hemos creado.

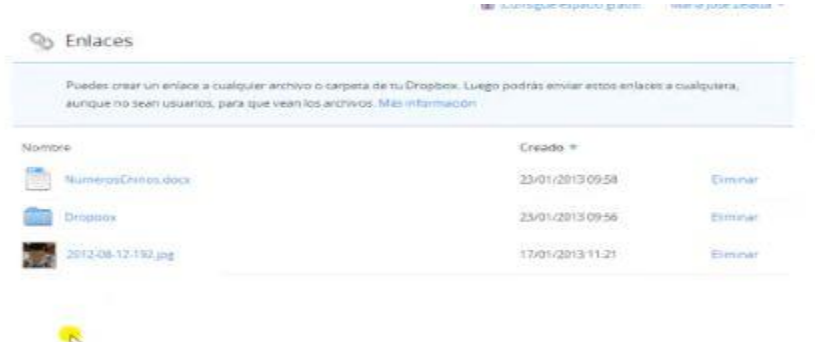

Abrimos la carpeta deseada para coger el archivo.

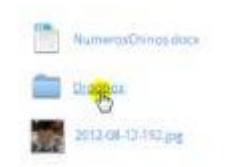

A continuación nos mostrará los archivos cargados a ésta carpeta.

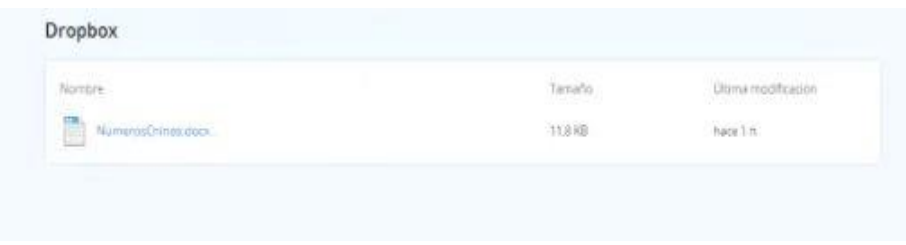

Pulsamos sobre el archivo y nos aparecerá la opción **Compartir**, damos click.

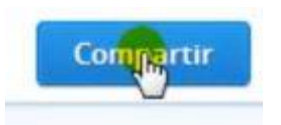

#### **[ACTIVIDADES DROPBOX](http://www.aulafacil.com/cursos/l12831/internet/gestion-en-la-nube/dropbox/actividades-dropbox)**

Las actividades te muestran una línea temporal de todo lo que ha ocurrido en nuestra cuenta de Dropbox desde que la hemos creado.

Si queremos verificar cada una de ellas pulsamos sobre el botón Actividades

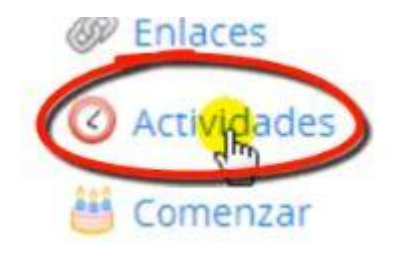

Nos mostrará la siguiente pantalla. Como podrás observar aparecerán cada uno de los pasos que hemos realizado en nuestro Dropbox.

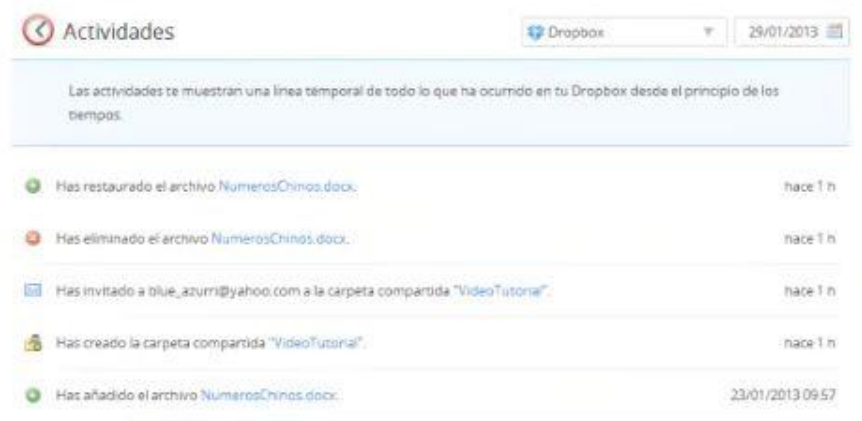

En la parte superior derecha de la pantalla te aparecerá el siguiente cuadro:

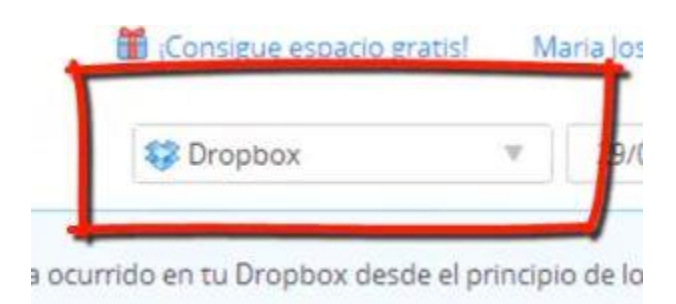

Podemos escoger cualquiera de las carpetas que tengamos en nuestro dropbox para ver cada una de sus actividades realizadas desde que han sido creadas.

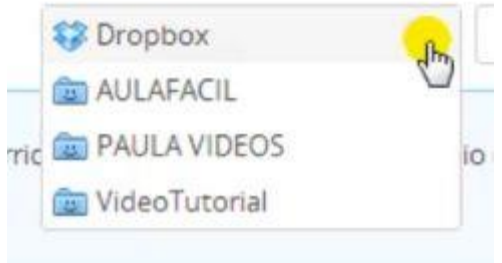

Un paso rápido y fácil para hechar una mirada a los movimientos de tu cuenta.

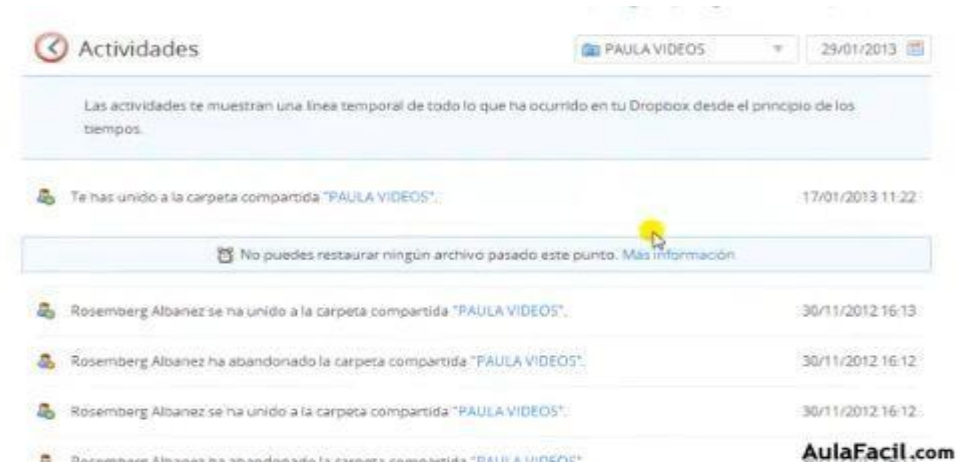

#### **Descargar archivos o carpetas en Dropbox**

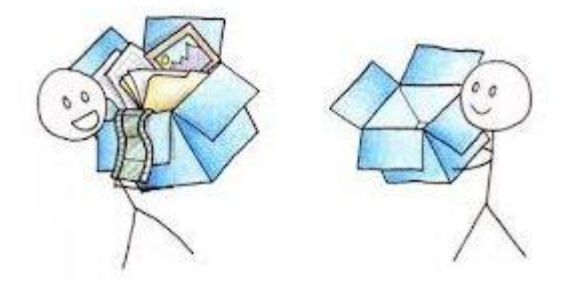

En dropbox podemos descargar los archivos y carpetas que tengamos alojados, para realizar la descarga de archivos o carpetas debemos de proceder de la siguiente forma. Hacer clic con el botón derecho sobre el archivo o la carpeta que queramos descargar y seleccionamos descargar.

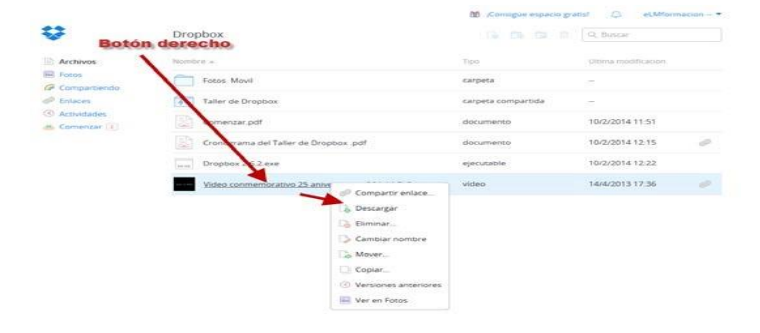

También podemos descargar un archivo o carpeta de la siguiente manera. Selecciona el archivo o carpeta que quieras compartir y pulsa en la parte superior sobre descargar.

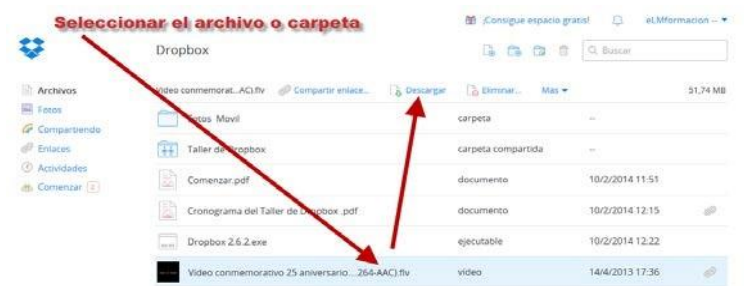

Finalmente nos pedirá si queremos abrir o guardar en nuestro disco una vez elijamos pulsaremos aceptar las carpetas serán guardadas en un archivo comprimido, zip.

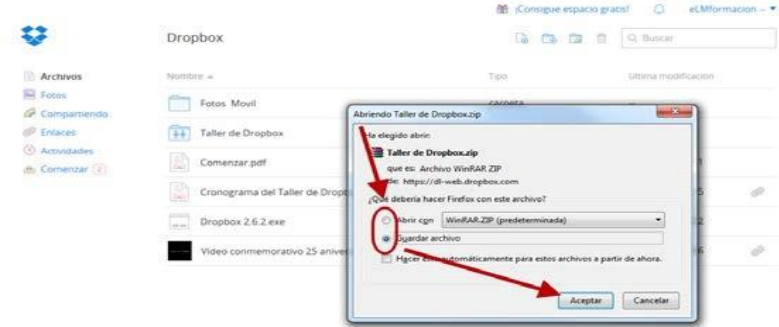

#### **Eliminar archivos o carpetas en Dropbox**

Para eliminar los archivos que tenemos alojados en nuestra cuenta de dropbox procederemos de la siguiente forma. Hacer clic con el botón derecho sobre el archivo o la carpeta que queramos eliminar y seleccionamos eliminar.

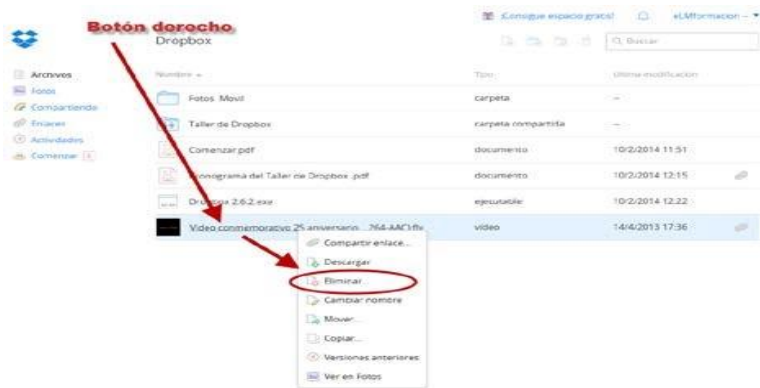

También podremos seleccionar el archivo o carpeta y pulsar en la parte superior sobre eliminar.

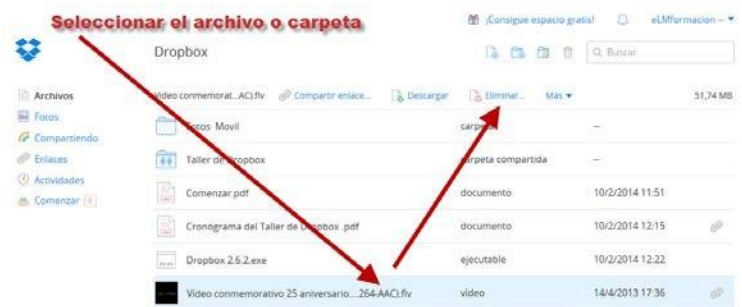

Nos pedirá una confirmación de para asegurarse de que realmente queremos eliminar dicho archivo o carpeta.

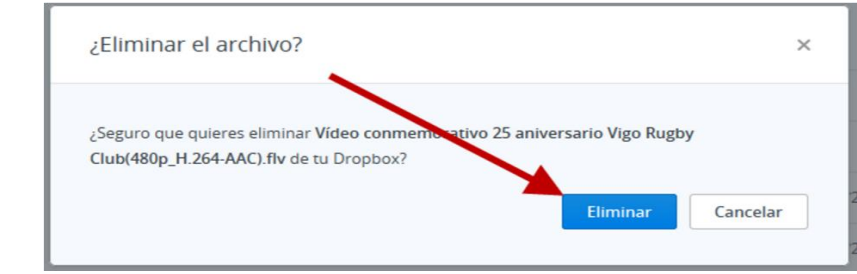

Finalmente se eliminara el archivo o carpeta pero nos dejara la posibilidad de deshacer la operación pulsando sobre uno.

|                                                          | Dropbox                                                      | <b>Le</b><br>$C_0$ $\Omega$ $\Omega$  | Q. Buscar       |          |
|----------------------------------------------------------|--------------------------------------------------------------|---------------------------------------|-----------------|----------|
| Archivos                                                 | Dropbox 2.6.2 exe <sup>D</sup> Compartir enlace<br>Descargar | Cambiar nombre<br><b>Ca Firminar.</b> | Mas w           | 35,92 MB |
| la l'otos<br>Compartiendo                                | Fotos Movil<br>W.                                            | carpeta<br>1.120                      | 8               |          |
| o <sup>p</sup> Enlaces<br>Actividades<br>th Comenzar (1) | $\frac{1}{1}$<br>Taller de Dropbox                           | carpeta compartida                    | $\rightarrow$   |          |
|                                                          | G<br>Comenzar.pdf                                            | documento                             | 10/2/2014 11:51 | Ò        |
|                                                          | B<br>Cronograma del Taller de Dropbox.pdf                    | documento                             | 10/2/2014 12:15 | Ù.       |
|                                                          | $\overline{\phantom{a}}$<br>Dropbox 2.6.2 exe                | elecutable                            | 10/2/2014 12:22 |          |

**Recuperar y restablecer archivos a versiones anteriores.** 

Una de las características más jugosas y útiles de dropbox es la posibilidad de recuperar archivos "desde el pasado", pueden ser archivos que alguien por error sobrescribió o que tú mismo eliminaste accidentalmente en ambos casos puedes devolverlos a su lugar y estado original con un par de clics. si bien no lo podrás hacer directamente desde tu sistema operativo, sí lo conseguirás desde la interfaz web de tu cuenta de dropbox.

#### **TALLER DEL BLOQUE #4**

#### **DESARROLLAR LA ACTIVIDAD A:**

- 1. Describir los pasos para hacer un enlaces Dropox.
- 2. Indicar que botón se pulsa para compartir los archivos de K Dropbox.
- 3. Poner los pasos para abrir el navegador del sitio Web de Dropbox.
- 4. Indicar los dos botones para crear carpetas compartidas en Dropbox
- 5. Muestre como se debe observar el movimiento dela cuenta en Dropbox
- 6. Indicar como se puede descargar carpetas o archivos en Dropbox
- 7. Mostar como se puede eliminar carpetas o archivos y videos en Dropbox
- 8. Describir como se recupera y se restablece archivos a versiones anteriores

# **Referencias bibliográficas**

- Aguilar, D. N. (2006). *Hacía una pedagogía en los calores de la educación.* Mexíco: SALVAT.
- Aprender Compartiendo. (16 de Junio de 2015). Obtenido de http://aprendercompartiendo.com/la-nube-ventajas-desventajas/
- Ausubel, D. (1963). *Psicología del aprendizaje significativo verbal.* México: Mc Graw Hill.
- Cabero. (2001). *Tecnología educativa, diseño y utilización de medios para la enseñanza.* Madrid: Paidós.
- Calzadilla, M. E. (14 de 03 de 2003). *Revista Iberoamerica de Educación On Line*. Obtenido de Revista Iberoamerica de Educación On Line: http://web.archive.org/web/20030314100158/http://www.campusoei.org/revista/deloslectores/322Calzadilla.pdf
- Capella, M. (2005). Los servidores de acceso y alojamiento: descripción técnica y legal, deberes y responsabilidades de los servidores de acceso y alojamiento. *Derecho de la sociedad de la información*, 32.
- Carretero, M. (2009). *¿Qué es la construcción del conocimiento?* Buenos Aires: Paidos.
- Castejón Costa, J. L. (2014). *Aprendizaje y rendimiento académico.* Alicante: Club Universitario.
- CONFEDEC. (1999). *Técnicas activas generadoras de aprendizaje.*
- Crook. (1998). *Ordenadores y aprendizaje colaborativo.* Madrid: Morata.
- Crook, C. (2008). Ordenadores y aprendizaje colaborativo. Madrid: Morata.
- Daniels, J. (2001). *Aprendizaje significativo: un enfoque para un mejor aprendizaje.* México: Pearson.
- Davis, S., & Davis, J. (2008). *Crecer sin miedo. Estrategias positivas para controlar el acoso escolar o bullying.* Bogotá: Norma.
- De Natale, M. L. (1990). *Rendimiento escolar. diccionario de ciencias de la educación.* Madrid: Paulinas.
- Dirección de innovación y evolución educativa,. (s.f.). *www.itesca.edu.mx.* Obtenido de Itesca:

http://www.itesca.edu.mx/documentos/desarrollo\_academico/metodo\_aprendizaje\_ colaborativo.pdf

- Eladio. (29 de Enero de 2014). *Laifr*. Obtenido de http://laifr.com/01/29/que-es-elalmacenamiento-en-la-nube-y-para-que-sirve/
- García Tapia, F. (1992). *Taller de Estrategis Didácticas para la Enseñanza.* Madrid: Pearson.
- Girón, A., Rodríguez, D., & Yaneth, L. (2013). Obtenido de http://artemisa.unicauca.edu.co/~proteo/index\_htm\_files/Manual%20almacenamie nto%20en%20la%20nube.pdf
- Lería, R. (2005). Contrato de hespedaje en pagína web: estructura contracual básica y la protección de los usuarios. *Contratación electronica*, 61.
- Marzo Portera, I., & Flechoso, M. (2004). *Los contratos informáticos y electrónicos. Guía práctica y formularios.* Barcelona: ED experiencia.
- Ministerio de Educación. (2016). Obtenido de https://educacion.gob.ec/estandares-deaprendizaje/
- Peñaherrera E, F. (2002). *Técnicas activas generadoras de aprendizajes significativos.* Quito: CONFEDEC.
- Porto, J. P. (2008). *Definiciones de Enseñanza.* México: Mc. Graw Hill.
- Requena Santos, F. (1998). *Genero, Redes de amistad y rendimiento académico.* Santiago de Compostela: USCOM.
- Salinas, J. (09 de 08 de 2005). *Gte.uib.es.* Obtenido de gte.uib.es/pages/castellana/comunidades\_vistuales.pdf
- SINEACE. (2015). Obtenido de https://www.sineace.gob.pe/acreditacion/educacionbasica-y-tecnico-productiva/estandares-de-aprendizaje/
- Tarruaella, T., & Josep, M. (2013). *Smartphone y Tableta, una apuesta por la educación responsable.* España: Mc. Grill.
- UNESCO. (26 de 11 de 2013). *Socrative, enseñanza y aprendizaje con dispositivos móviles 2013.* Obtenido de unesco.org: www.uneco.org/new/es/unesco/themes/icts/m4ed/unesco-mobile-learning-week/
- UNESCO. (11 de 03 de 2013). *www.unesco.org.* Obtenido de www.unesco.org: www.unesco.org/new/es/unesco/themes/icts/m4ed

Vygotsky. (1978). *Pensamiento y lenguaje.* Madrid.
# **ANEXOS**

**Anexo #1**

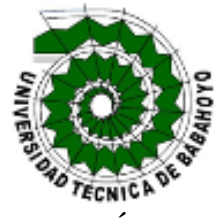

#### **UNIVERSIDAD TÉCNICA DE BABAHOYO FACULTAD DE CIENCIAS JURÍDICAS, SOCIALES Y DE LA EDUCACIÓN LICENCIATURA EN CIENCIAS DE LA EDUCACIÓN MENCIÓN: COMPUTACIÓN**

## **MATRIZ DE INTERRELACION PARA TUTORIAS DEL PROYECTO DE INVESTIGACION**

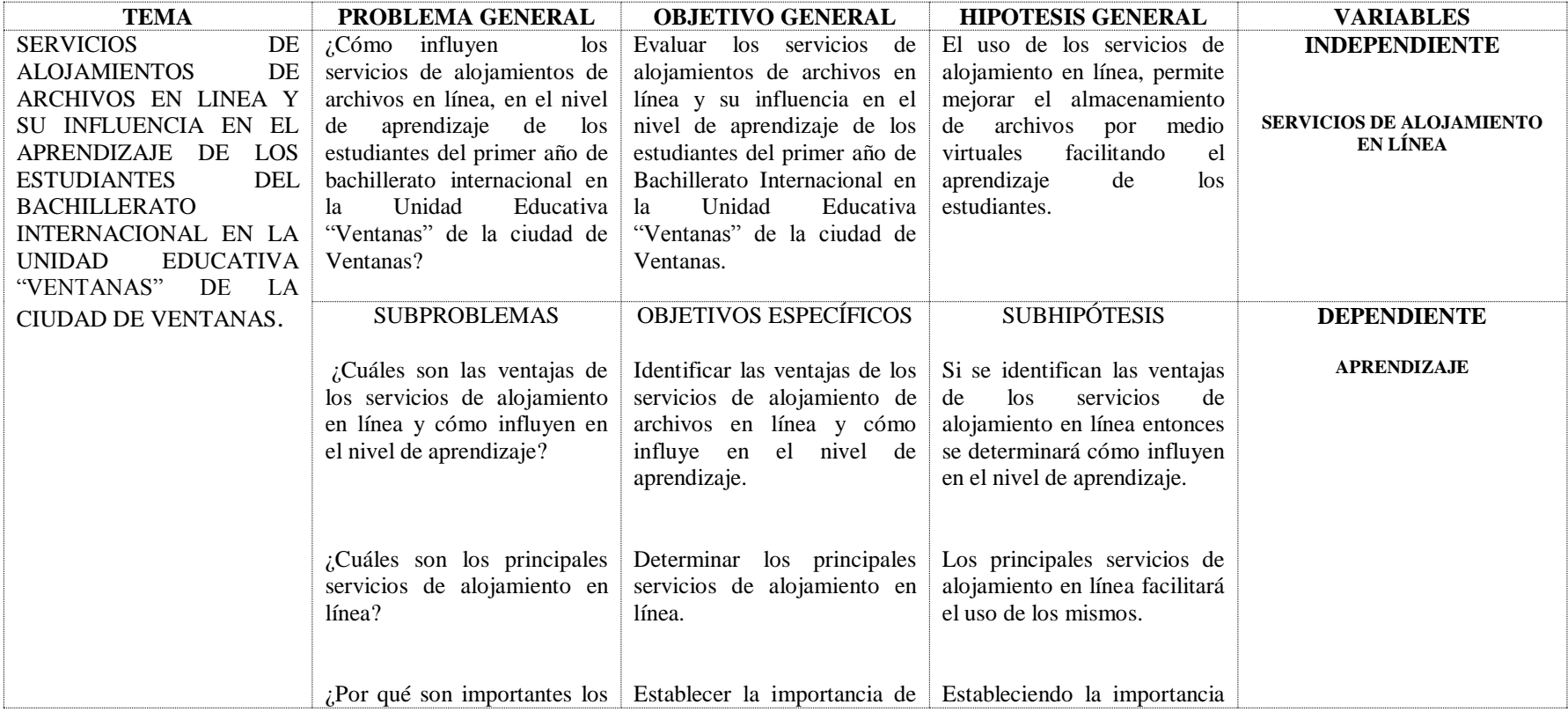

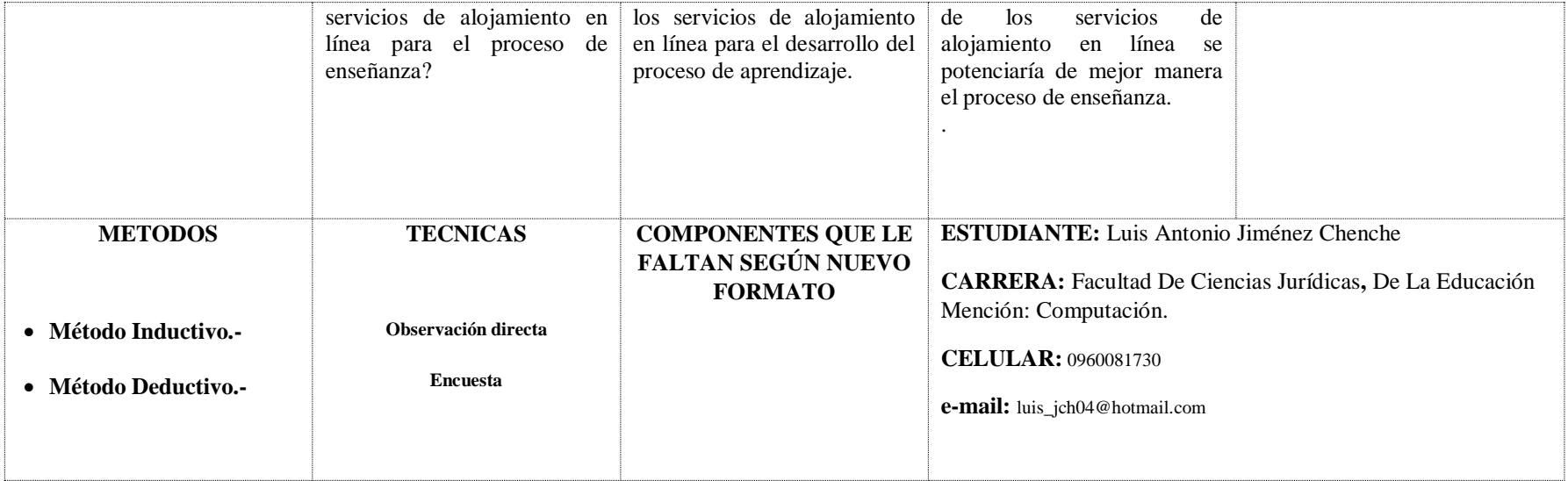

# **ANEXO 1: ENCUESTA A LOS DOCENTES DE BACHILLERATO INTERNACIONAL**

# **UNIDAD EDUCATIVA "SIMÓN BOLÍVAR"**

Marque con una X sólo una respuesta en cada pregunta

1. Conoce Ud. los servicios de almacenamiento en línea?

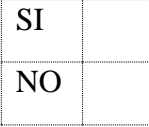

2. Utiliza o ha utilizado Ud. alguno de éstos almacenamientos en línea?

Dropbox, Google Drive, iCloud, Onedrive, Dataprius

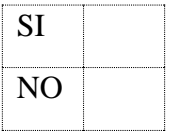

3. Cuál de estas herramientas de almacenamiento en línea ha utilizado o utiliza con más frecuencia en sus labores docentes?

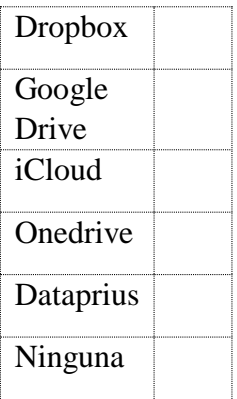

4. Realiza actividades y/o proyectos con sus estudiantes donde utilicen servicios de almacenamiento en línea en su proceso de enseñanza- aprendizaje?

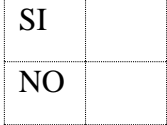

5. ¿Interactúa Ud. con sus estudiantes mediante la descarga de archivos desde algún sitio de alojamiento en línea durante sus clases o en tareas extra clases?

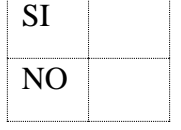

6. ¿Conoce las utilidades y aplicaciones académicas que proporcionan el uso de los servicios de almacenamiento en línea?

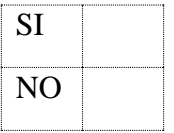

7. ¿Cree Ud. que la Unidad Educativa "Ventanas" brinda a los estudiantes el acceso necesario a herramientas tecnológicas durante el proceso de enseñanza aprendizaje?

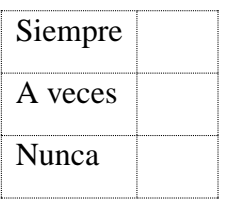

8. Ha evidenciado Ud. la utilización de servicios de almacenamiento en línea por parte de sus estudiantes?

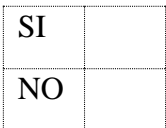

9. ¿Ha participado en algún programa de capacitación sobre el uso de servicios de alojamiento en línea de con fines educativos?

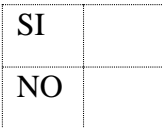

10. Estaría dispuesto a participar en un programa de capacitación sobre la utilización de los almacenamientos en línea en el proceso de enseñanza aprendizaje?

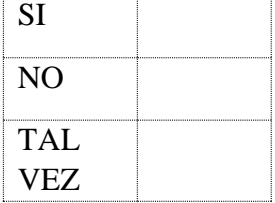

| 3. ¿Cuál de estas herramientas de almacenamiento en línea ha<br>utilizado o utiliza con más frecuencia en sus labores docentes? |                |            |  |
|----------------------------------------------------------------------------------------------------|----------------|------------|--|
| Alternativas                                                                                                    | Frecu<br>encia | Porcentaje |  |
| <b>Dropbox</b>                                                                                                    | 3              | 21,43      |  |
| Google Drive                                                                                                    | 3              | 21,43      |  |
| iCloud                                                                                                    |                | 0,00       |  |
| Onedrive                                                                                                    |                | 0,00       |  |
| Dataprius                                                                                                    |                | 0,00       |  |
| Ninguna                                                                                                    | 8              | 57,14      |  |
| <b>TOTAL</b>                                                                                                    | 14             | 100,00     |  |

**Tabla # 6 ¿Cuál de estas herramientas de almacenamiento en línea ha utilizado?**

Fuente: Realizada la encuesta en la Unidad Educativa "Ventanas" Elaborado: Luis Antonio Jiménez Chenche

#### **Gráfico # 5¿Cuál de estas herramientas de almacenamiento en línea ha utilizado?**

3. Utiliza o ha utilizado Ud. alguno de éstos almacenamientos en línea?3. Cuál de estas herramientas de almacenamiento en línea ha utilizado o utiliza con más frecuencia en sus labores docentes?  $\blacksquare$  Dropbox 22% Google Drive icloud 57% Onedrive

> Dataprius Ninguna

Fuente: Realizada la encuesta en la Unidad Educativa "Ventanas"

Elaborado: Luis Antonio Jiménez Chenche

#### **Análisis**

El total de muestreo de la población se definió que el 21,43 %, si ha utilizado Dropbox, otro conoce Google Drive el 21,43% y el 57% no ha utilizado ninguno de estos los servicios de almacenamiento en línea.

## **Interpretación**

Se puede determinar que los resultados obtenidos en la encuesta un porcentaje alto de docentes no utilizan estos el servicio de almacenamiento en línea.

## **Tabla#7¿Realiza proyectos de almacenamiento con su estudiantes de enseñanza?**

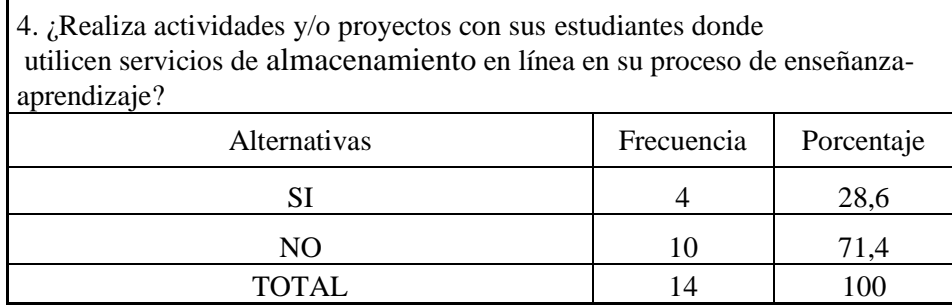

Fuente: Realizada la encuesta en la Unidad Educativa "Ventanas" Elaborado: Luis Antonio Jiménez Chenche

#### **Gráfico # 6 ¿Realiza proyectos de almacenamiento con su estudiantes de enseñanza?**

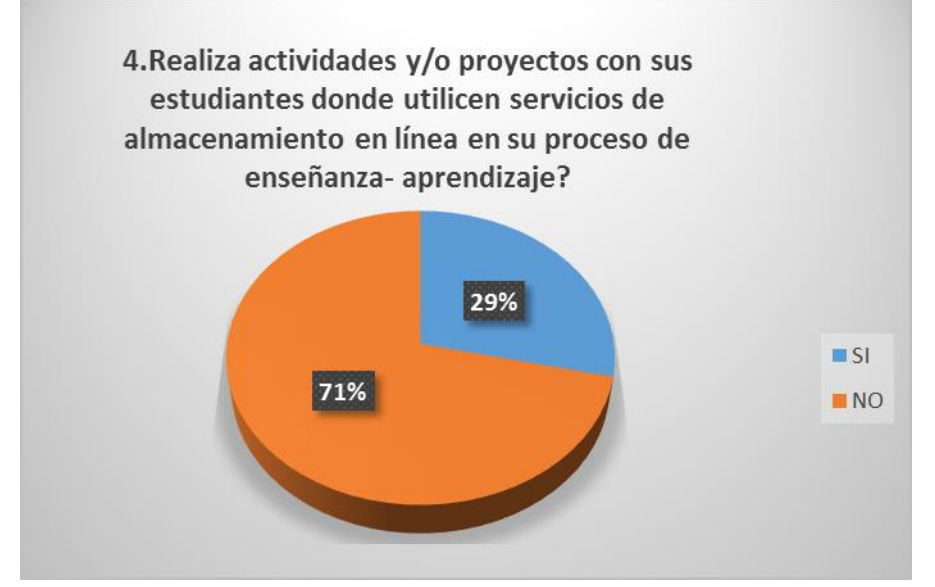

Fuente: Realizada la encuesta en la Unidad Educativa "Ventanas" Elaborado: Luis Antonio Jiménez Chenche

#### **Análisis**

El total de muestreo de la población se definió que el 71 %, no Realiza actividades y/o proyectos con los estudiantes, el 29%, si ha utilizado los servicios de almacenamientos en línea.

#### **Interpretación**

Se puede determinar que los resultados obtenidos en la encuesta un porcentaje alto de docentes no ha Realizado actividades y/o proyectos con los estudiantes utilizan estos el servicio de almacenamiento en línea.

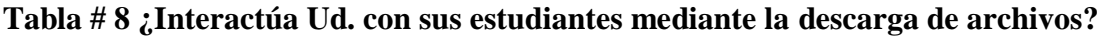

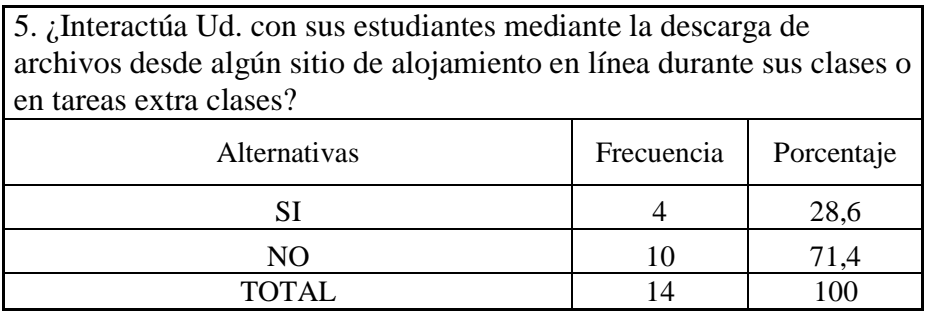

Fuente: Realizada la encuesta en la Unidad Educativa "Ventanas" Elaborado: Luis Antonio Jiménez Chenche

## **Gráfico # 7 ¿Interactúa Ud. con sus estudiantes mediante la descarga de archivos?**

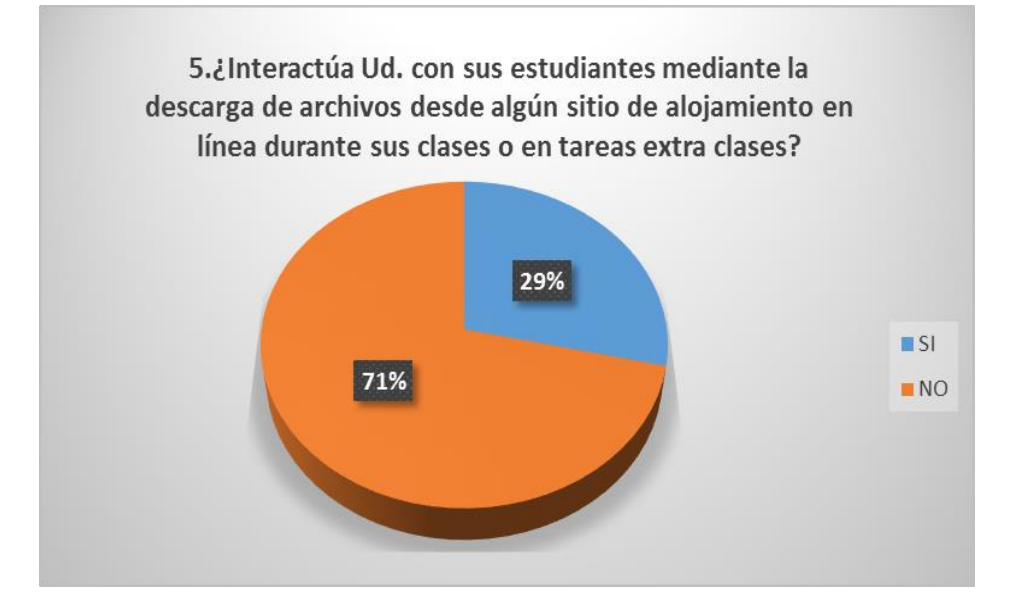

Fuente: Realizada la encuesta en la Unidad Educativa "Ventanas" Elaborado: Luis Antonio Jiménez Chenche

#### **Análisis**

El total de muestreo de la población se definió que el 71 %, no interactúa con descarga de archivos desde algún sitio de alojamiento en línea durante sus clases o en tareas extra clases el 29%, si ha utilizado los servicios de descarga en línea.

#### **Interpretación**

Se puede determinar que los resultados obtenidos en la encuesta que el docente no interactúan con descarga de archivos desde algún sitio de alojamiento en línea durante sus clases con el estudiante.

# **Tabla # 9** ¿**Cree Ud. que la Unidad brinda el acceso necesario a herramientas de internet?**

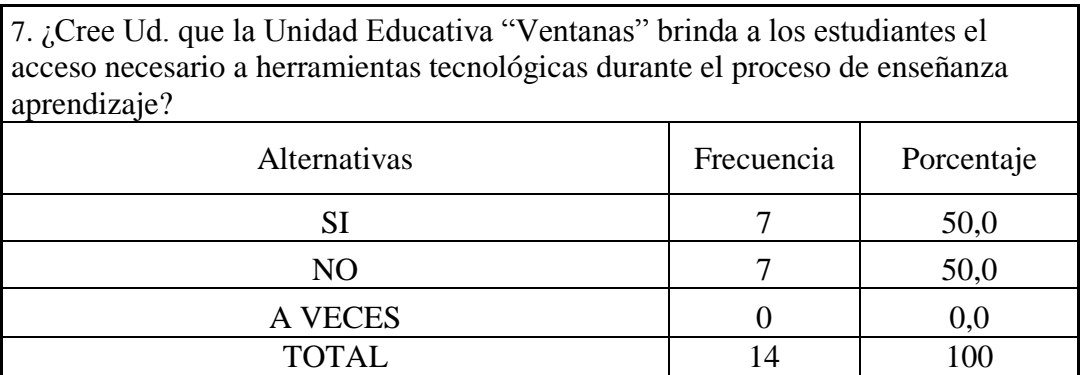

Fuente: Realizada la encuesta en la Unidad Educativa "Ventanas" Elaborado: Luis Antonio Jiménez Chenche

## **Gráfico # 8 ¿Cree Ud. que la Unidad brinda el acceso necesario a herramientas de**

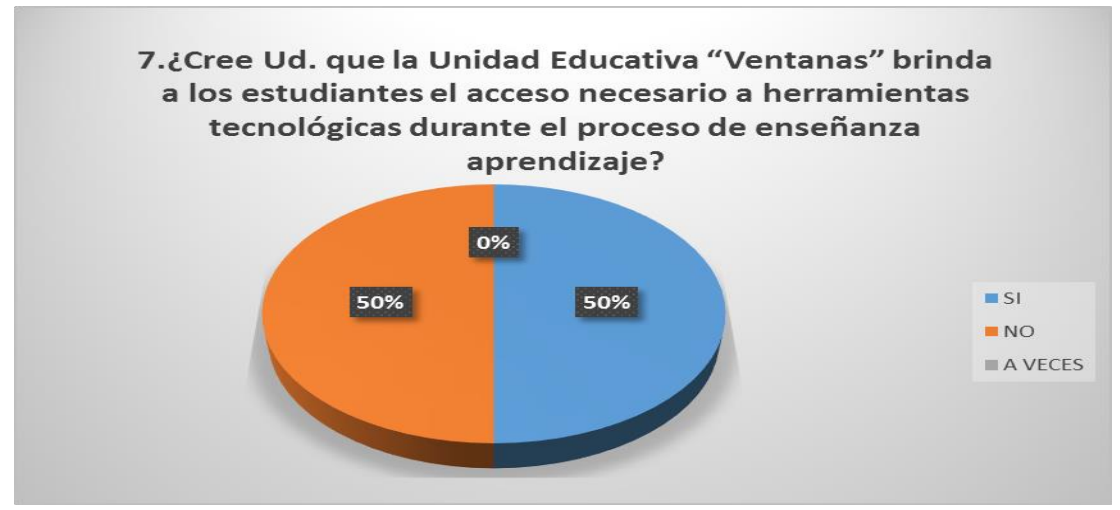

**internet?**

Fuente: Realizada la encuesta en la Unidad Educativa "Ventanas" Elaborado: Luis Antonio Jiménez Chenche

#### **Análisis**

El total de muestreo de la población se definió que el 50%, que la institución educativa si brinda a los estudiantes el acceso necesario a herramientas tecnológicas e? Y el 50% no conoce lo cree que le brinden las herramientas.

Se puede determinar que los resultados obtenidos en la encuesta los docentes tiene un criterio compartida que la institución educativa si brinda a los estudiantes el acceso necesario a herramientas tecnológicas durante el proceso de enseñanza aprendizaje.

**Tabla # 10 ¿Ha evidenciado Ud. la utilización de servicios de almacenamiento?**

| 8. ¿Ha evidenciado Ud. la utilización de servicios de almacenamiento en<br>línea por parte de sus estudiantes? |            |            |  |
|----------------------------------------------------------------------------------------------------|------------|------------|--|
| Alternativas                                                                                                   | Frecuencia | Porcentaje |  |
| SI                                                                                                    |            | 28,6       |  |
| NO.                                                                                                    | 10         | 71.4       |  |
| TOTAL.                                                                                                    |            |            |  |

Fuente: Realizada la encuesta en la Unidad Educativa "Ventanas" Elaborado: Luis Antonio Jiménez Chenche

#### **Gráfico # 9 ¿Ha evidenciado Ud. la utilización de servicios de almacenamiento?**

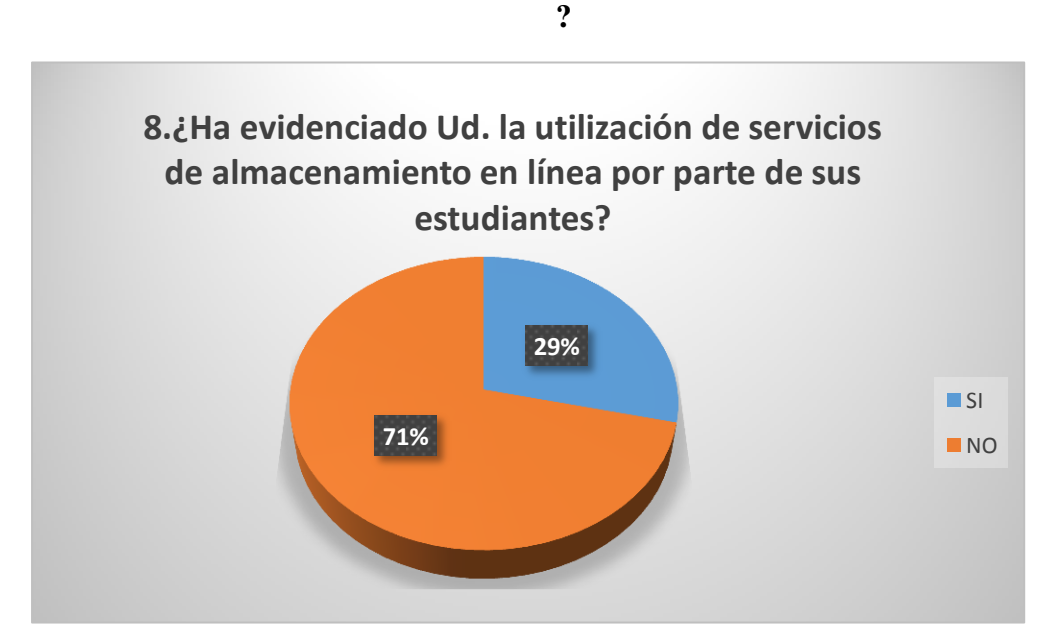

Fuente: Realizada la encuesta en la Unidad Educativa "Ventanas" Elaborado: Luis Antonio Jiménez Chenche

#### **Análisis**

El total de muestreo de la población se definió que el 71%, no Ha evidenciado la utilización de servicios de almacenamiento en línea por parte de sus estudiantes? Y el 29% si tiene evidencia de utilizar el servicio de almacenamiento.

Se puede determinar que los resultados obtenidos en la encuesta los docentes no tiene evidenciado la utilización de servicios de almacenamiento en línea por parte de sus estudiantes.

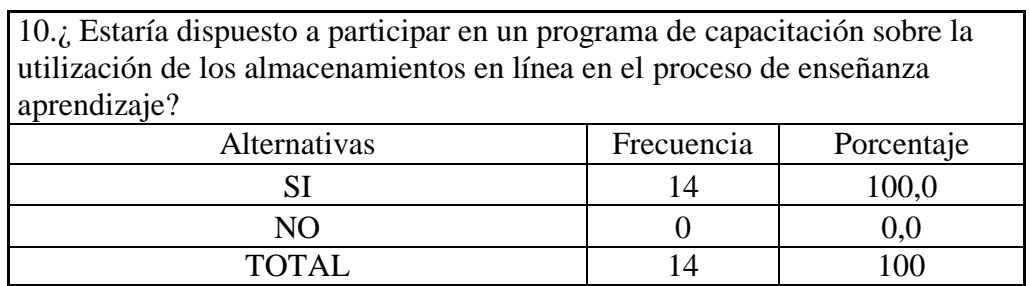

#### **Tabla # 11 ¿Estaría dispuesto a participar en un programa de capacitación?**

Fuente: Realizada la encuesta en la Unidad Educativa "Ventanas" Elaborado: Luis Antonio Jiménez Chenche

#### **Gráfico # 10 ¿Estaría dispuesto a participar en un programa de capacitación?**

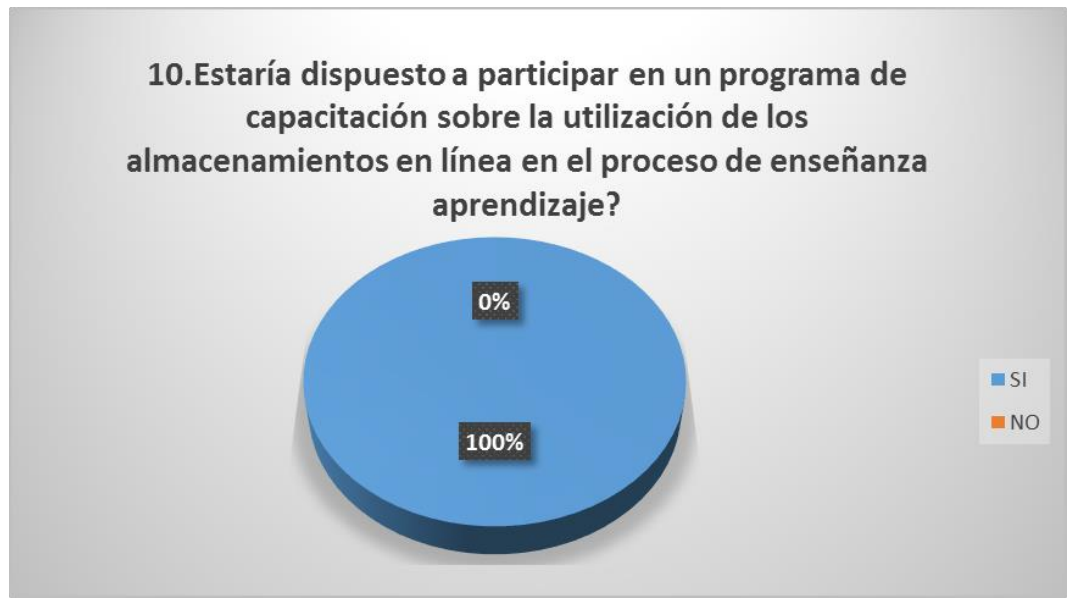

Fuente: Realizada la encuesta en la Unidad Educativa "Ventanas"

Elaborado: Luis Antonio Jiménez Chenche

#### **Análisis**

El total de muestreo de la población se definió que el 100%, de los docentes está dispuesto a participar programa de capacitación sobre el uso de servicios de alojamiento en línea de con fines educativos.

Se puede determinar que los resultados obtenidos en la encuesta los docentes desean participar en curso e curso de capacitación de la utilización de servicios de almacenamiento en línea.

## **ENCUESTA A LOS ESTUDIANTES DE BACHILLERATO INTERNACIONAL**

Marque con una X sólo una respuesta en cada pregunta

1. Conoce Ud. los servicios de almacenamiento en línea?

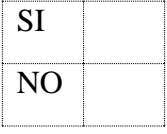

2. Utiliza o ha utilizado Ud. alguno de éstos almacenamientos en línea?

Dropbox, Google Drive, iCloud, Onedrive, Dataprius

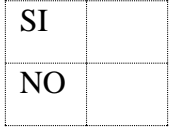

3. Cuál de estas herramientas de almacenamiento en línea ha utilizado o utiliza con más frecuencia?

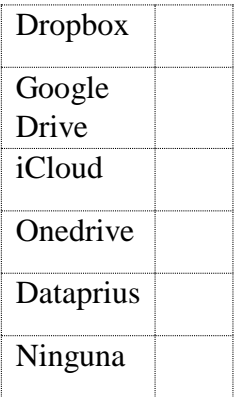

4. Sus docentes utilizan servicios de almacenamiento en línea durante el proceso de enseñanza- aprendizaje en el aula?

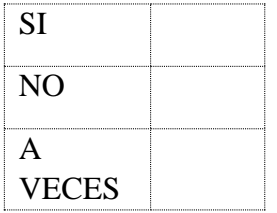

5. ¿Interactúa Ud. con sus docentes o compañeros mediante la descarga de archivos desde algún sitio de alojamiento en línea durante sus clases o en tareas extra clases?

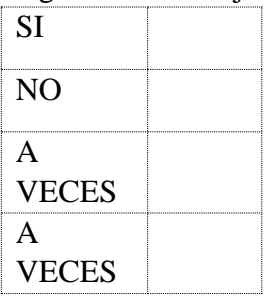

6. ¿Conoce las utilidades y aplicaciones académicas que proporcionan el uso de los servicios de almacenamiento en línea?

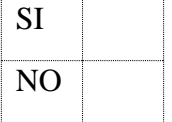

7. ¿Cree Ud. que la Unidad Educativa "Ventanas" les brinda a los estudiantes y docentes el acceso necesario a herramientas tecnológicas durante el proceso de enseñanza aprendizaje?

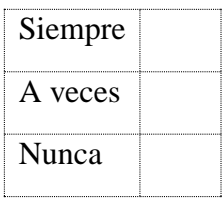

8. Ha evidenciado Ud. la utilización de servicios de almacenamiento en línea por parte de sus docentes?

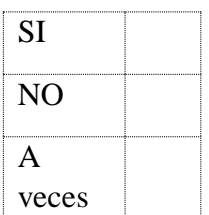

9. ¿Ha recibido clases o instrucciones sobre el uso de servicios de alojamiento en línea por partes de sus docentes?

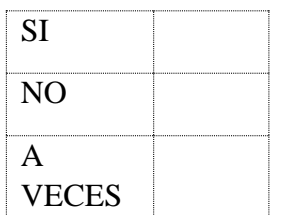

10. Estaría dispuesto a participar en un programa de capacitación sobre la utilización de los almacenamientos en línea en el proceso de enseñanza aprendizaje?

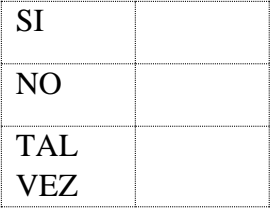

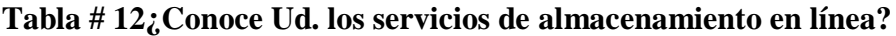

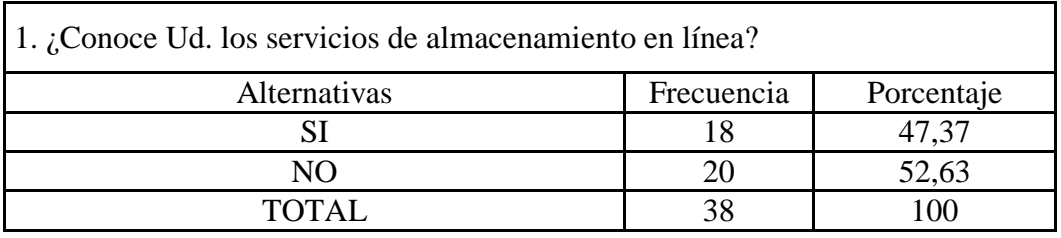

Fuente: Realizada la encuesta en la Unidad Educativa "Ventanas" Elaborado: Luis Antonio Jiménez Chenche

**Gráfico # 11 ¿Conoce Ud. los servicios de almacenamiento en línea?**

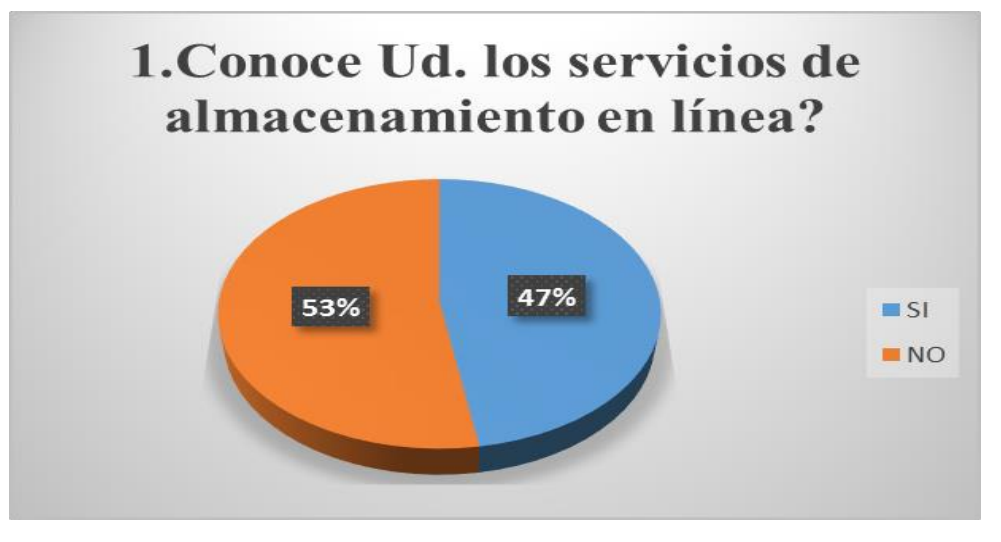

Fuente: Realizada la encuesta en la Unidad Educativa "Ventanas" Elaborado: Luis Antonio Jiménez Chenche

# **Análisis**

El resultado total de muestreo de la población determino que el 53%, de los estudiantes no conocen de servicios de alojamiento en línea y el 47% se conocen de uso de la aplicación.

Se observa que los resultados obtenidos en la encuesta la mayor partes de los estudiantes no tiene conocimiento servicios de alojamiento en línea.

#### **Tabla # 13 ¿Utiliza Uds. Estos almacenamientos en línea?**

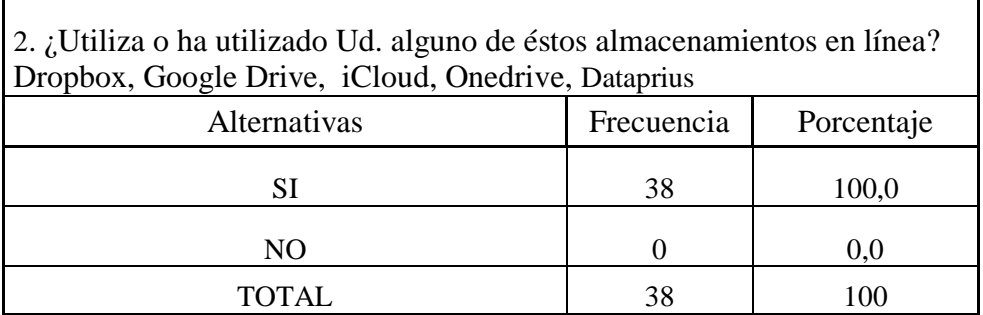

Fuente: Realizada la encuesta en la Unidad Educativa "Ventanas" Elaborado: Luis Antonio Jiménez Chenche

# **Gráfico # 12 ¿Utiliza Uds. Estos almacenamientos en línea?**

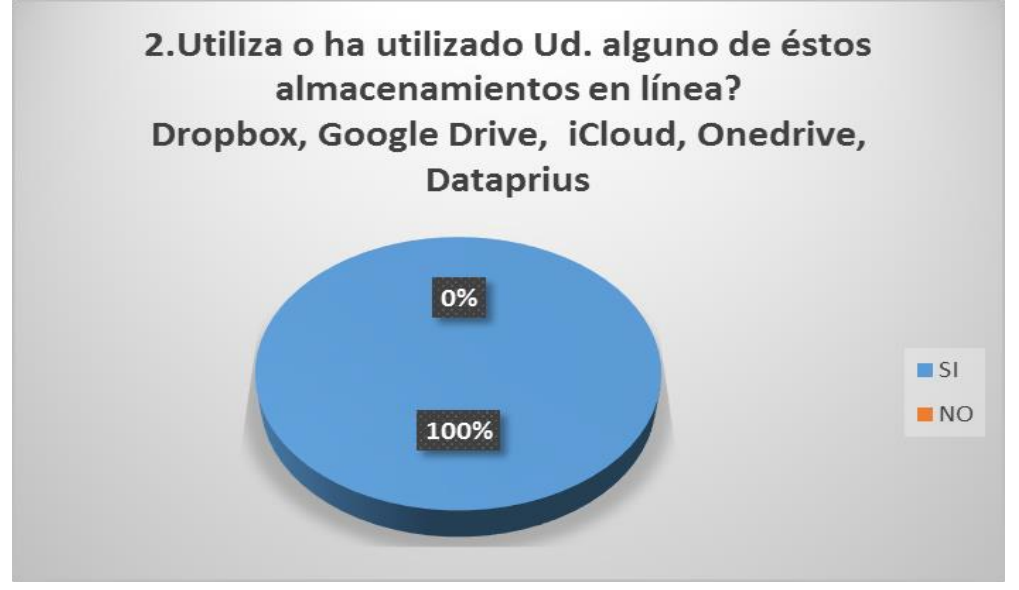

El resultado total de muestreo de la población determino que el 100%, de los estudiantes conocen de servicios de alojamiento en línea alguno de éstos almacenamientos en línea? Dropbox, Google Drive, iCloud, Onedrive, Dataprius como uso de la aplicación.

#### **Interpretación**

Se observar que los resultados obtenidos en la encuesta que el total de estudiantes partes tiene conocimiento servicios de alojamiento en línea.

## **Tabla # 14¿Cuál de estas herramientas de almacenamiento en línea ha utilizado?**

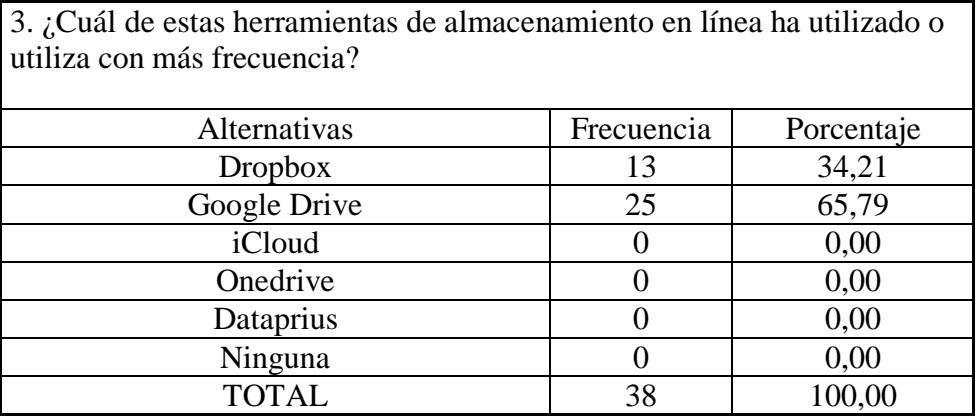

Fuente: Realizada la encuesta en la Unidad Educativa "Ventanas" Elaborado: Luis Antonio Jiménez Chenche

# **Gráfico # 13 ¿Cuál de estas herramientas de almacenamiento en línea ha utilizado?**

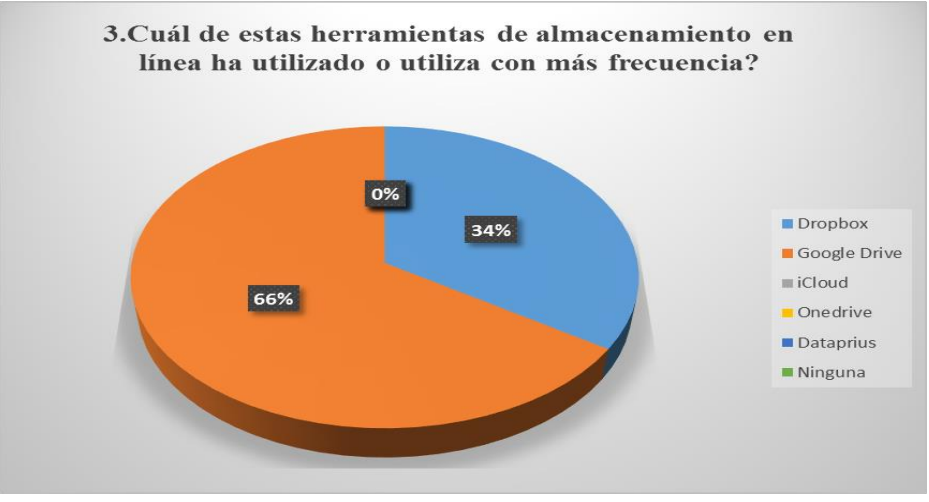

Fuente: Realizada la encuesta en la Unidad Educativa "Ventanas" Elaborado: Luis Antonio Jiménez Chenche

El resultado total de muestreo de la población determino que el 65,79%, de los estudiantes conocen Google Drive como servicios de alojamiento en línea alguno de éstos almacenamientos el en línea, y el 34,21% también conoce Dropbox.

#### **Interpretación**

Se observar que los resultados obtenidos en la encuesta que el total de estudiantes conoce Google Drive Dropbox como servicios de alojamiento en línea.

## **Tabla # 15¿Sus docentes utilizan servicios de almacenamiento en línea?**

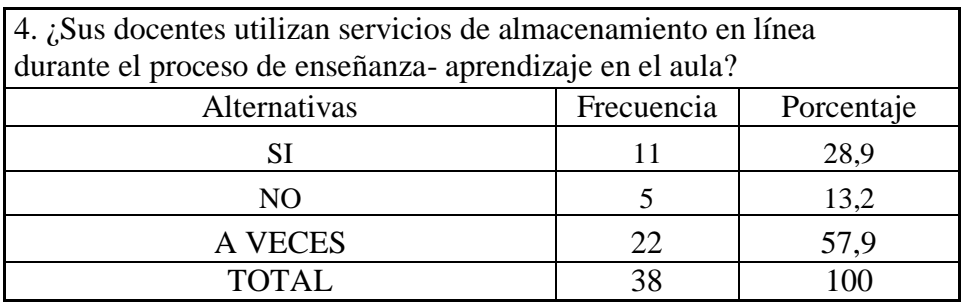

Fuente: Realizada la encuesta en la Unidad Educativa "Ventanas" Elaborado: Luis Antonio Jiménez Chenche

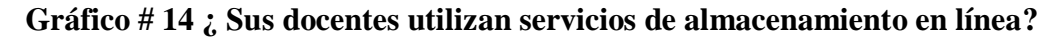

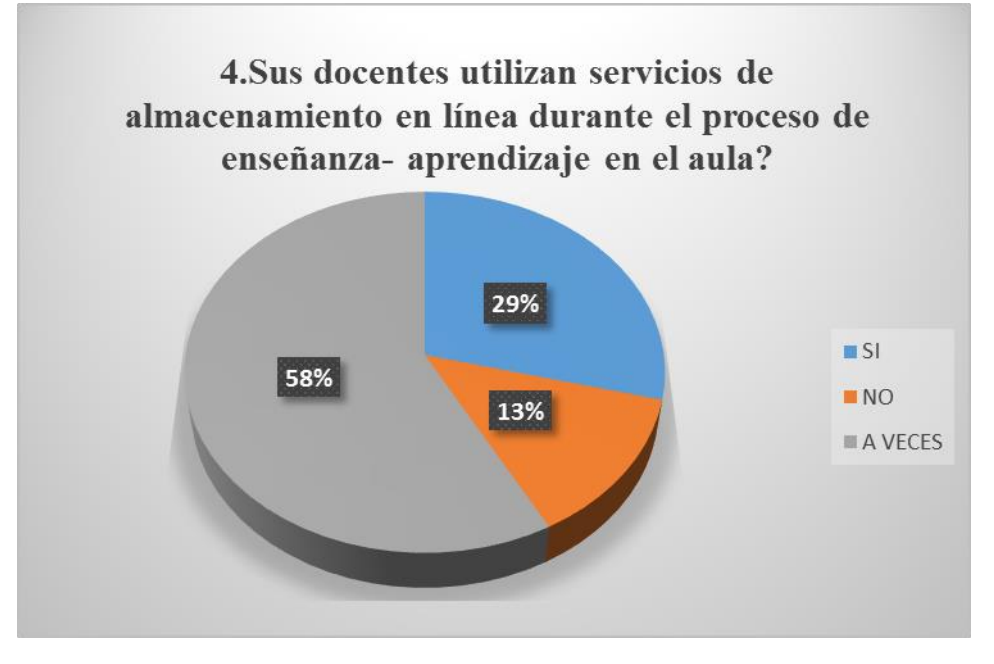

El resultado total de muestreo de la población determino que el 57,09%, de los estudiantes dicen que los docentes utilizan a veces el servicios de alojamiento en línea, y el 29% si lo utilizan y el 13% no lo utilizan.

# **Interpretación**

Se observar que los resultados obtenidos en la encuesta que el total de estudiantes manifiestan que los docentes a veces utilizan los servicios de alojamiento en línea.

# **Tabla#16 ¿Interactúa Ud. con sus docentes o compañeros mediante la descarga de archivos?**

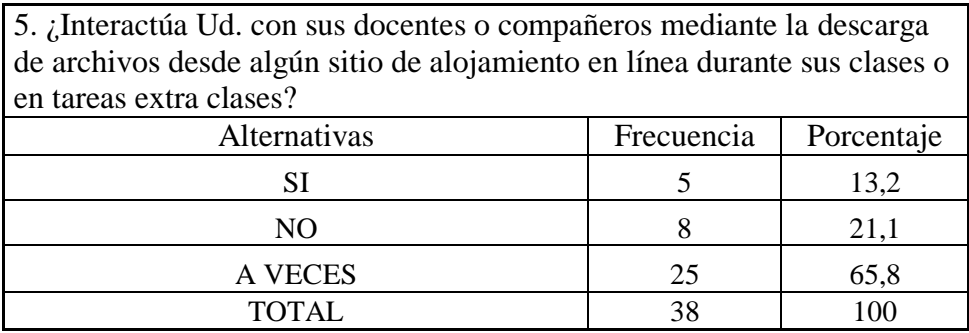

Fuente: Realizada la encuesta en la Unidad Educativa "Ventanas" Elaborado: Luis Antonio Jiménez Chenche

# **Gráfico # 15 ¿Interactúa Ud. con sus docentes o compañeros mediante la descarga de archivos?**

# **13% 21% 66% 5.¿Interactúa Ud. con sus estudiantes mediante la descarga de archivos desde algún sitio de alojamiento en línea durante sus clases o en tareas extra clases?**  $\blacksquare$  $\blacksquare$  NO A VECES

El resultado total de muestreo de la población determino que el 66%, de los estudiantes dicen que los docentes interactúan a veces con descarga de servicios de alojamiento en línea, y el 21% si lo utilizan y el 13% no lo utilizan.

#### **Interpretación**

Se observar que los resultados obtenidos en la encuesta que el total de estudiantes manifiestan que los docentes a veces interactúan en descarga de archivos en los servicios de alojamiento en línea.

# **Tabla#17¿Conoce las utilidades y aplicaciones académicas en el uso de los servicios de almacenamiento en línea?**

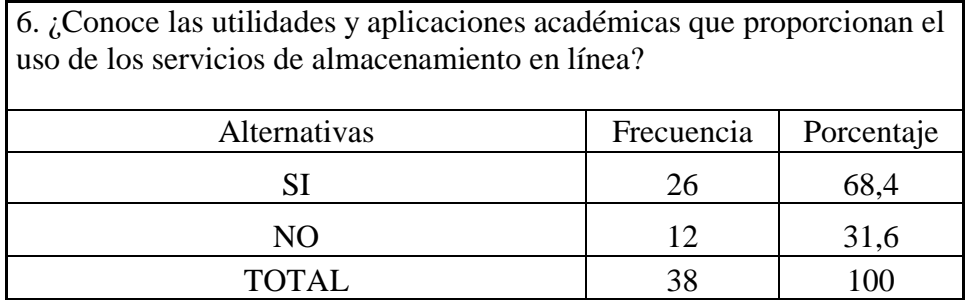

Fuente: Realizada la encuesta en la Unidad Educativa "Ventanas" Elaborado: Luis Antonio Jiménez Chenche

# **Gráfico # 16 ¿Conoce las utilidades y aplicaciones académicas en el uso de los servicios de almacenamiento en línea?**

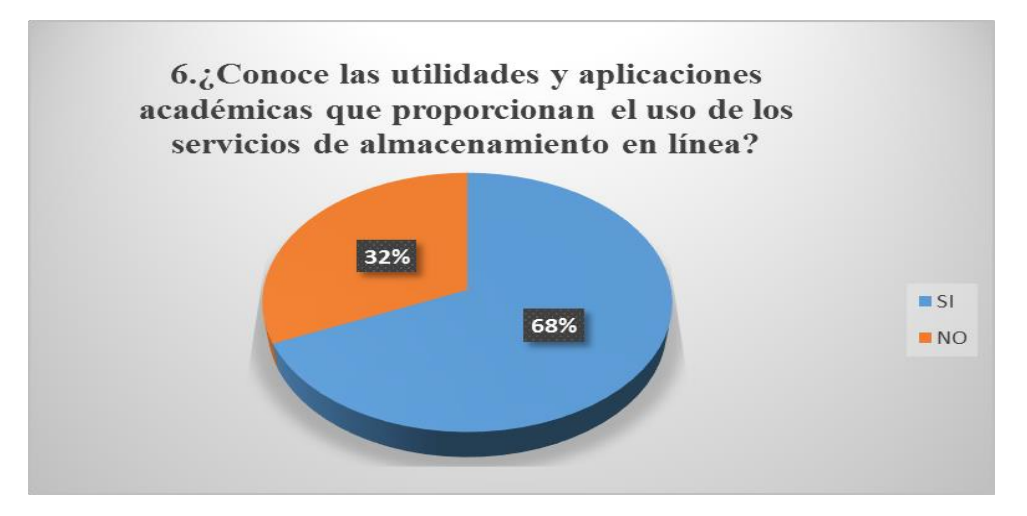

El resultado total de muestreo de la población determino que el 68%, de los estudiantes no conócelas utilidades y aplicaciones académicas que proporcionan el uso de los servicios de almacenamiento en línea, y el 32% si lo utilizan.

#### **Interpretación**

Se observar que los resultados obtenidos en la encuesta que el total de estudiantes manifiestan no conocen las utilidades y aplicaciones académicas que proporcionan el uso de los servicios de almacenamiento en línea.

# **Tabla # 18¿Cree Ud. que la Unidad Educativa les brinda a los docentes el acceso necesario a herramientas tecnológicas**?

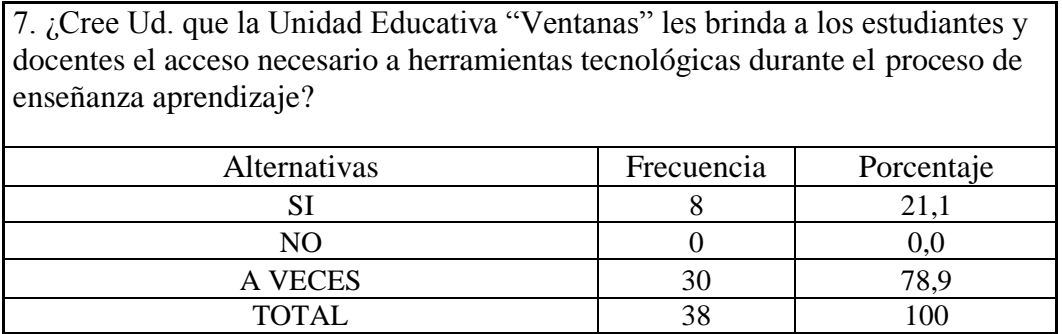

Fuente: Realizada la encuesta en la Unidad Educativa "Ventanas" Elaborado: Luis Antonio Jiménez Chenche

**Gráfico # 17 ¿Cree Ud. que la Unidad Educativa les brinda a los docentes el acceso necesario a herramientas tecnológicas**?

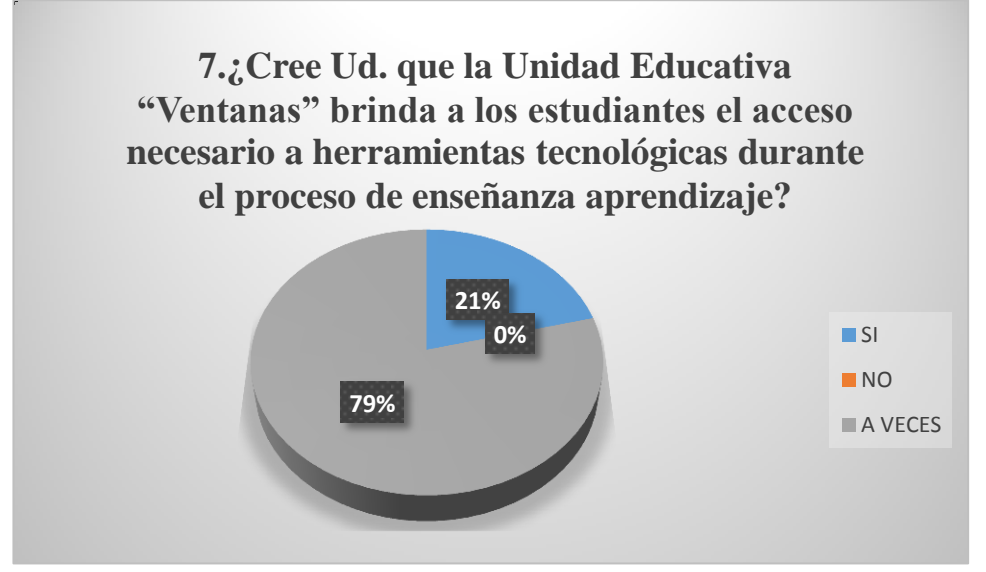

Fuente: Realizada la encuesta en la Unidad Educativa "Ventanas" Elaborado: Luis Antonio Jiménez Chenche

El resultado total de muestreo de la población determino que el 79%, de los estudiantes dicen que la institución a veces brinda el acceso a las herramientas tecnológica, y el 21% si lo utilizan si tiene acceso, y el 0% no lo utilizan.

## **Interpretación**

Se observar que los resultados obtenidos en la encuesta que el total de estudiantes manifiestan que la institución a veces brinda el acceso a las herramientas tecnológica.

# **Tabla # 19¿Ha evidenciado Ud. la utilización de servicios de almacenamiento en línea?**

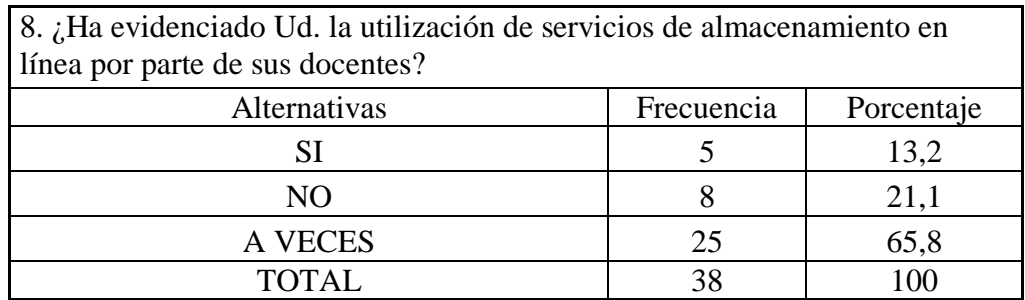

Fuente: Realizada la encuesta en la Unidad Educativa "Ventanas" Elaborado: Luis Antonio Jiménez Chenche

# **Gráfico # 18 ¿Ha evidenciado Ud. la utilización de servicios de almacenamiento en**

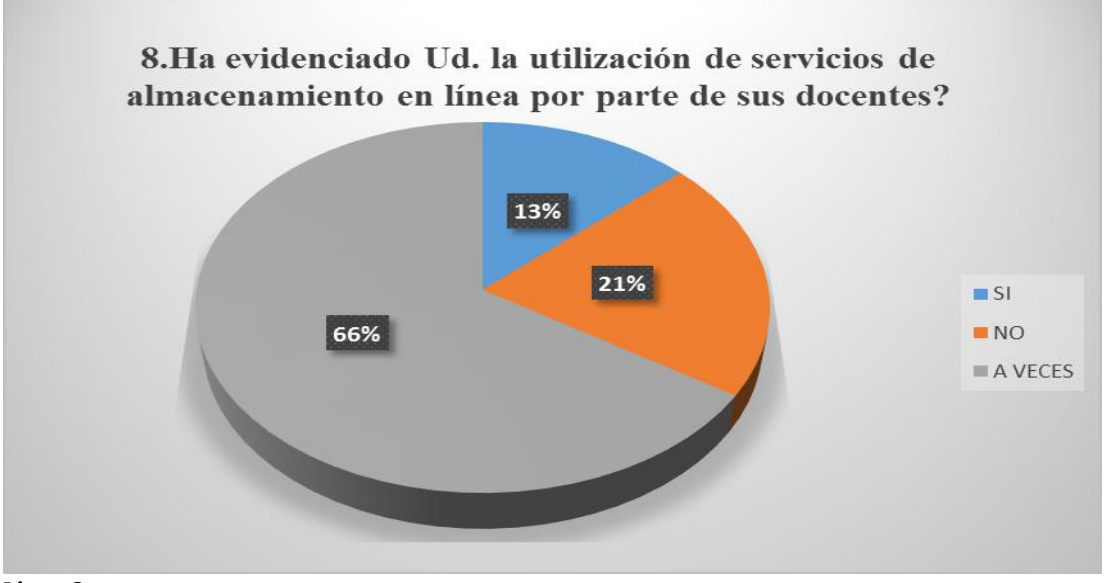

## **línea?**

El resultado total de muestreo de la población determino que el 66%, de los estudiantes dicen que a veces ha evidenciado la utilización de servicios de almacenamiento en línea por parte de sus docentes, y el 21% qué son ha evidenciado y el 13% que sí.

### **Interpretación**

Se observar que los resultados obtenidos en la encuesta que el total de estudiantes dicen que a veces ha evidenciado la utilización de servicios de almacenamiento en línea por parte de sus docentes.

**Tabla # 20 ¿Ha recibido clases o instrucciones sobre el uso de servicios de alojamiento en línea por partes de sus docentes?**

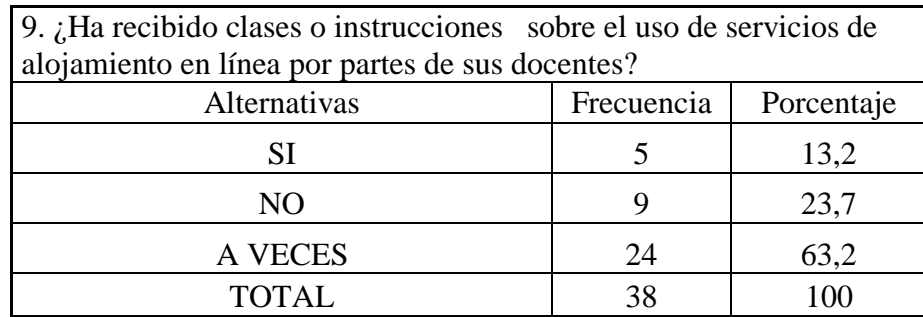

Fuente: Realizada la encuesta en la Unidad Educativa "Ventanas" Elaborado: Luis Antonio Jiménez Chenche

**Gráfico # 19 ¿Ha recibido clases o instrucciones sobre el uso de servicios de alojamiento en línea por partes de sus docentes?**

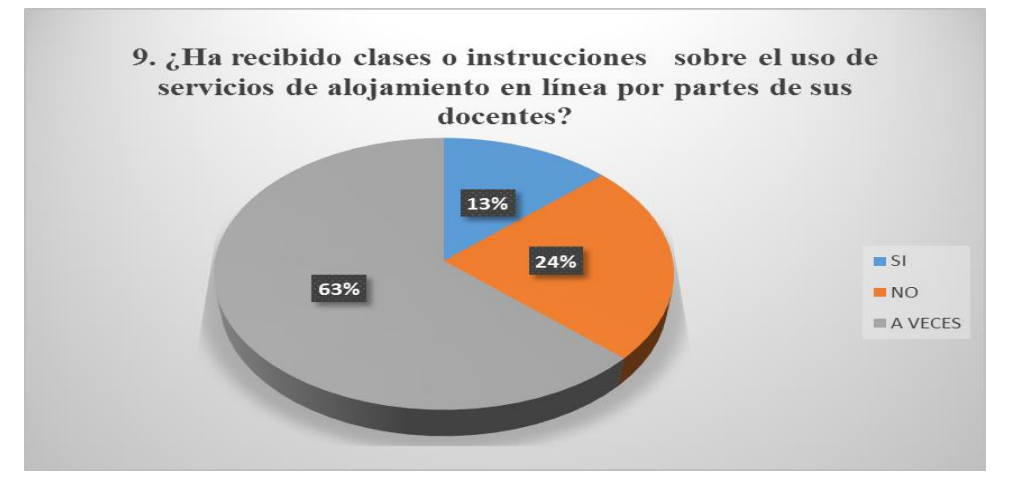

Fuente: Realizada la encuesta en la Unidad Educativa "Ventanas" Elaborado: Luis Antonio Jiménez Chenche

 El resultado total de muestreo de la población determino que el 63%, de los estudiantes dicen que a veces ha recibido clases o instrucciones sobre el uso de servicios de alojamiento en línea por partes de sus docentes, y el 24% qué son ha evidenciado y el 13% que sí.

#### **Interpretación**

Se observar que los resultados obtenidos en la encuesta que el total de estudiantes dicen que a veces ha recibido clases o instrucciones sobre el uso de servicios de alojamiento en línea por partes de sus docentes

#### **Tabla # 21 ¿Estaría dispuesto a participar en un programa de capacitación?**

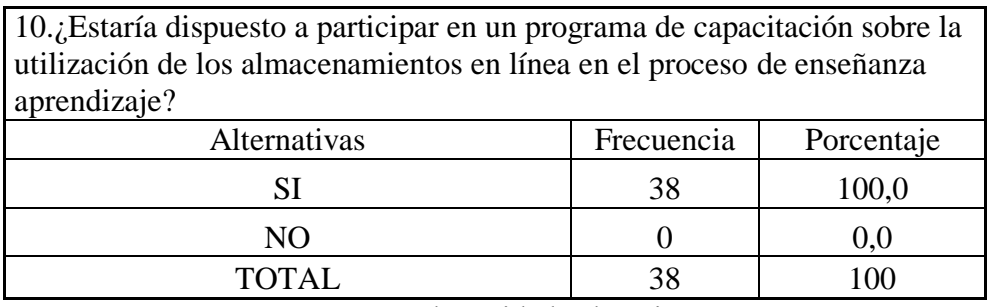

Fuente: Realizada la encuesta en la Unidad Educativa "Ventanas" Elaborado: Luis Antonio Jiménez Chenche

#### **Gráfico # 20 Estaría dispuesto a participar en un programa de capacitación?**

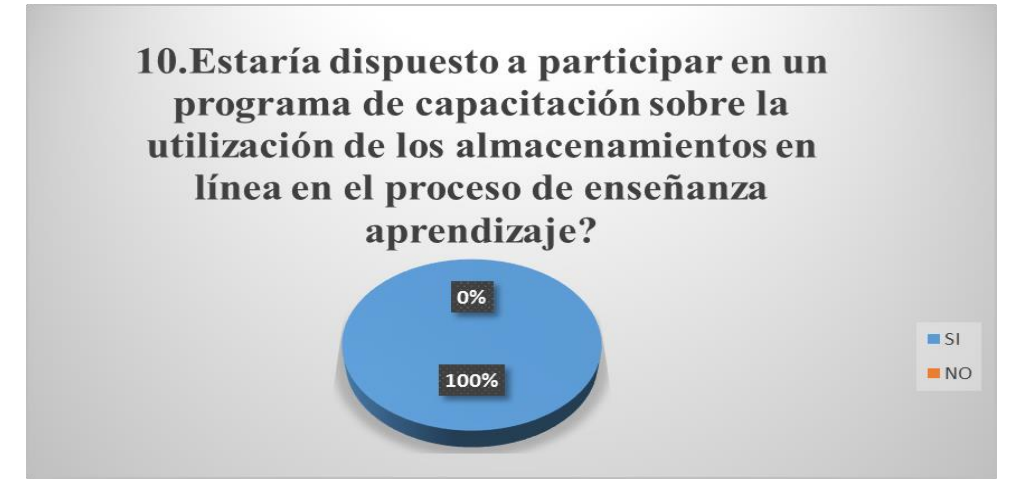

El resultado total de muestreo de la población determino que el 100%, de los estudiantes que están dispuesto a participar en un programa de capacitación sobre la utilización de los almacenamientos en línea en el proceso de enseñanza aprendizaje.

#### **Interpretación**

Se observar que los resultados obtenidos en la encuesta que el total de estudiantes manifiestan que desea participar en un programa de capacitación sobre la utilización de los almacenamientos en línea en el proceso de enseñanza aprendizaje.

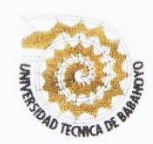

# UNIVERSIDAD TÉCNICA DE BABAHOYO **FACULTAD DE CIENCIAS JURÍDICAS, SOCIALES Y** DE LA EDUCACIÓN

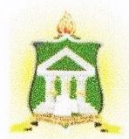

# **CARRERA DE COMPUTACIÓN**

# **INFORME DE ACTIVIDADES DEL TUTOR**

Babahoyo 19 de junio del 2017

## Ledo. Alex Toapanta Suntaxi. Msc COORDINADOR DE LA CARRERA DE COMPUTACIÓN Presente .-De mis consideraciones

En mi calidad de director del Informe Final del Proyecto De Investigación, designado por el consejo directivo del Sr. LUIS ANTONIO JIMENEZ CHENCHE cuyo título es:

SERVICIO DE ALOJAMIENTOS DE ARCHIVOS EN LÍNEA Y SU INFLUENCIA EN EL APRENDIZAJE DE LOS ESTUDIANTES DEL BACHILLERATO INTERNACIONAL EN LA UNIDAD EDUCATIVA "VENTANAS" DE LA CUIDAD DE VENTANAS.

Hago llegar a usted el informe de actividades tutoriales cumplidas con el estudiante una vez concluso el trabajo de grado.

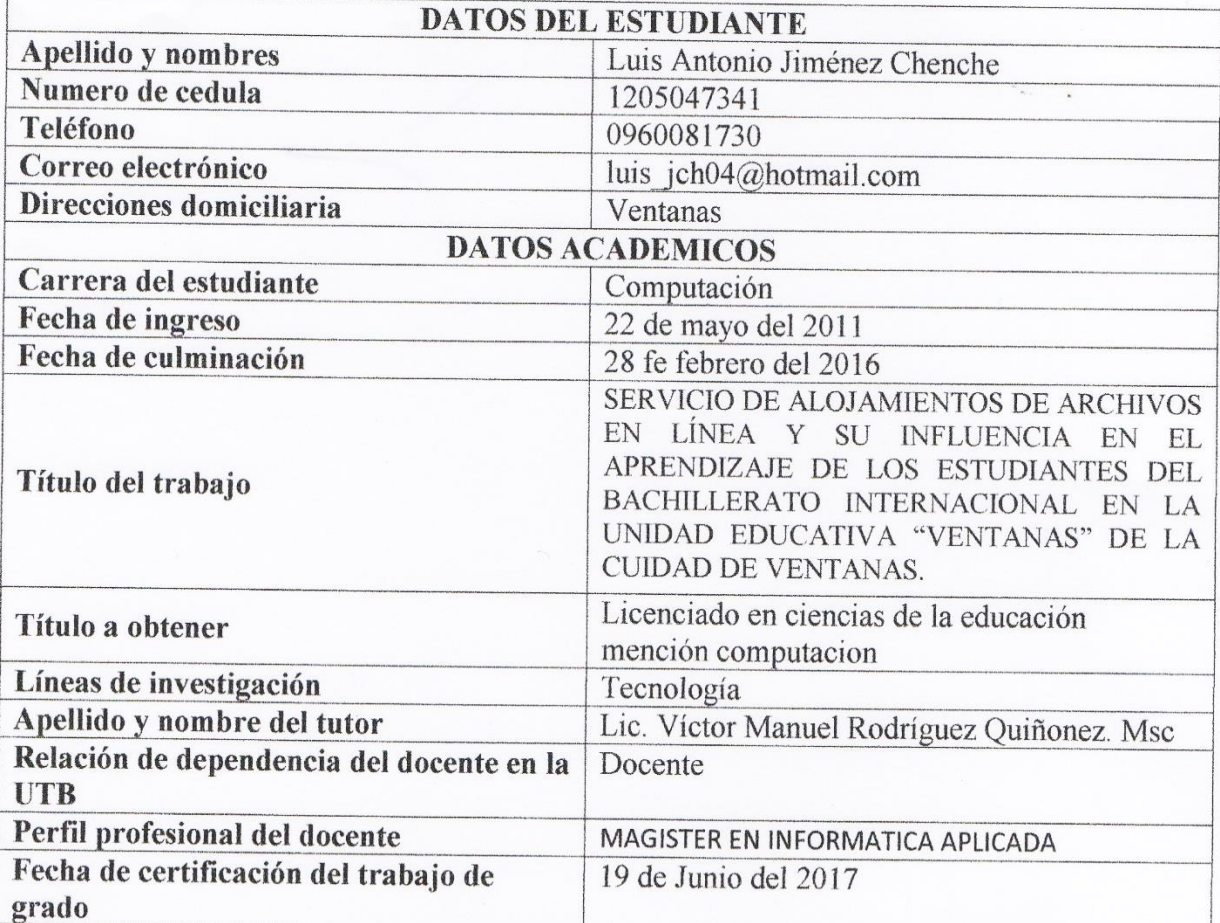

Atentamente Docente Tutor

Lic. Víctor Manuel Rodríguez Quiñonez. Msc